## 学位論文

# 森林成長データの包括的管理・利活用

システム構築に関する研究

東京大学大学院 農学生命科学研究科 森林科学専攻

# 陳 敬忠

## 学位論文

# 森林成長データの包括的管理・利活用

システム構築に関する研究

東京大学大学院 農学生命科学研究科 森林科学専攻

# 陳 敬忠

2014年

論文の内容の要旨

- 森林科学 専攻
- 平成23年度博士課程 入学
	- 氏 名 陳 敬忠
	- 指導教員名 白石 則彦

論文題目 森林成長データの包括的管理・利活用システム構築に関する研究

これまで多くの試験地が設定されて様々な森林成長データが収集されてきたが、デ ータの形式が異なったりデータの所在が分からなかったりして、データの利活用は十 分に進んでいるとは言いがたい。また、あるタイプの成長モデルを構築するためには それに対応した森林成長データが必要なので、データが一元的に管理され、所在やタ イプが明らかにされた形で蓄積されていくことが望ましい。そこで、様々な森林成長 データを蓄積・公開・利活用するために、森林成長データを統一的に管理できるデー タ管理システムが必要である。本研究では、様々なタイプの森林成長データをデータ ベースの形で蓄積・管理し、インターネットを介して公開・利活用することを目指し て、包括的管理・利活用システムの構築を目的とした。

本研究の構成は大きく二つの部分からなっている。まず前半では、森林成長データ を統一的に蓄積するデータベースと、データベースのデータを管理・公開できるデー

I

タ管理システムを構築した。次に後半で、データ管理システムの機能を拡張すること によりデータから成長データの図示、成長モデルのパラメータ推定、そして特に汎用 性の高い応用事例として林分密度管理図を作成するサブシステムを構築して示した。

以下に、各章の具体的な内容について説明する。

第1章では、研究の背景と目的が述べられており、大別して3つのタイプの森林成 長モデルと、それを構築するために必要となる森林成長データのタイプとの関連につ いて、既往の研究をレビューした。

第2章では、本研究で扱った森林成長データとデータベース構築の方法について説 明した。使用したデータは、大学演習林や国有林において収集された固定試験地の継 続調査データ、暫定試験地の林木について様々な項目を 1 回限り測定した多元的デー タ、多数の暫定試験地を調査した林分レベルデータ、そして樹木位置図などが取られ た固定試験地データである。方法に関してはリレーショナルデータベースシステム PostgreSQL、開発言語 Java などの開発環境及び関連するツール等について述べた。

第3章では、森林成長データを統一的に管理し、最終的には使いやすい形で公開す ることを目的に、まず、研究対象データを一元的に蓄積するデータベースを構築し、 次いで、構築したデータベースを利用して、インターネットを介してデータベースの データを管理・公開できるデータ管理システムを構築した。森林成長データベースの 構築では、研究対象データを整形してデータベースの形に落とし込む必要がある。本 研究では、データベース設計の要件分析、概念設計、論理設計及び物理設計の技法で 表 定 義 、 索 引 定 義 、 物 理 設 計 の 設 計 書 を 作 成 し た 。 こ れ ら の 設 計 書 に 基 づ い て PostgreSQL でデータベースを構築してデータベースサーバとした。さらに、構築した データベースに研究対象の森林成長データを蓄積した。この最も標準的な方法で設計 することで、データベースは「信頼性が高いこと」、「拡張性が高いこと」及び「必要 な性能を満たすこと」が可能となり、将来求められる形式のデータを蓄積するために もに扱いやすいものとなった。

データ管理システムの構築では、Java 言語及び関連のフレームワークを使用してオ ブジェクト指向分析設計の技法と UML の記述で、インターネットを介してデータベ ースを扱う Web アプリケーションを開発した。データベースと Web アプリケーショ

ンによってデータ管理システムを構築し、Web ブラウザで森林成長データを管理・公 開するデータ管理システムの構築方法について検討した。本研究で用いたオブジェク ト指向の設計開発手法は設計と部品の再利用ができるので、生産性と品質を改善し、 開発コストを削減するという点でも優れている。UML での記述はシステムの機能とソ ースコードの構造が分かりやすく示され、システムの開発に対して有益である。また、 UML で記述した成果物は研究成果として保存され、今後システムの改修、機能の拡張 などシステム開発に大いに役立つと考えられる。データ管理システムの機能では、ア クセス権限を通じてユーザの権限を「システム管理」、「データ管理」と「データ利用」 に分け、権限に応じてシステム管理機能、データ管理機能、データ利用機能の Web ペ ージをそれぞれアクセスすることで安全性を確保した。また、データの個別化を通じ て、ユーザによってデータベースのデータの管理や提供などをそれぞれ行っている。 次に、データの管理について、データの管理と利用はデータが存在する場所に制限さ れないので、森林データの活用という目的が果たされると言える。二次的加工データ の作成と図示を通じて、単木の測定データから集計した林分レベルのデータまでの幅 広い森林データをデータ利用者に提供することができる。そして、データ利用につい て、データの属性値で絞り込む検索画面を提供することにより、利用者が求めるデー タを容易に探索・閲覧し、データをダウンロードして入手することもできる。また、 データの選択や分析を支援する機能も提供した。

第4章では、データ管理システムをもとにして応用的なサブシステムの構築を行っ た。ここでは、第3章で構築したデータ管理システムの機能を拡張することによって、 様々な応用的サブシステムを構築した。具体的には三つの応用事例として、成長デー タの図示、成長モデルのパラメータ推定と林分密度管理図の作成をそれぞれ行った。

成長データの図示では、データベースに蓄積した多様な森林成長データを用いて、 林齢に対する平均量や合計量、平均量・合計量の変化量と変化率、平均量・合計量・ 変化量・変化率の内訳、樹木位置図・樹冠投影図・APA について図示した。成長デー タを図示することにより、成長の様子をより直感的に概観することが可能となる。ま た、時間・空間方向など様々なデータを複合的に利用することにより、実際には測定 していない情報をサブシステムで補完的に推測できる可能性も示唆された。

成長モデルのパラメータ推定では、データベースに蓄積したデータを利用して樹高 曲線、樹高成長曲線、本数-平均直径と胸高直径成長率に関する成長モデルのパラメ ータの推定を示した。樹高曲線については汎用性の高い Näslund 式、Henricksen 式、 Michailoff 式と相対成長式などの曲線でパラメータを推定するサブシステムを構築し た。樹高曲線のサブシステムでパラメータを推定した上で、パラメータとサンプルデ ータで樹高曲線の曲線図と散布図を描いた。樹高曲線は胸高直径の毎木調査データか ら林分材積を推定するために必須であり、計測されなかった林木の樹高についてこの サブシステムで推定値を補う機能が組み込まれている。次に樹高成長曲線について、 異なる地位の多数の暫定試験地データを使用して樹高成長曲線のパラメータを推定す るサブシステムを構築した。これにより地位Ⅰ等地からⅤ等地までの地位指数曲線の パラメータをそれぞれ推定した。次に、本数-平均直径について、多数の暫定試験地 データから本数-平均直径の関係式のパラメータを推定するサブシステムを構築した。 そして胸高直径成長率について、固定試験地の継続調査データを利用して白石(1986) の胸高直径成長モデルの関数式のパラメータを推定するシステムを構築し、千葉演習 林のスギ、ヒノキ 12 試験地のパラメータを推定した。得られたパラメータは、今日広 く利用されているシステム収穫表 LYCS の地域版に利用することができる。さらに多 くのデータを蓄積することで、こうしたパラメータ推定の精度が高まっていくことが 期待される。

林分密度管理図の作成では、データベースに蓄積された暫定試験地データを利用し て林分密度管理図を作成するサブシステムを構築した。これまでの林分密度管理図の 作成に関してプログラム等が報告されていたが、これらの方法はパラメータや予測値 などを求めるために複雑な計算手順が必要であり、また林分密度管理図の作成に関す る特別な知識が不可欠であった。このサブシステムにより、林分密度管理図の作成に 関する知識がなくでも、Web 画面で簡単な手順で操作することによって林分密度管理 図の作成が可能となった。ここでも林分密度管理図の精度や有効性は蓄積されたデー タの量と質に依存している。

第5章では、本研究で行ったことについて総合的な考察を行った。本研究において 森林成長データの包括的管理・利活用システムの概念と必要性を提起し、目的とする

IV

様々なタイプの森林成長データの保存・蓄積と利活用を実現した。構築したデータベ ースは標準的なデータベース開発の環境を高度に利用したことにより、信頼性が高く、 拡張性もあり、そしてデータベース機能において検索や加工等の基本機能で高い性能 を発揮するという性質を兼ね備えたものが開発された。さらにインターネットを介し た公開システムが Web アプリケーションにより開発され、ユーザの属性に応じた段階 的な公開も可能となった。これらの組み合わせにより、多くの研究者が収集した多様 なデータの蓄積とともに、当初の研究目的以外の用途にもそれらのデータが活用され る途が拓けた。

第6章では、結論として本研究の目的として掲げたことが果たされたことを述べた。

## 目次

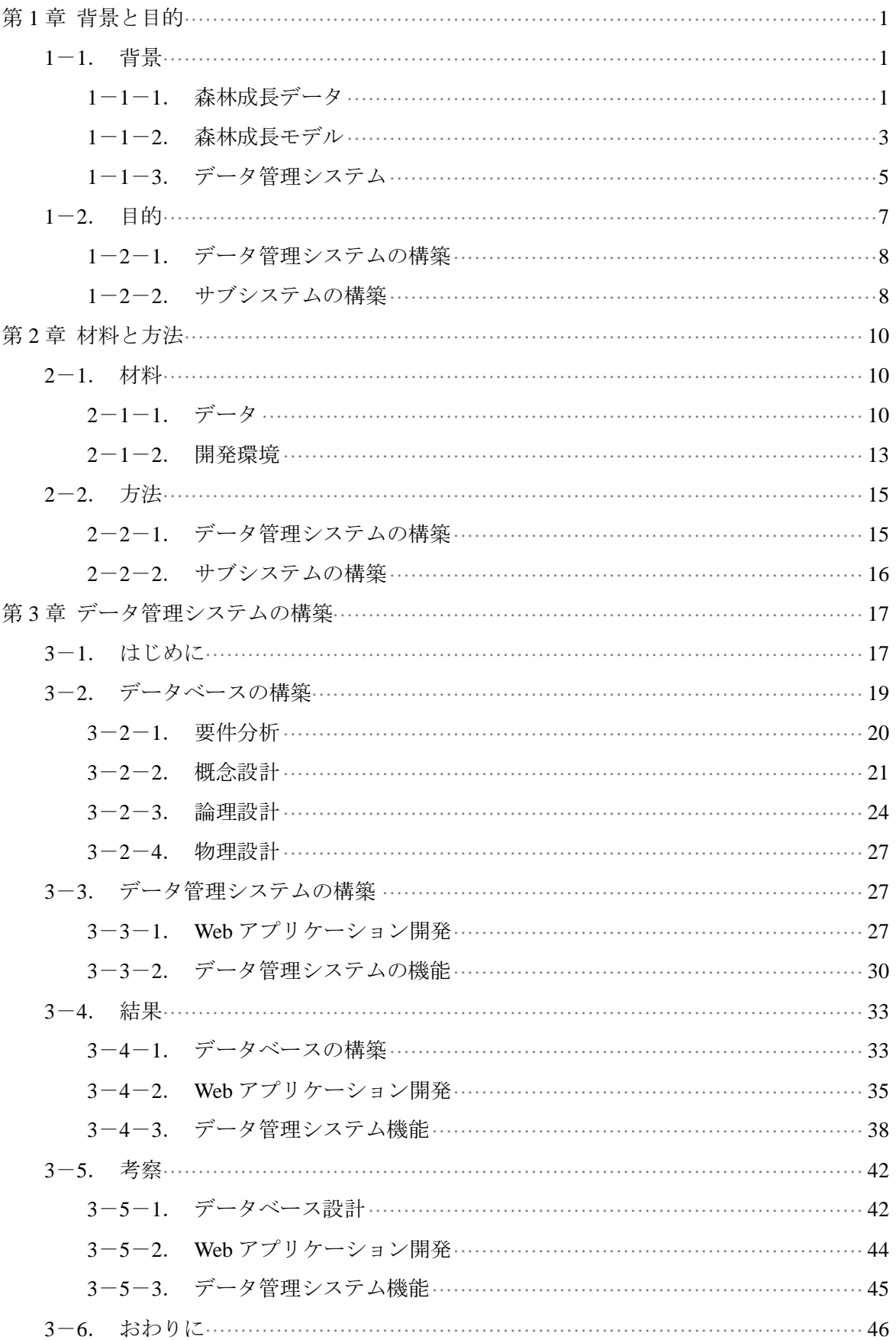

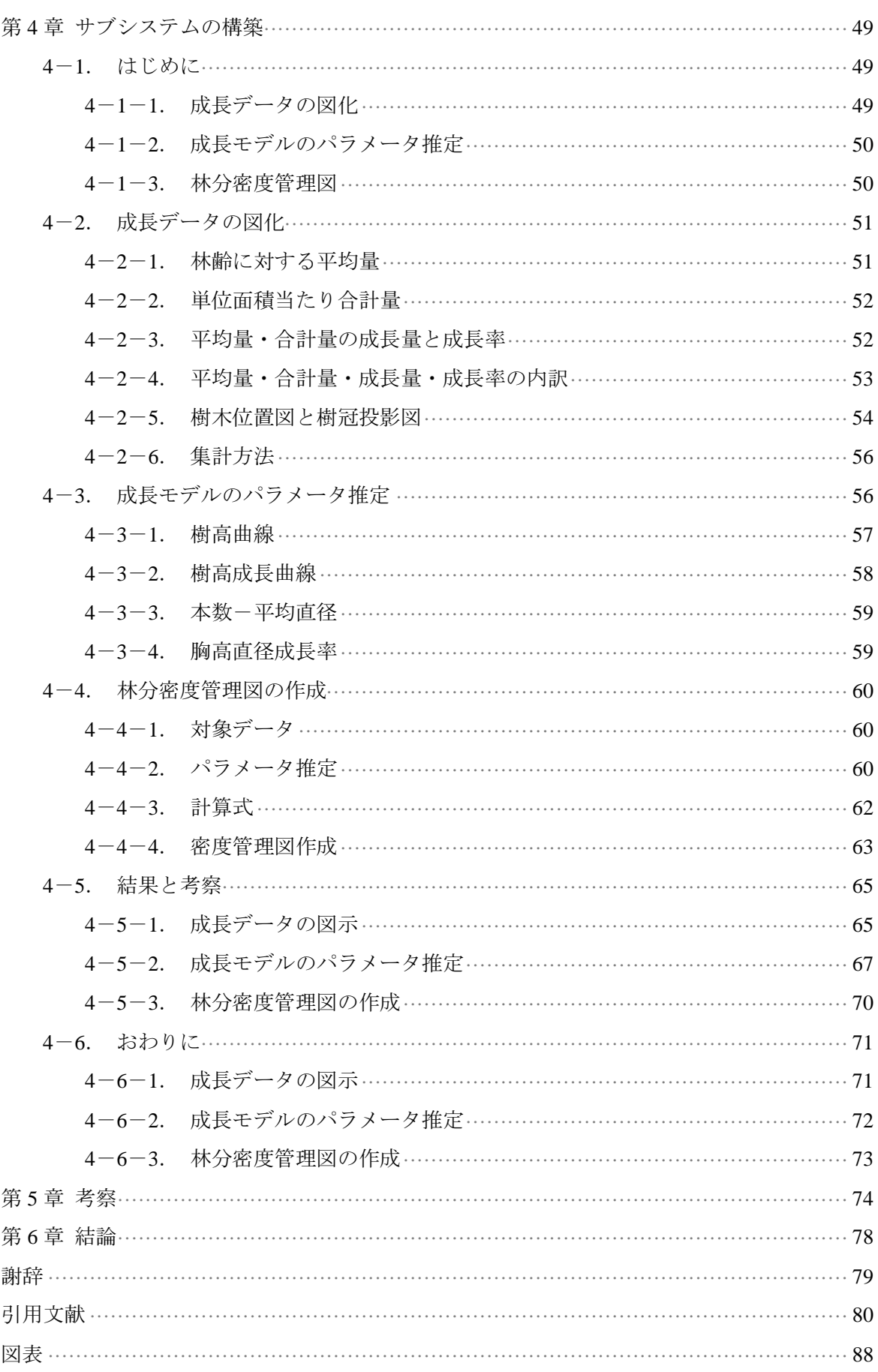

### 第**1**章背景と目的

#### **1**-**1**. 背景

#### **1**-**1**-**1**. 森林成長データ

森林科学の研究の基本は毎木調査をはじめとするデータの蓄積である。これまでに 多数の試験地が設定され、毎木調査が繰り返されてきた(新山ら 2007)。そして、試 験地を設定していた大学や研究機関には膨大な調査データが蓄積されている。これら の貴重なデータを最大限に活用するのはきわめて重要である。森林成長データの活用 とは、調査当初の目的の利用かどうかを問わず、データの汎用的な価値や特性により、 森林資源の経営と森林科学の研究に役立つものと考えられる。そして、様々な森林成 長データには如何なる特性があるか、データの特性によってどうのような用途に利用 できるか、及びどのように簡単に入手してそのデータの特性を理解し、有益に活用す るかなどについて、次の4つの方面から考えてきた。すなわち、時間系列と空間系列 のデータ、形式が異なるデータ、単木レベルと林分レベルのデータ、所在が異なるデ ータである。

① 単木レベルと林分レベルのデータ

単木レベルのデータとは試験地内の林木に対して毎木調査を行って、各林木の成長 情報を得られるものである。調査の項目は普通に胸高直径と樹高を含むが、試験地設 定の目的に応じて標準木の樹高だけを測定することもある。胸高直径と樹高のほかに、 調査の目的によって樹幹中央直径、枝下高、樹冠幅、陽樹冠長などの様々な項目を測 定する。そこで、試験地設定の目的や調査の目的によって項目の異なるデータが得ら れる。プロット内の単木レベルの胸高直径、樹高、中央直径などの調査項目に対して 平均値や合計値を計算することによって、胸高直径、樹高、中央直径の平均量や合計 量などのデータが得られる。単木レベルのデータに基づいて計算することにより林分 構造についても非常に詳細な情報を得ることが可能となる。さらに、単位面積当たり の合計量に換算して、単位面積当たりの本数、断面積合計、材積合計のデータを推計 することができる。これらの計算によって得られるデータを林分レベルのデータと言 う。単木レベルと林分レベルのデータが持つ情報は異なるので、森林の成長に関する

いろいろなモデルを構築する際に互いに補うことができると思われる。

② データの時間系列と空間系列

試験地で樹木番号をつけて直径や樹高などを1回だけ測定する単木データを基本と して、これを時系列に継続する場合、時間系列のデータが得られる。時間系列のデー タとは、固定試験地で複数回測定したものである。このタイプのデータは過去の定期 測定によって多く存在し、今後も継続的に定期測定する試験地も多くある。一般に大 学の演習林には継続的試験地が設置され、長期的な調査によって得られるデータはこ のパターンのものが多い。継続的に測定されたデータであるので、過去から現在に至 る森林の成長状況を把握できるほか、将来の状況も予測モデルを介して描くことが可 能となる。空間系列のデータとは、暫定試験地で一回だけ測定したものである。この パターンのデータは普通にある特定の研究目的のために収集され、林分の状況につい て非常に詳細な情報を収集することが多い。また、測定が1回だけであったとしても、 その空間関係の情報を、空間モデル等を介することにより、共通化・普遍化されるこ とが期待される。固定試験地からの時系列データと暫定試験地の空間系列のデータを 組み合わせて相互に補いあって利用できれば、これらのデータの価値が高まる。

③ 形式が異なるデータ

過去に測定された森林成長データは、種々な調査項目があるであろうが、従来から 森林調査に用いられてきた項目、たとえば胸高直径、樹高、断面積、材積、ha 当たり 本数等は多くのタイプのデータに共通である。当初の利用目的によって枝下高、樹冠 直径、さらには樹木位置を測定する試験地もあるが、多くの試験地は一般的に胸高直 径と樹高(標準木だけを測定する場合もある)のみを測定してきた。しかし、胸高直 径を測定するといっても、山側一方差しでひとつのデータを採集する試験地もあれば、 直角二方向差しで二つのデータを採集する試験地もあり、精度や目的により調査する 項目や形式は異なることも少なくない。そこで、形式が異なるデータが多様な使用目 的ごとに存在することになる。しかし、同じ大学や研究機関であっても、データの形 式が様々異なるので、当初の目的以外にデータを活用するのは難しいことが多い。情 報処理技術の進歩にしたがって、異なる形式のデータは統一された形式で扱うことが 可能となり、異なった形式のデータを活用する道が開かれると思われる。

 $\mathfrak{D}$ 

④ 所在が異なるデータ

多くの森林成長データは野帳、調査台帳或いはデジタルファイルなどの形で保存さ れていることが多い。なお、報告書で測定資料を外部に公開しているデータのほかに、 研究論文や著書に付録するデータも多い。このような背景により、データが公表され ていたとしても全体を把握することは困難で、多くの貴重なデータは散逸したり十分 に活用されなかったりしてきたと思われる。同じ大学や研究機関であってもデータの 所在や内容は分かりにくいので、当初の目的以外にデータを活用することは難しいの が実情である。この状況では、過去の情報が集積されているともかぎらず、また情報 保管されていたとしても様々形態で散在しているので、データを活用することは難し い。

以上の各タイプのデータには、相互に関係がある場合も多いため、あるデータをう まく共有しながら、必要なデータを保存・活用することが効率的であるし、それぞれ がデータを持ち寄ることによって新たな情報が生まれる可能性もある。そして、森林 成長データをどのように活用するかは実際にデータを利用する立場から検討されるべ きあろう。そこで、これまでの膨大な森林成長データに対して、時間系列と空間系列 のデータを互いに補って使用すること、形式の異なるデータを統一的な形式で保存す ること、単木レベルと林分レベルのデータを有効利用して成長分析を行うこと、所在 の異なるデータを一箇所に保存して簡単に閲覧・利用できることなど、データの当初 の利用目的以外に活用することは森林資源の経営と森林科学の研究にとってきわめて 有意義である。

#### **1**-**1**-**2**. 森林成長モデル

Munro(1974)によると、森林成長モデルとは天然資源システムの中の一部であっ て、計算機シミュレーションにより、資源の経営を改良し情報化するのに役立つもの と考えられる。森林の成長モデルは、成長量の推定、適正蓄積量の査定、収穫予測、 或いはシミュレーションによって、意思決定の基礎資料となるシナリオを作成するな どの重要な役割を担っている(田中 1991)。成長モデルは距離従属型単木モデル (Distance-dependent tree-level models)、距離独立型単木モデル(Distance-independent tree-level models)、距離独立型林分モデル(Stand-level models)の三つの基本形に分類 されている(木梨 1978; 南雲・箕輪 1990; 鷹尾・箕輪 1993)。

① 距離従属型単木モデル

距離従属型単木モデルとは単木間の距離を考慮に入れた場合のモデルで、このモデ ルの基本的仮定は、ある木の競争量はその木の競争圏と隣接木の競争圏との重なりの 度合に比例しているということである。このモデルは林分構造について非常に詳細な 情報を提供することを可能にしている。したがって、その特長は間伐や立木間隔や肥 培のような種々のプログラムの効果の検討に直接的に役立つ。このモデルを構築する ために、単木レベルのデータが必要である。また、単木間の競争を考慮しているので 詳しい林木位置の空間情報も必要である。このモデルの例として Newham (1964)の 交差角モデル、小林(1975)のモデル、笹川ら(2000)の二段林の樹冠モデルなどが ある。

② 距離独立型単木モデル

このモデルが距離従属型単木モデルと基本的に異なる点は、樹木間の距離を必要と しないことである。すなわち、立木は個々別々の空間内で成長するという数学的なモ デルに従う。この考え方に基づくモデルは距離従属型単木モデルと異なり、成長と枯 死の評価の技術はモデルごとに異なるの普通である。すなわち、林分競争、地位、現 在木の大きさの関数とする簡単な回帰式から、極度に複雑なストカスチックモデルま である。距離従属型単木モデルからのみしか利用できなかった情報の多くが、このモ デルからも得られるようになってきた。このモデルの研究は二つに分かれる。すなわ ち、解析的であるか、実験的であるかということである。前者は成長と収穫の関数の 中で、定量的に理論と数学との両立性を目指している。後者は通常回帰式を主として 厳密な数学的な優雅さとの両立性を考慮することなしに設計している。そのいずれが 経営された林分の収穫表として適しているかは、にわかに判断し難い。

距離独立型単木モデルの特長は林木位置図を伴わないので、計算の負荷を軽くする ことができ、多くの代替の検討が可能となる。一方、距離独立型単木モデルの欠点は 特定の個々の樹木の成長の精密な予測が困難なことで、生育空間や樹冠形、成長、樹 幹の変化等を個々に効果的に予測することが困難である。

距離独立型単木モデルを構築するために、単木レベルのデータが必要である。モデ ルの特性によって、時間系列のデータが必要な場合もある。たとえば、白石(1986) の胸高直径成長率モデルは固定試験地で複数回測定するデータが必要である。

③ 距離独立型林分モデル

距離独立型林分モデルとは林分全体の成長を論じるモデルで、個々の単木について の予測は行わないことであり、従来からの収穫表はこの考え方に基づくものである。 いわゆる正常収穫表はこのモデルに属するが、収穫表はよく使用するモデルとは言え ない。このモデルは全体的な視点から経済的分析に適するが、精密な林分の内容を推 定することは困難とされたのである。たとえば、直径分布にワイブル分布などが用い られ、林分情報から単木の配分情報に転換されることもあり、この林分モデルの重要 性は決して小さくないと思われる。林分レベルの成長に関する経験的法則は、法正林、 十分な立木度、最多密度の林分などに関していろいろと知られており、これを統一的 に説明し得るようなモデルの開発が進められている。このモデルを林分レベルのデー タで構築することができる。

成長モデルの研究は今日シミュレーションと関係し、コンピュータとソフトウェア の技術の発展に伴って、かつて測樹学が理想とした成長論の分野を飛躍的に前進させ つつあることがわかる。しかし、この研究のためには多くの継続的観測の重要性が痛 感される。今日では、林業研究のために多様な形式の膨大な観測データが存在すると ともに、このデータを活用することによって、データの当初利用目的以外にも各種類 のモデルを構築することは可能となる。実際には既存のデータの形式が様々異なるが、 情報処理の技法によって統一の形式でデータベースに蓄積してデータ管理システムで 一元的に管理することによってデータ処理と解析の効率を向上させて、あるタイプの データを使用してあるタイプの成長モデルの構築やパラメータを簡単に推定すること が期待される。

#### **1**-**1**-**3**. データ管理システム

近年、コンピュータ技術の進歩はハード、ソフトウェアとも著しい。従来、想像で きない複雑な情報の処理がパソコンで容易に迅速にかつ多様に実行できるようになっ

た。この驚くべき情報処理の進歩のおかげで多量のデータを扱う情報化システムを開 発することが可能となった。今や森林成長データをコンピュータによって統一的に管 理することが可能となり、我々は森林成長データの管理に必要な手段を技術的にも経 済的にも容易に獲得できることになった。現在、森林成長データの管理の手法は大き な変化が生じて、森林に関するデータの収集処理・共有化は著しく進んでいる(山縣 1993; 高木ら 2001, 2007; 弘中 2012)。その中で、構築したデータ管理システムは近年 森林成長データの管理にとって注目すべき情報処理ツールの一つである。データ管理 システムを構築することによって森林成長データを管理や公開するいくつかの研究を 上げることもできる。例えば、北海道大学北方生物圏フィールド科学センター森林圏 ステーションでは、水質データや土壌データ、長期観察林データを「北方森林圏デー タベース」として、集積し、公開している。森林総合研究所でも「森林動態データベ ース」(新山ら 2004, 2007; 新山 2006)として、日本各地の天然林試験地で長期にわ たり蓄積した、樹木の生存と成長のデータを公開している。

情報通信・情報処理技術の急速な進展とともに、まさに森林成長データ管理の手法 に重要な革命をもたらしてきている。これは、データ管理システムによって森林成長 データの管理と活用に関するすべての情報を迅速に分析、処理しながら意思決定に必 要なデータが更新、作成できるからである。従来の森林成長データの紙資料、デジタ ルファイルなどの形式の管理方式からデータ管理システムの管理方式への転換を実現 するために様々な種類の森林成長データを管理できるシステムを構築しなければなら ない。データ管理システムは森林科学に関する測定データを管理したもので、単純な 資料の保存となるばかりでなく、林学各方面の管理や研究の際の資料として重要であ るので、各国ともその整備には熱心な努力が払われている。近年では、情報通信・情 報処理技術の急速な進展と共に、データベースの形で蓄積して、インターネットを通 じて公開して共有する研究を見るようになった。しかし、これらの研究は特定の目的 としてデータの解析やデータの公開のためにデータ管理システムを構築するが、多様 な形式の森林成長データを管理するためのデータ管理システムと言えない。一方、林 業以外の分野では、多様なデータを組み合わせた研究が進んでいる。たとえば、南石 ら(2003)の農業技術体系データベースは多様なデータが相互に関連しているといっ

た特徴がある。岩田(2010)は育種学に関する多様なデータを収集・蓄積し、データ を効果的に組み合わせて効率的に解析する研究を行った。伊藤ら(2013)は多様なデー タを統合するシステムを提案する。したがって、林業分野でも多様な森林成長データ を組み合わせるデータ管理システムを構築すると考えられる。また、そのシステムは 森林成長データが林業分野以外の測定データと連携させることが期待される。

#### **1**-**2**. 目的

これまで多くの試験地が設定されて様々な森林成長データが採取されてきたが、デ ータの形式が異なったりデータの所在が分からなかったりして、データの利活用は十 分に進んでいるとは言いがたい。また、あるタイプの成長モデルを構築するためには それに対応した森林成長データが必要なので、データが一元的に管理され、所在やタ イプが明らかにされた形で蓄積されていくことが望ましい。そこで、様々な森林成長 データを蓄積・公開・利活用するために、森林成長データを統一的に管理できるデー タ管理システムが必要である。本研究では、様々なタイプの森林成長データをデータ ベースの形で蓄積・管理し、インターネットを介して公開・利活用することを目指し て、包括的管理・利活用システムの構築を目的とした。この包括的管理・利活用シス テムとは大学の演習林の測定データと収穫表データに対して、データの蓄積・管理・ 公開、データの一次加工(樹高推定、材積表から材積を計算すること)、主な森林成長 モデルのパラメータ推定などの機能を実現する管理・利活用システムである。

本研究の構成は大きく二つの部分からなっている。まず前半では、森林成長データ を統一的に蓄積するデータベースと、データベースのデータを管理・公開できるデー タ管理システムを構築した。次に後半で、データ管理システムの機能を拡張すること によりデータから成長データの図示、成長モデルのパラメータ推定、そして特に汎用 性の高い応用事例として林分密度管理図を作成するサブシステムを構築して示した。 前半のデータ管理システム及び後半のサブシステムで本研究の目的とする森林成長デ ータの包括的管理・利活用のシステムが構築された。

#### **1**-**2**-**1**. データ管理システムの構築

森林成長データを包括的に管理、公開することを目的に、まず、研究対象データを 一元的に蓄積するデータベースを構築し、次いで、構築のデータベースを利用して、 インターネットを介してデータベースのデータを管理・公開できるデータ管理システ ムを構築する。

データベースの構築には、代表的なタイプの森林成長データを蓄積していくことを 目的とし、研究対象データを整形してデータベースの形に落とし込む。幅広いタイプ の森林成長データを蓄積する汎用性の高いデータベースを構築する。森林成長データ は様々なタイプがあり、データは大量にあって、詳細なほど利用者にはありがたいが、 それを収集するのは大変なので、こうしたデータベースが有効活用されることが期待 される。

データ管理システムの構築では、Java 言語及び関連のフレームワークを使用してオ ブジェクト指向分析設計の技法と UML の記述で、インターネットを介してデータベ ースを扱う Web アプリケーションを開発する。データベースと Web アプリケーショ ンでデータ管理システムを構築し、Web ブラウザで森林成長データを管理・公開する データ管理システムの構築方法について検討する。

#### 1-2-2. サブシステムの構築

データ管理システムと応用性の高いサブシステムを通じて、本研究で構築した包括 的管理・利活用のシステムはデータの活用を実現し、森林・林業に関する様々な研究 に寄与することが期待される。

まず、成長データの図化には、データベースに蓄積された森林成長データを用いて、 森林成長データを図に描くシステムの構築を試みる。図示について散布図、曲線図、 折れ線図、頻度分布等の図に描くことにより、成長の実態がデータによって客観的に 示されると考えられる。これによって、データベースは成長データの図示に応用して 効率的にできる。

次に、成長モデルパラメータの推定には、様々なタイプの森林成長データを成長モ デルの基本データとして、データに依存する成長モデルのパラメータを効率的に推定 できると考えられる。従来、森林の成長に関する成長モデルの推定は人工林の成長測 定データなどを用いて計算やソフトウェアで行なわれてきたが、本研究では、データ ベースのデータを使用してパラメータを推定することを試みる。過去、多大な時間と 労力を投入することによって求める成長モデルのパラメータを簡単に推定することが 期待される。

最後に、林分密度管理図の作成において、構築したデータベースの応用例として、 データベースのデータを使用して情報処理技術の技法で林分密度管理図を作成するサ ブシステムを構築する。このサブシステムで林分密度管理図を作成することができる。 これまでの林分密度管理図の作成の方法より、データベースのデータを使用するシス テムは林分密度管理図を効率的に作成することができる。林分密度管理図の作成の方 法を新たに検討するとともに、データベースのデータが活用できることが期待される。

### 第**2**章材料と方法

#### **2**-**1**. 材料

#### **2**-**1**-**1**. データ

データベースの元となるデータについては、単木レベルと林分レベルのデータ、時 間系列と空間系列のデータ、形式が異なるデータ、所在が異なるデータなどの様々な タイプを含めることを考えており、東京大学千葉演習林の成長測定試験地資料(以下 では成長測定資料を呼ぶ)、植栽林の林木構成状態に関する統計的研究の標準地毎木測 定資料(以下では植栽林資料と呼ぶ)、国有林による地域別の収穫表調製に使われた人 工林の標準地資料(以下では収穫表資料と呼ぶ)、及び宇都宮大学船生演習林密度効果 試験地測定資料(以下では密度効果資料と呼ぶ)などの森林成長データを研究対象デ ータとした。

①成長測定資料

この資料は竹内・長谷川(1975)、鈴木ら(1999)によって千葉演習林における「森 林測定試験地」の記録を整理されたものである。資料の試験地は大正5年(1916)、吉 田正男教授(当時)の発意により設定され、測定は演習林職員が行って、現在まで継 続して実施されてきた。また、千葉演習林には新規に追加した試験地を含めてほかに も継続して測定している試験地がある。当面は林木の成長状況を調査することとし、 5年ごとに直径調査を行い、また樹高については一定の標準木により調査し、必要に 応じて中度の間伐を実施している。長年にわたって測定されてきた貴重な資料が広く 利用されることが期待されている。この資料は時系列で単木レベルのデータであり、 千葉演習林で管理されて冊子体で公表されている。また、この資料のデータ(以下で は成長測定データと呼ぶ)については、東京大学千葉演習林はエクセルファイルで保 管している。現時点で、全体は12箇所の試験地で複数回測定された胸高直径、樹高 などの測定値を含む森林成長データである。この資料のデータには試験地名、面積、 植栽年、測定年、樹木番号、樹種、樹齢などの属性が含まれる。資料の PDF ファイル のイメージを図2-1-1、図2-1-2に示す。図2-1-1は成長測定資料の胸 高直径のデータで、図2-1-2は成長測定資料の標準木の樹高データである。

② 植栽林資料

この資料は吉田(1929, 1930)、吉田・相川(1940, 1942)、吉田・平田(1954, 1955, 1956) が林分構造を構成する各樹木について、直径や樹高などの測樹因子がどのように繋が って一の林木を構成するのかの関係を明らかにするために研究を行って調査したもの である。その研究については、スギ植栽林分における各個樹木の樹幹胸高直径、樹高、 枝下高、樹幹材積、樹冠直径、樹幹胸高形数、枝下高率、形率1及び幹距数2など各要 素に付いて、その現出本数状態を調査し、また各要素の相関関係、特に樹幹胸高直径 と樹高、形率、樹冠直径、幹距数、樹幹材積などとの相関曲線について統計学的に観 察し、植栽林の構成状態を明らかにすることを試みた。調査項目は毎立木に登攀実測 した樹幹胸高直径、同中央直径、樹高、枝下高と樹冠直径が含まれる。この資料は空 間系列で単木レベルのデータであり、研究資料として公表されている。この資料のデ ータ(以下では植栽林データと呼ぶ)には試験地名、プロット面積、樹木番号、樹種、 測定年月、樹齢、胸高直径、樹高、中央直径、枝下高、樹冠直径などの属性データが 含まれる。この資料の PDF ファイルのイメージを図2-1-3に示す。

③ 収穫表資料

国有林においては昭和 20 年代から 40 年代にかけて、林業試験場(現・森林総合研 究所)が中心となって樹種別・地域別に林分収穫表を調製する目的で人工林に標準地 を設定し、全国的な調査を行った。この資料は、標準地の選定と調査、データの整理、 地位区分、収穫表構成式の決定、収穫表の編成、適用上の注意点までが詳細に説明さ れているものである。林野庁は 1949 年に制定した「同齢単純林の林分収穫表調製要綱」 に基づき、1969 年までに、本州以南の国有林スギ、ヒノキ、アカマツ、カラマツを対 象とする収穫表 40 種類を作成した。収集された林分データや構成式の係数なども収録 されており、高い資料価値がある。特に、一部の資料は記述が非常に詳細で、国内外 の豊富な文献が引用されており、収穫表研究に関する第一級のレビューとも言えるも のである。資料は林分データとして取りまとめられ、調整された林分収穫表とともに、

 $\overline{a}$ 

<sup>1</sup> 形率とは樹高と胸高直径の比である。

<sup>2</sup> 幹距数とは樹冠直径と胸高直径の比である。

収穫表調製業務研究資料として林野庁・林業試験場・いくつかの営林局で発行されて、 また森林総合研究所のデータベースに蓄積してインターネットで公開されている。し かし、資料を紙やデジタルファイルの形式で保存してあるので、資料に掲載されてい る高い価値のあるデータは活用できない状況である。この資料のデータ(以下では収 穫表データと呼ぶ)には、対象地域、樹種、プロット番号、林齢、ha 当たり立木本数、 平均胸高直径、平均樹高、ha 当たり胸高断面積、ha 当たり蓄積などの属性が含まれる。 収穫表資料の PDF ファイルのイメージを図2-1-4に示す。

④ 密度効果資料

宇都宮大学の船生演習林では、日本の人工林の主要樹種であるスギ・ヒノキ人工林 における植栽密度と間伐方法の違いが林分の成長に与える影響を研究する目的で設定 されている(松英ら 2007a, b)。これは日本の人工林の主要樹種について様々な植栽 密度の林分について長期間成長の過程をモニタリングしている貴重な試験林である。 各試験地内の樹木位置の測定データを整備することで詳細な密度効果の検討を行うこ とを意図している。試験地の設定としては 5 年ごとの定期測定となっていて、定期調 査以外の調査として樹木位置の測定とあわせて樹冠サイズの測定を実施していて測定 資料として報告されている。なお、試験林の詳細、施業履歴については定期測定資料 (薄井・内藤 1985)に記されている。この資料の単木データ(以下では密度効果デ ータを呼ぶ)には、樹木番号、GPS 点の座標(横、縦、高さ)、胸高直径、樹高、陽 樹冠長、斜面山側を基準とする8方位(回転角 45 度毎)の樹冠幅が含まれる。プロッ トのデータには、林齢、面積、平均傾斜、植栽密度、林分密度、本数、平均胸高直径、 平均樹高、立木幹材積、及び試験地周囲4点の GPS 点の座標がある。すべての GPS 点の座標の測量結果を平面直角座標系 IX 系(JGD2000)座標に変換した。密度効果資 料の PDF ファイルのイメージを図 2-1-5に示す。

以上のデータについては、データのタイプから見ると、時間系列のデータは成長測 定資料と密度効果資料であって、空間系列のデータは植栽林資料である。単木レベル のデータは成長測定資料、植栽林資料と密度効果資料であって、林分レベルのデータ は収穫表資料である。また、四つのタイプのデータは胸高直径、樹高など共通な項目 があるが、データ自身が特定の項目を持つので、形式が異なる。なお、ほとんどのデ

ータは公表されているが、各研究機関・大学がそれぞれ管理するので、データの所在 が違う。

森林成長モデルを構築する必要なデータのタイプから見ると、距離従属型単木モデ ルは密度効果データで対応でき、距離独立型単木モデルは成長測定データ、植生林デ ータ、収穫表データで対応できる。距離独立型林分モデルは収穫表データで対応でき るが、単木レベルのデータを林分レベルのデータに換算できるので、林分レベルのデ ータも使える。

以上の多様なタイプのデータは一元的に管理できるデータベースの構築と三つの 基本形の成長モデルの構築に対して、充分に利用できると思われる。

#### **2**-**1**-**2**. 開発環境

 $\overline{a}$ 

森林成長データを蓄積するデータベース管理システムはリレーショナルデータベ ースシステムとして PostgreSQL を使用した。PostgreSQL はオリジナルのバークレイ 校のソースコードを引き継ぐオープンソースのデータベースで、標準 SQL の大部分や その他の最新の機能をサポートしている。同時に、PostgreSQL は例えば新規にデータ 型、関数、演算子などを付け加えることで、いろいろな方法によりユーザが拡張でき る。さらにライセンス条件が厳しくないため、PostgreSQL は誰にでも、その使用、変 更 、配布を個人使用、商用、学術など目的を問わず無償で可能である(PostgreSQL グローバル開発グループ 2013)。PostgreSQL は商用データベースシステムと比較し て機能的及び性能的に遜色がないことから、企業などでも採用されつつある。また、 予算に制約のある教育機関にとっては最適なデータベースシステムといえる(森ら 2005)。国内の森林分野においても、PostgreSQL を使用してデータベースを構築した 研究がある(新山ら 2004)。

次に、本研究の Web アプリケーション<sup>3</sup>の開発には Java 言語を使用した。Java 言語 は「プラットフォームに依存しないアプリケーションソフトウェアの開発と配備を行

 $^3$  Web アプリケーション(Web application)は、インターネットなどのネットワークを介して使用 するアプリケーションソフトウェアである。

うことができる」、「開発されたソフトウェアは堅牢な実行環境である Java 仮想マシン のもとで動作する」、「オブジェクト指向プログラミングの考え方に基づいて設計され た言語であり、ソフトウェアの開発と保守の複雑さを低減し、開発効率と保守性を高 める」等の優れた特徴を持つ(CharHigh 2013)。

Web アプリケーションの開発は Java サーブレットを使用する。Java サーブレットは、 サーバ<sup>4</sup> (server) 側の Java EE<sup>5</sup> (Java Platform, Enterprise Edition) の構成要素であり、 クライアントから受けた要求(request)に対する応答(response)を生成する。開発す る Web アプリケーションは Web ブラウザから要求を受け、応答として XHTML/HTML の Web ページを生成する。また、Web アプリケーションの開発においては、開発をサ ポートするフレームワーク<sup>6</sup> (framework) Struts<sup>7</sup>を利用した。

Web アプリケーションの動作環境については、森林におけるデータ管理システムは 金融機関などの大きな商用システムに比べてアクセス量がかなり少ないと想定される ため、軽量なデータ管理システムとして Apache 社が提供するフリーソフトウェアの Tomcat<sup>8</sup>を使用して Web サーバを構築した。開発環境としては Windows と統合開発環 境<sup>9</sup>Eclipse<sup>10</sup>を使用し、データベースとデータ管理システムの動作環境としては Linux を利用することとした。

 $\overline{a}$ 

<sup>4</sup> サーバはクライアントからの要求(リクエスト)に応じて、何らかのサービス(処理)を提供す る側のソフトウェアである。

<sup>5</sup> Java EE は Java の企業用機能セットであり、Java SE の拡張機能の形で提供される。

<sup>6</sup> フレームワークは開発・運用・意思決定を行う際に、その基礎となる規則・構造・アイデア・思 想などの集合のことである。

<sup>7</sup> Struts とは、Jakarta プロジェクトが開発しているオープンソースのソフトウェアで、Java 言語を 用いて Web アプリケーションを開発する際の必要な基盤(フレームワーク)となるものである。

<sup>8</sup> Tomcat は Java Servlet や JavaServer Pages (JSP) を実行するためのサーブレットコンテナ(サーブ レットエンジン)である。

<sup>9</sup> 統合開発環境(Integrated Development Environment:IDE) はソフトウェアの開発環境である。

<sup>10</sup> Eclipse は IBM によって開発された統合開発環境(IDE)の一つである。高機能ながらオープンソー スであり、Java をはじめとするいくつかの言語に対応する。

#### **2**-**2**. 方法

 $\overline{a}$ 

本研究では、データ管理システムの構築とサブシステムの拡張(成長データの図化、 成長モデルのパラメータ推定、林分密度管理図の作成)を含む。研究のシステムの構 造を図2-2-1のように示す。

#### **2**-**2**-**1**. データ管理システムの構築

データ管理システムの構築は、データベースの構築とデータ管理システムの構築を それぞれ行う。

データベースの構築には、研究対象の森林成長データを整理した後で、データベー スの設計(概念設計・論理設計・物理設計)、データベースの構築、データベースサー バの構築などの流れで、研究対象データを蓄積できるデータベースを構築する。拡張 性が高いデータベースを構築することによって、研究対象データ以外の森林成長デー タにも簡単に対応するようにする。

データ管理システムの構築には、まず、オブジェクト指向分析設計<sup>11</sup>の技法と UML での記述でシステムの全体の機能を定義して、オブジェクト指向分析のプログラミン グ言語と Java サーブレットでデータ管理システムを開発する。次に、Linux 環境で Apache 社の Tomcat サーバでこのデータ管理システムを動作してデータベースのデー タを外部に公開する。最後に、このシステムで研究対象データをデータベースに蓄積 する。データ管理システムの構築により、利用者がインターネット上を介して Web ブ ラウザでデータベースのデータを扱うシステムを構築する。このシステムを通じて、 データの包括的管理・利活用を実現でき、森林成長データ管理の基盤としてシステム の機能を拡張して応用することができる。

<sup>&</sup>lt;sup>11</sup> オブジェクト指向分析設計 (object-oriented analysis and design: OOAD) はソフトウェア工学に おいて、ソフトウェア (システム) を相互作用するオブジェクトの集まりとしてモデル化 (オブジ ェクト指向モデリング) する、オブジェクト指向に基づくソフトウェア開発の方法である。

#### **2**-**2**-**2**. サブシステムの構築

サブシステムの構築ではデータベースに蓄積するデータを使用してデータ管理シ ステムの機能を拡張して応用的なサブシステムを構築することを検討する。

まず、成長データの図化を行う。データベースに蓄積された森林成長データを用い て図示するサブシステムの構築を試みる。構築したサブシステムを使用して、結果の 例とする試験地の成長データの図を出力する。図示の内容は、林齢に対する平均量(平 均胸高直径、平均樹高、枝下高、樹冠半径等)、単位面積当たり合計量(本数、胸高断 面積合計、総蓄積等)、平均量・合計量の成長量と成長率、平均量・合計量・成長量・ 成長率の内訳(林分内の林木の間での配分)、樹木位置図・樹冠投影図・APA(area potentially available:利用可能面積)などが考えられる。

次に、成長モデルのパラメータを推定するサブシステムを構築する。成長モデルに ついては、距離従属型単木モデル、距離独立型単木モデル、距離独立型林分モデルの 三つの基本形を考える。これらのモデルが使えるデータを利用して、モデルに必要な パラメータを推定した上で、サンプルデータの散布図とモデルの曲線を描くことがで きる。成長モデルのパラメータの推定には、データベースに保存する各タイプのデー タを最大限に利用して、データの増加に従って推定の結果の精度が高まることが期待 される。すなわち、データベースに蓄積するデータに依存する成長モデルのパラメー タを推定することである。

最後に、林分密度管理図を作成するサブシステムを構築する。林分密度管理図の作 成については、収穫表データを使用して、林分形状高に対する主林木平均樹高と ha 当たりの本数、平均胸高直径に対する断面積平均直径と主林木平均樹高と ha 当たりの 本数、ha 当たりの幹材積に対する主林木平均樹高と ha 当たりの本数などの関係を表 現するパラメータを推定した上で、プログラミングで構築するサブシステムで等平均 樹高曲線、等平均直径曲線、等収量比数曲線、自然枯死線を含む林分密度管理図が描 かれる。これまで複雑な作業で作成していた林分密度管理図を、データベースのデー タとデータ管理システムを活用することによって、簡単に作成することが可能となる。

### 第**3**章データ管理システムの構築 データ管理システムの構築

#### **3**-**1**. はじめに

第一章で論じたように、同じ大学や研究機関であっても森林成長データの形式は異 なるので、当初の目的以外にデータを活用することは難しいのが実情である。このよ うな状態を改善するためには、調査データをデータベースに格納して利用しやすい状 態で保存しておくことが必要である。統一的な形式で保存されたデータはデータ処理 と解析の効率を向上させ、また一元的に管理することによって追加や訂正など確実な データ管理が可能となる。人工林を対象に試験地を設定して立木調査を行う場合、試 験地が継続か暫定か、形式が様々異なるか、単木データがあるか林分データにまとめ られているか、データの所在が違うか、樹木番号の有無、胸高直径や樹高、枝下高や 樹冠幅、樹木位置などの調査項目の選定など、さまざまな形がありえるが、データ形 式のパターンは比較的類似していると考えられる。

コンピュータ技術の発達により、情報処理能力は相当程度まで拡大している。また、 処理システムの発達と同時にデータベースを中心する情報も急速に増加している(松 下 1991)。あらゆる産業分野でコンピュータの導入と利用が進んでいる。これはコン ピュータ導入の比較的遅かった森林・林業分野とて例外ではない(松下・松村 1993)。 森林情報の精度の向上と信頼性の確保に取り組み、森林情報の積極的な公開と利用に 供する(鈴木 2005)声も高まっているなかで、森林・林業分野でも、他分野に比べ て非常に遅れてはいるものの、様々な情報システムの開発などが検討され、一部実用 に供されるようになってきた(吉田・小林 1989)。しかし、現行の森林情報システム は、情報関連技術の発展を受けてより高度で使いやすいものへと改善すべき点がある。 分散している情報を集積整理し、ネットワーク化することに加えて、細分化し専門化 している森林科学の諸データを総合化して基盤情報資源として提供可能な、広く開か れた森林情報システムを構築する必要がある。また、森林現況等の変化を確実に把握 できる新たな森林情報システムを構築するため、使いやすく分かりやすくこれからも 継続して使っていけるようなシステムを作る工夫が必要になる。

森林成長データを管理するには、まず管理する対象データを知ること、例えば、デ

ータの構造、測定の機関、樹種などを把握しなければならない。これらの膨大な情報を 把握するには、いろいろな情報をデータベース化することが必要となる。次に、構築す るデータベースを扱うシステムを構築しなければならない。特に、インターネット技術 発達に伴って、オンラインで操作できるユーザフレンドリーな画面を作成することは データ管理システムを利用するための便利なものができる。そのために、インターネ ットを介して操作できるデータ管理システムを構築することが必要である。

データ管理システムを構築する必要性として次の 2 点があげられる。

① ほとんどの森林成長データのデータベース化の研究においては、個人レベルで の研究はもとより、複数の研究者が集まる共同研究プロジェクトにおいても、対象デ ータは研究目的によって単一な形式のものでデータベースを構築するのが現状であろ う。このような場合、当初目的に限定してデータが公開・共有されることがあるが、 データの当初目的以外にデータを活用することも難しい。データ管理システムは、プ ログラミング言語でデータ使用の目的に応じて効率的、効果的な計算と解析などのア ルゴリズムを作成することによって、異なる形式のデータにはそれぞれがデータを持 ち寄ることで新しい情報が生まれることができる。

② 森林に関するデータは多種多様である。暫定の情報もあるし、数十年以上にわた る時系列情報もあるから、従来の情報管理方法を変えなければならない。森林科学技術 の進歩に伴って、データの入手方法と形式はこれに応じてデータをデータベースに保 存できるデータ管理システムが必要となる。最近、情報処理の進歩と普及によって、 その膨大な森林情報を一つのシステムにより処理することが可能になった。必要な情 報を迅速に扱えるようなシステムは、どんな森林成長データにも対応できる有効な支 援ツールとなる。

情報通信・情報処理技術の急速な進展とともに、データをデータベースの形で蓄積 してインターネットを通じて公開して共有する研究が進められている。塩山(2005) は海外植栽林における成長情報に関するデータベースを構築していた。森林総合研究 所は毎木調査を中心とした長期測定データをデータベース化して森林動態データベー スを公開している(新山ら 2004, 2006; 新山 2007)。上治・今泉(2010)は森林施業 計画の作成を支援する施業履歴のデータベース管理システムを開発していた。しかし

これらの研究は特定の既存データの解析やデータの公開を目的とするため、互換性は なく、対象以外のデータを含めて取り扱うことは考慮されていない。データ処理技術 が進歩した今日、多様な形式のデータを標準化して利用しやすいデータ構造を設計す ることにより、一つのデータベースに多様なデータを統合・蓄積することが可能とな る。データベースの構造設計等は専門的な技術者でなければ困難であるが、ひとたび データベースが開発され、同時に利用が容易な管理・利用システムが提供されるなら、 技術者以外の利用者でもデータベースのデータを扱うことができる。またインターネ ットを通じて操作するデータ管理システムを導入すればデータを広く共有・公開する こともできる。

この章では、これまで数多く存在している森林成長データを活用していくことを目 的とし、第2章に挙げられた多様な形式の森林成長データの構造を検討し、リレーシ ョナルデータベース設計の技法でデータベースを構築した。このデータベースは、対 象データとする成長測定資料、植栽林資料、収穫表資料、密度効果資料などの森林成 長データを統一的な形式に蓄積できる。これによって、多様な形式の森林成長データ を一つのデータベースに蓄積することは可能となる。また、構築したデータベースを 使用して、データベースのデータを入力、修正、検索、ダウンロードすること、及び そのシステムを元に成長データの図示と成長モデルのパラメータ推定などのための機 能ができるデータ管理システムを構築する。このデータ管理システムはインターネッ トを介してデータベースを扱うことができるので、森林成長データを利用者に公開す ることが可能となった。これを通じて、蓄積されたデータが当初目的や設定者以外に も活用される途が開けることが期待される。

### **3**-**2**. データベースの構築

データベース設計とは、ソフトウェア開発工程においてデータベースの詳細なデー タモデルを作る工程である(Dogac et al. 1989)。データベース設計は要件分析、概念設 計、論理設計及び物理設計の4段階(Storey 1991)からなるが、データモデル作成に

関する段階には概念モデル<sup>12</sup>、論理モデル、物理モデルの 3 段階である(都司・宝珍 2003)。データモデル作成の各段階における設計の手順及びアウトプットとするデータ モデルを図3-2-1に示す。このデータモデルに従い、設計の各段階で表定義、索 引定義、物理設計書などの作成を通じて、データベースを構築していく。

#### **3**-**2**-**1**. 要件分析

要件分析はデータベース設計の最初として、様々なユーザグループの情報要件の予 備仕様から、結果、組織内の情報ニーズで作られる要求仕様フェーズである(Batini and Lenzerini 1986)。この作業は、一般的には、ソフトウェア開発工程における要求分析 の作業の一つと位置づけられるが、データベース設計はデータベースの元となる森林 成長データのほか、データ管理システムの対象となる業務データも保持する必要があ る。こうした事情により、要件分析ではデータベース設計の作業においてデータベー スの元となるデータ以外の業務データも抽出する。また、データに関連する情報であ るメタデータはデータを効率的に管理したり検索したりするために重要な情報である ので、この設計の段階に森林成長データのメタデータの抽出が考えられる。そして、 研究対象データに対する分析では、以下の様々な属性を抽出した。

① 成長測定資料

大学、演習林、プロット、プロット面積、プロット座標、樹木番号、樹種、測定年 月、樹齢、胸高直径、樹高

② 植栽林資料

大学、演習林、プロット、プロット面積、プロット座標、樹木番号、樹種、測定年 月、樹齢、胸高直径、樹高、中央直径、枝下高、樹冠直径

③ 収穫表資料

 $\overline{a}$ 

調製地域、樹種、データ番号、地位指数、林齢、本数、平均直径、平均樹高、断面 積、材積、林冠疎密度

<sup>12</sup>概念モデルはデータベース化の対象となる実世界について、そのデータ構造と一貫性制約を記述 したものである。

④ 密度効果資料

大学、演習林、プロット、プロット面積、プロット座標、樹木番号、樹木座標(X)、 樹木座標(Y)、樹木座標(Z)、樹種、測定年月、樹齢、胸高直径、樹高、陽樹冠長、樹 冠幅(上)、樹冠幅(右上)、樹冠幅(右)、樹冠幅(右下)、樹冠幅(下)、樹冠幅(左下)、樹冠 幅(左)、樹冠幅(左上)

以上は蓄積対象とする森林成長データの属性であるが、これらのデータを管理する ために森林成長データ以外の業務データを抽出する必要がある。以下は抽出する業務 データの属性である。

① ユーザ

大学、演習林、権限(システム管理、データ管理、データ利用)、アカウント、パ スワード、姓名、メールアドレス、電話番号

② 材積表

都道府県、樹種、森林種別(人工林・天然林)、材積表番号、直径範囲 From、直径 範囲 To、係数1、係数2、係数3

ユーザがデータベースのデータを管理し、ユーザの権限と個人の情報によって必要 な属性を抽出する。材積表は胸高直径と樹高によって材積を計算する時に使用される。 材積表の属性は立木幹材積表(林野庁計画課 1970a, b)によって抽出される。

メタデータの抽出については、森林成長データは基本的にプロットごとに測定され るので、プロットを対象として以下の属性を整理する。

① プロットメタデータ

プロット、データ形式、作成者、作成日付、備考

#### **3**-**2**-**2**. 概念設計

概念設計では、概念スキーマを規定する。概念スキーマは対象とする業務における データとデータ間の関連を記述したものであり、使用するデータベース管理システム に関係なく、対象とする業務におけるデータが本来どうあるべきかを記述したもので ある(都司ら 2003)。概念スキーマの記述には、実体・関連モデル(Entity-relationship Model: ER モデル)(Chen 1976)が利用される。ER モデルは ER 図<sup>13</sup> (Entity-relationship Diagram)を使用して表現することができる。今回は、普及している IDEF1X(Thomas 1992; National Institute of Standards and Technology 1993) によって ER 図を記述する方 法を使用した。そして、以上の用件分析で抽出する属性に応じて、様々な実体、関連、 属性を定義した。

まず、実体の定義である。実体とは、データベース設計者が実世界をモデル化しよ うとした際に、ある領域の複雑さから抽象したものである。実体は実世界のある面だ けを取り出し、他の面を捨象したものであって(Paul 2004)、独立した存在として認 識され、一意に識別されるものと定義できる。実体の定義は名詞に対応すると考える ことができる。そこで、本研究では森林成長データの種類を考えずに、独立と識別の 原則を元にして下記の実体を抽出した。実体には、大学、演習林、プロット、プロッ ト詳細、樹種データ、樹木情報、樹木座標情報、基本測定データ、植栽林データ、樹 冠データ、収穫表データ、都道府県、調製地域、材積表、材積式、ユーザが含まれる。

次に、関連の定義である。関連とは 2 つの実体間の関係を捉えたものである。関連 は 2 つ以上の名詞句を結び付ける動詞に対応すると考えることができる。以上定義し た実体に対して、大学と演習林の間の「所属する」という関連、演習林とプロットの 間の「所属する」という関連、プロットと樹木情報の間の「所有する」という関連、 樹木情報と樹木座標情報の間の「所有する」という関連、樹木情報と基本測定データ の間の「所有する」という関連、基本測定データと植栽林データの間の「所有する」 という関連、基本測定データと樹冠データの間の「所有する」という関連、調製地域 と収穫表データの間の「所有する」という関連、演習林と都道府県の間の「位置する」 という関連、樹木情報と樹種データの間の「属する」という関連、収穫表データと樹 種データの間の「属する」という関連、材積表と材積式の間の「含む」という関連、 材積表と都道府県の間の「属する」という関連、材積表と樹種データの間の「属する」 という関連などを定義した。

 $\overline{a}$ 

<sup>13</sup> ER 図とはデータの構造や関係を記述するための構造モデルである E-R モデルを記述するための 表記方法のことである。

最後に、属性の定義である。属性は実体が持つ性質を記述するものである。一般に、 一つの実体集合に属す実体はすべて同じ属性を持つ。以上定義した各実体に対して、 それぞれに属性を定義する。

大学:大学番号、大学名

演習林:演習林番号、大学番号、都道府県番号、演習林名、

プロット:プロット番号、大学番号、演習林番号、プロット名、面積、データ形式、 作成者、作成日付、備考

プロット詳細:大学番号、演習林番号、プロット番号、プロット詳細番号、座標 X、 座標 Y、座標 Z、備考

樹種データ:樹種番号、樹種名

樹木情報:樹木番号、大学番号、演習林番号、プロット番号、樹種番号、植栽年

樹木座標情報:樹木座標番号、大学番号、演習林番号、プロット番号、樹木番号、 座標 X、座標 Y、座標 Z

基本測定データ:測定データ番号、大学番号、演習林番号、プロット番号、樹木番 号、測定年月、樹齢、胸高直径、樹高

植栽林データ:植栽林データ番号、大学番号、演習林番号、プロット番号、測定デ ータ番号、中央直径、枝下高、樹冠直径

樹冠データ:樹冠データ番号、大学番号、演習林番号、プロット番号、測定データ 番号、陽樹冠長、樹冠幅(上)、樹冠幅(右上)、樹冠幅(右)、樹冠幅(右下)、樹冠幅(下)、 樹冠幅(左下)、樹冠幅(左)、樹冠幅(左上)

収穫表データ:収穫表データ番号、調製地域番号、樹種番号、データ番号、地位指 数、林齢、本数、平均直径、平均樹高、断面積、材積、林冠疎密度

都道府県:都道府県番号、都道府県名

調製地域:調製地域番号、調製地域名

材積表:材積表番号、樹種番号、森林種別

材積式:材積式、材積表番号、直径 From、直径 To、係数 1、係数 2、係数 3

ユーザ:ユーザ番号、大学番号、演習林番号、権限、アカウント、パスワード、姓 名、メールアドレス、電話番号

#### **3**-**2**-**3**. 論理設計

論理設計では、概念設計によって作成された概念モデルを特定のデータモデルに対 応した論理モデルに変換する。論理スキーマは概念スキーマで表現されたデータとデ ータ間の関連を実際に利用するデータベースの世界の表現として記述したものである。 そして、今回はリレーショナルデータベースによってデータを管理するので、ER モ デルからリレーショナルモデルを作成している。ER モデルからリレーショナルモデ ル(テーブルへの変換)は機械的に行うことができる。しかし、そのままテーブルに 変換しただけでは、リレーショナルモデルとして適切な形式にならない場合がある。 そこで、論理設計ではテーブルをリレーショナルモデルとして適切な形式に変換する 作業(正規化)を行う。テーブルを正規化することによってデータの冗長性や不整合 の発生を減少させることができる。また、論理設計では、ER モデルにおける属性を テーブルの列としてデータ型を決定し、テーブルや列に対して制約を定義するといっ たことを行う。そして、以上の概念設計でできた概念モデルに対して、次のように論 理モデルに変換する。

まず、実体をリレーショナルモデルのテーブルへ変換する。この変換は概念設計で 定義した実体に対して機械的に行うことができる。そこで、定義したテーブルには、 大学テーブル、演習林テーブル、プロットテーブル、樹種データテーブル、樹木情報 テーブル、樹木座標情報テーブル、基本測定データテーブル、植栽林データテーブル、 樹冠データテーブル、収穫表データテーブル、都道府県テーブル、調製地域テーブル、 材積表テーブル、材積式テーブル、ユーザテーブルが含まれる。

次に、実体の属性に対して正規化を行う。実体のプロット、樹木情報、樹木座標情 報、基本測定データ、植栽林データ、樹冠データには、大学番号、演習林番号、プロ ット番号、測定データ番号のような一つまたは複数の重複した属性がある。これらの 重複の属性を正規化した実体を以下のように示す。

プロット:プロット番号、演習林番号、プロット名、面積、データ形式、作成者、 作成日付、備考

プロット詳細:プロット詳細番号、プロット番号、座標 X、座標 Y、座標 Z、備考

樹木情報:樹木番号、プロット番号、樹種番号、植栽年 樹木座標情報:樹木座標番号、樹木番号、座標 X、座標 Y、座標 Z 基本測定データ:測定データ番号、樹木番号、測定年月、樹齢、胸高直径、樹高 植栽林データ:植栽林データ番号、測定データ番号、中央直径、枝下高、樹冠直径 樹冠データ:樹冠データ番号、測定データ番号、陽樹冠長、樹冠幅(上)、樹冠幅(右 上)、樹冠幅(右)、樹冠幅(右下)、樹冠幅(下)、樹冠幅(左下)、樹冠幅(左)、樹冠幅(左上) 次に、テーブルや列に対して制約を定義する。各テーブルに対して、レコード<sup>14</sup>を 一意に識別する主キー<sup>15</sup>を ID として定義する。すなわち、各テーブルに ID という列 を追加する。ID は各テーブルのレコードを一意に識別するので、本来レコードを識別 するための番号を外す。しかし、樹木番号は樹木情報テーブルの測定のデータとして 必要がある。また、実体の関係によって 2 つのテーブルの間の参照整合性制約ができ る外部キー<sup>16</sup>を定義する。テーブルの外部キーは参照されるテーブルの主キーである。 制約を行った後の各テーブルを以下のように示す。ここで、テーブル定義中の実線の 下線は主キーを、破線は外部キーを表す

大学テーブル:大学 ID、大学名

演習林テーブル:演習林 ID、大学 ID、都道府県番号、演習林名、

プロットテーブル:プロット ID、演習林 ID、プロット名、面積、データ形式、作 成者、作成日付、備考

プロット詳細テーブル:プロット詳細 ID、プロット ID、座標 X、座標 Y、座標 Z、 備考

樹種データテーブル:樹種 ID、樹種名

 $\overline{a}$ 

樹木情報テーブル:樹木 ID、プロット ID、樹種番号、植栽年

樹木座標情報テーブル: 樹木座標 ID、樹木 ID、座標 X、座標 Y、座標 Z

基本測定データテーブル:測定データ ID、樹木 ID、測定年月、樹齢、胸高直径、

<sup>14</sup> レコードとはデータベースを構成する単位のひとつで、データの 1 件分のことである。

<sup>15</sup>主キーは関係データベースの表において、行を一意に識別するために選択された列である。

<sup>16</sup> 外部キーとはリレーショナルデータベースの参照制約で指定される参照列のことである。

樹高

植栽林データテーブル:植栽林データ ID、測定データ ID、中央直径、枝下高、樹 冠直径

樹冠データテーブル:樹冠データ ID、測定データ ID、陽樹冠長、樹冠幅(上)、樹冠 幅(右上)、樹冠幅(右)、樹冠幅(右下)、樹冠幅(下)、樹冠幅(左下)、樹冠幅(左)、樹冠幅 (左上)

収穫表データテーブル:収穫表データ ID、調製地域 ID、樹種 ID、データ番号、地 位指数、林齢、本数、平均直径、平均樹高、断面積、材積、林冠疎密度

都道府県テーブル:都道府県 ID、都道府県名

調製地域テーブル:調製地域 ID、調製地域名

材積表テーブル:材積表 ID、樹種 ID、森林種別

材積式テーブル:材積式 ID、材積表 ID、直径 From、直径 To、係数 1、係数 2、係 数 3

ユーザテーブル:ユーザ ID、大学 ID、演習林 ID、権限、アカウント、パスワード、 姓名、メールアドレス、電話番号

最後に、実体の属性をリレーショナルデータベースに保存できるデータ型を定義す る。データベースのデータ型については、さまざまな種類があるが、この設計では、 整数型、数値型、文字列型、日付型などを使用する。各データ型とテーブルの属性の 対応を以下のように示す。

整数型:ID、樹木番号、植栽年、地位指数、林齢、本数、直径 From、直径 To

数値型:面積、座標 X、座標 Y、座標 Z、胸高直径、樹高、中央直径、枝下高、樹 冠直径、陽樹冠長、樹冠幅(上)、樹冠幅(右上)、樹冠幅(右)、樹冠幅(右下)、樹冠幅(下)、 樹冠幅(左下)、樹冠幅(左)、樹冠幅(左上)、平均直径、平均樹高、断面積、材積、林冠 疎密度、係数 1、係数 2、係数 3

文字列型:大学名、演習林名、プロット名、樹種名、都道府県名、調製地域名、森 林種別、権限、アカウント、パスワード、姓名、メールアドレス、電話番号、備考 日付型:測定年月

#### **3**-**2**-**4**. 物理設計

物理設計は論理設計を指定のハードウェアとデータベース管理システムの形式に 変換する。また、論理スキーマを適当な記憶表現に反映して、物理的なパラメータを 規定して必要なトランザクションに対してデータベース性能を最適化する(Batini and Lenzerini 1986)。具体的には、論理設計において正規化したテーブルの定義を崩した り、インデックスを定義したりして性能が向上するようにモデルを修正していく。今 回、設計の方針は PostgreSQL データベースに依存する機能を使用することである。

#### **3**-**3**. データ管理システムの構築

#### **3**-**3**-**1**. **Web** アプリケーション開発

#### **3**-**3**-**1**-**1**. ソフトウェア開発方法論

 $\overline{a}$ 

ソフトウェア工学の成果はソフトウェア開発方法論にまとめられることがある。 対象物をどのように人間が把握し、設計し、プログラムとして実現するかという視点 からは、ソフトウェア開発方法論には構造化技法とオブジェクト指向開発方法論のよ うな分類がある。構造化技法には、1960年末から構造化プログラミング<sup>17</sup>(structured programming)、構造化分析設計技法<sup>18</sup>及びインフォメーションエンジニアリング<sup>19</sup>など の構造化手法が出現し始めた。オブジェクト指向開発方法論は、オブジェクト指向分 析とオブジェクト指向設計を含めた、オブジェクト指向開発の具体的な方法論である。 オブジェクト指向開発方法論は 1986 年の(Booch 1986)による Ada のための設計手 法に始まったと言える。その後、1990 年前半までに多くの方法論が提案された。そし て、オブジェクト指向開発を行う多くのソフトウェア開発者は、いずれかのオブジェ

<sup>17</sup> 構造化プログラミングとは 1960 年代後半にエドガー・ダイクストラらによって提唱された仮想 機械モデルに基づく段階的詳細化法を用いたプログラミングのことを言う。

<sup>18</sup>構造化分析設計技法 は、機能階層としてシステムを記述する一つのソフトウエア工学方法論であ る。

<sup>19</sup> インフォメーションエンジニアリングは米国の James Martin 氏が提唱するソフトウエア開発の 方法論である。
クト指向開発方法論を採用して、ソフトウェア開発を行っている。1990 年代半ばまで は、分析と設計のモデル図の記法も、オブジェクト指向開発方法論ごとにそれぞれ異 なる記法を規定していたが、現在ではほとんどのオブジェクト指向開発方法論で、統 ーモデリング言語 (Unified Modeling Language, UML) (Grady et al. 1998; OMG 2011) を記法として採用している。UML は 1997 年にオブジェクト指向開発方法論者たちが 共同で標準化団体 Object Management Group (OMG)で策定した。そこで、本研究では、 オブジェクト指向開発方法論を基にして、UML の記述方法で分析設計を行うことを考 える。

### **3**-**3**-**1**-**2**. オブジェクト指向分析設計

オブジェクト指向分析は、システム化の対象となる領域を対象とし、分析の対象 となる問題領域に存在するさまざまな情報の概念モデルを作ることを目標とする工程 である。作業のもととなるのは、記述された形式の要求仕様、将来に向けてのシステ ムを記した書類、システムの関係者やその他の関係者へのインタビューなどである。 成果物は、開発するシステムが機能的に「何を」することが必要であるかということ を、概念モデルの形で記述したモデル図や文書である。成果物とするユースケースが ユースケース図を使って描かれる。ユースケースとは、サービスを提供するシステム と、システムの外部にあって、システムからサービスを受ける利用者や他のシステム との間の相互作用を時系列で記述した要求仕様の記述形式である(Jacobson et al. 1992)。ユースケースの記述を通じて、Web アプリケーションの機能を客観的に表現 することができる。

オブジェクト指向設計は、オブジェクト指向分析で得られた分析モデルを、様々な 種類の制約を考慮したモデルに変換する工程である。ここで述べた様々な種類の制約 には、選択したアーキテクチャに因る制約、非機能的制約を含む。具体的には、トラ ンザクション $20 \times 10^{-20}$ スト<sup>21</sup>、レスポンスタイム  $22 \times 20^{-20}$ ステーム  $23 \times 20^{-20}$ 

 $\overline{a}$ 

28

<sup>20</sup> トランザクションとは関連する複数の処理を一つの処理単位としてまとめたものである。

<sup>21</sup> スループットは一般に単位時間当たりの処理能力のことである。

<sup>22</sup> レスポンスタイム(応答時間)はシステムや装置などに指示や入力が与えてから、反応を返すま

開発環境、プログラミング言語などが含まれる。オブジェクト指向設計では、分析モ デルで明確化された多くの概念を、クラス<sup>24</sup>とインターフェース<sup>25</sup>に対応づける。オブ ジェクト指向設計の成果物は、問題領域についてシステムが「どのように」構築され るかを詳細に記したモデル図と文書である。この工程で前工程の成果物であるデータ ベース設計の概念モデルと論理モデル、オブジェクト指向分析のユースケース図を使 う。概念モデル図を基にして、クラス (オブジェクト) を定義し、クラス図を作る。 すなわち、実体はクラスに対応づける。シーケンス図には、システムの事象を制御す る具体的なオブジェクトを追加する。また、シーケンス図はシステムにおいて重要で 複雑なシステム事象を記述する際に、記述する。

### **3**-**3**-**1**-**3**. **Web** アプリケーションの構造

アプリケーションフレームワークは、特定のオペレーティングシステム (OS) の ためにアプリケーションソフトウェアの標準的な構造を実装するために使われる。大 量の再利用可能なソースコードをアプリケーションフレームワークに統合することに より、開発者の負担を大きく軽減することができる。本研究で用いる Struts は MVC

(Model View Controller)モデルに基づいたフレームワークであり、開発効率の向上、 作業分担が容易、画面デザインの変更が容易、品質保証、柔軟な画面遷移の実現など のメリットがある。ここで、MVC モデルは、コンピュータ内部のデータをユーザに提 示し、それに対してユーザが何らかの指示を出すタイプの、独自のユーザインターフ ェースをもつアプリケーションソフトウェアを、Model・View・Controller の 3 つの要 素に分割して設計・実装するという技法である。Model はそのアプリケーションが扱 う領域のデータと処理を表現する。また、データの操作を View に通知するのも Model

での時間のことである。

<sup>23</sup> プラットフォームとはコンピュータにおいて、ソフトウェアが動作するための土台(基盤)とし て機能する部分のことである。

24 クラスはオブジェクト指向プログラミングにおいて、データとその操作手順であるメソッドをま とめたオブジェクトの雛型を定義したものである。

<sup>25</sup> インターフェースはプログラム間でデータをやり取りする手順や形式を定めたものである。

の役割である。View は Model のデータを取り出してユーザが見るのに適した形で表示 する要素であって、Controller はユーザの入力に対して応答し、それを処理する。本研 究では、MVC モデルに基づいて Struts を利用し Web アプリケーションを構築する。 構築するアプリケーションの MVC の構造を図3-3-1に示す。

### **3**-**3**-**2**. データ管理システムの機能

本研究で開発するデータ管理システムではシステム管理機能、データ管理機能及び データ利用機能を独立して提供する。データ管理システムを使用するユーザはシステ ム管理者、データ管理者、及びデータ利用者に分けられる。システム管理者は「シス テム管理」の権限があってシステム管理機能を使用し、データ管理者は「データ管理」 の権限があってデータ管理機能を使用し、データ利用者は「データ利用」の権限があ ってデータ利用機能を使用することである。

#### **3**-**3**-**2**-**1**. システム管理

①アカウント管理

データ管理システムを利用するユーザのアカウント情報と権限を管理する機能で ある。システムを使用するにはログインする必要がある。システムのログインはアカ ウントとパスワードによる認証を基本とする。この機能はシステム管理、データ管理 及びデータ利用の機能を利用する各ユーザ権限を別々に設定し、登録・更新・検索す るサブ機能を含む。

②システムの属性データ管理

システムの属性データ管理は大学管理、演習林管理、樹種管理、材積表管理、調製 地域管理などの機能があり、大学、演習林、樹種、材積表、調製地域などのシステム 内で共通に利用される属性データを別々に登録・修正・検索する機能を含む。

# 3- 3- 2- 2. データ管理

① プロット管理、樹木管理、成長測定データ管理、植栽林データ管理、密度効果 データ管理

30

演習林のプロット、樹木、生長測定データ、植栽林データ、密度効果データを登録・ 修正・検索できる機能が含まれる。成長測定データ管理は成長測定データを対象とし、 植栽林データ管理は植栽林データを対象とし、樹冠データ管理は密度効果データを対 象として管理することである。成長測定データ管理、植栽林データ管理、密度効果デ ータ管理などの機能において、膨大な量のデータを手作業で入力する労力を避けるた めにエクセル形式のデータを一括アップロードするサブ機能を提供する。また、単木 の属性値によってデータを検索した上で、検索結果のデータを表示してダウンロード することもできる。

② 成長測定データチェック

データベースに登録したデータをプロットごとにチェックして、異常なデータを表 示する機能である。またこの機能には、不具合のデータに対して修正・削除するサブ 機能を含む。

③ 樹高・材積推定

この機能はデータベースに登録した標本木の胸高直径と樹高のデータをもとにし て、樹高曲線のパラメータを推定して、そのパラメータによって樹高を計算すること ができる(パラメータの推定は第4章の成長モデルのパラメータ推定節に説明する)。 また、胸高直径と樹高によってデータベースに保存する材積式(林野庁計画課編 1970a, b)で単木の材積を自動的に計算できる。さらに、プロットを林分として、林分 レベルの平均胸高直径、平均樹高、胸高断面積合計、蓄積、本数密度など二次的な情 報を作成する。

④ 推定データ管理

樹高・材積推定という機能によって得られた樹高・材積などのデータを検索して、 樹木番号や胸高直径などの実測値とともにダウンロードすることができる機能である。

⑤ 林分管理

年ごとに測定するデータを単位として林分レベルの平均胸高直径・平均樹高・胸高 断面積合計・材積合計・本数密度などの値を検索し、検索した結果データをダウンロ ードする機能である。

⑥ 成長経過管理

プロットを単位として林分レベルの平均胸高直径・平均樹高・胸高断面積合計・材 積合計・本数密度などの二次的なデータを図示する機能である。

⑦ 収穫表データ管理

収穫表データ管理という機能は収穫表データを対象として管理する。収穫表データ 管理は収穫表データを登録・修正・検索・アップロード・ダウンロードする機能であ る。

### **3**-**3**-**2**-**3**. データ利用

① 成長測定データ検索

成長測定資料を対象データとして、外部利用者に公開するために、単木の属性値に よって基本測定データを検索・ダウンロードする機能である。検索対象とするデータ は基本測定データに含まれる実測データおよび前節のデータ管理によって推定により 補われたデータである。

② 林分検索

成長測定資料のプロットを単位として林分レベルの平均胸高直径・平均樹高・胸高 断面積合計・材積合計・本数密度を検索すること、そして検索したデータをダウンロ ードする機能である。

③ 成長経過

成長測定資料のプロットを単位として林分レベルの平均胸高直径・平均樹高・胸高 断面積合計・材積合計・本数密度などのデータと図形を表示する機能である。

④ 植栽林データ検索

植栽林データを対象データとして検索・アップロード・ダウンロードする機能であ る。

⑤ 樹冠データ検索

密度効果資料のデータを対象データとして検索・アップロード・ダウンロードする 機能である。

⑥ 収穫表データ検索

収穫表データを対象データとして検索・アップロード・ダウンロードする機能であ

る。

# **3**-**4**. 結果

 $\overline{a}$ 

### **3**-**4**-**1**. データベースの構築

研究対象データをデータベースの形に落とし込んだ具体的な成果物としては、まず 概念モデルが作成される。本研究では IDEF1X の技法によって記述する ER 図で表わ された概念モデルを図3-4-1に示す。リレーション<sup>26</sup> に格納されたレコードを一 意に識別する主キーは各実体(Entity)の上部の項目にあり、データ整合性<sup>27</sup> (Data integrity)を保つための機能で指定される参照列(外部キー)を図中で FK と表記する。 この概念モデルでは、管理の対象とするデータを現実の世界から抽出して作成したも のである。図3-4-1のような各実体には、生長測定データ、植栽林データ、収穫 表データ及び密度効果データに関する様々な属性が含まれる。また、森林成長データ は林業以外の分野と連携するために、試験地の座標データなどの属性も含まれる。さ らに、成長測定データ、植栽林データと密度効果データの三つの単木データに対して、 測定年月、樹齢、胸高属性、樹高の共通の属性を成長測定データテーブルに蓄積して、 違う属性を対応のテーブルにそれぞれ蓄積する。この仕組みで、単純にエクセルで蓄 積することより、違うタイプの単木データはそれぞれの形式に対応した形でリレーシ ョン関係ができており、データを格納する際にも重複がなく効率的にできることであ る。また、単木データと林分データは形式が異なっても、樹種でリレーション関係を 作成することができる。データの間にリレーション関係を作成するため、特定のデー タもしくは加工したデータを抽出することは可能である。

以上の概念モデルに対して論理モデルの作成は、使用する PostgreSQL のような具体 的なデータベース実装を目的としたモデル設計が必要となる。論理設計の成果物を図 3-4-2の論理設計図として示す。本来、概念モデルと論理モデルの間で整合性が 維持されていることが望ましいのであるが、データベース実装を考慮すると、この 2

<sup>26</sup> リレーションとは関係モデルにおいて、データを関連付けている属性の集合のことである。 <sup>27</sup> データ整合性はデータが一貫していて正しくアクセス可能であることを保証するものである。

つのモデル間で乖離が発生する。乖離の発生は主キーの変換と正規化 (Bavin 2006; 石川 2008)のため、概念モデルの属性と論理モデルの項目が一致しないことに起因 する。主キーの変換は概念モデルの複数の項目からなる主キーを論理モデルの単一の 項目からなる主キー(図中で pk で表記する)に変換することである。つまり、各テー ブルに id という項目を作り、自動的にユニーク番号を与えることにより、データに識 別性を持たせることができる。この場合、id 項目にユニークインデックスとして制約 を与えることによって、同じデータが二重登録されることを防いでいる。また、外部 キー(図中で fk で表記する)を作成することによってテーブルの間にリレーションを 作成する。さらに、データベースに保存するカラムは、様々なデータ型で定義されて いる。図の表記のように、現実のデータの型は、整数が INTEGER、数値が NUMERIC、 文字列が VARCHAR、日付が TIMESTAMP で表現される。また NUMERIC の括弧にあ る二つの数字はそれぞれ数値の最大桁数と小数点以下の桁数であり、VARCHAR の括 弧にある数字は文字列の最大桁数である。

物理設計としては、今回開発したデータ管理システムはそれほど大量のアクセスが ないと想定されるので、PostgreSQL のデフォルトの設定でデータベースを構築するこ ととして設計を行った。

 以上のデータベース設計の方法で得られた表定義、索引定義、物理設計等で定義 した情報に基づいて PostgreSQL とサーバを利用してデータベースのサーバを構築し た。データベースのサーバ構造を図3-4-3に示す。データベースのサーバを構築 する手順は、まず、物理設計に基づいて PostgreSQL でデータベースを作成する。次に、 表定義によって各テーブルを作成し、また索引定義によって各テーブルに対して索引 を作成する。最後に、データベース管理のユーザを作って、データ管理システムが利 用できるように公開する。このデータベースサーバを利用して研究対象の森林成長デ ータをデータベースに登録することができる。また、PostGreSQL は Java 言語によっ て操作できる JDBC<sup>28</sup> (Java DataBase Connectivity driver: Java データベース接続駆動

 $\overline{a}$ 

<sup>28</sup> JDBC とはプログラミング言語の Java からデータベースへアクセスするために用いられる API のことである。

機)を持っており、Java 言語で構築するデータ管理システムは JDBC を利用してデー タベースを扱うことができる。本研究で構築したデータベースに蓄積されたデータの 一覧を表3-4-1に示す。

### **3**-**4**-**2**. **Web** アプリケーション開発

 $\overline{a}$ 

まず、システムの分析段階においては、ユースケース図で分析の成果物を記述する。 今回の分析では、システム管理者、データ管理者そしてデータ利用者に分けて定義さ れる機能をユースケース図に記述した(図3-4-4)。図中の各々の楕円形は独立し た機能を定義している。図を見ると各ユーザが扱うことのできる機能が重複なく整理 されていることが分かる。

次に、システムの設計段階における成果物は、シーケンス図とクラス図で示される。 言い換えれば、Web アプリケーションはシーケンス図とクラス図などの設計書によっ て開発されている。シーケンス図はモデル処理のフローを記述して、オブジェクト間 のメッセージの流れを時系列的に表現している。例として成長測定データ登録機能の シーケンス図を 3 - 4 - 5 に示した。シーケンス図には、データを扱うアクター<sup>29</sup>を 指定し、アクターとオブジェクト(長方形で記述し、オブジェクト名を長方形の中身 に書き込む)間のメッセージ(矢印で記述して、矢印の上に処理の順番とメソッド名 を付ける)を示す。図3-4-5で記述した成長測定データ登録機能は Web Manager (Web 画面を操作する人)、WebPage(ブラウザで表示する Web 画面)、ActionServlet(Web 画面のリクエストを応答するアクションクラス)、RegisterMeasureDataCheckAction (Web 画面から入力した成長測定データのフォーマットが正しいかをチェックするア クションクラス)、RegisterMeasureDataAction(成長測定データを登録する処理を行う アクションクラス)、MeasureDataForm(Web 画面から入力した成長測定データを保存 するフォームクラス)、ApplicationService(成長測定データ登録のロジックなどの様々 な処理を含むクラス)、MeasureDataDao(データベースの成長測定データを扱う Dao

<sup>29</sup> アクターとはシステムとの相互作用においてある役割を果たす人や組織や外部システムで、線で 描いた人型で表される。

クラス)から構成されている。図3-4-5で記述されている処理の順番(数字順: メッセージ名に記述する)は以下のとおりである。

(**1**)データ管理者はブラウザで Web 画面を操作して「input()」で成長測定データ を Web 画面に入力する。

(**1.1**)Web 画面は「request()」で入力した成長測定データをチェックするリクエス トを ActionServlet に送る。

(**1.1.1**)ActionServlet はリクエストに応答して、「sendInputData()」で Web 画面空 の成長測定データを MeasureDataForm に保存する。

(**1.1.1.1**)MeasureDataForm は成長測定データのフォーマットをチェックする。フ ォーマットが正しい場合(たとえば、樹高として「20.1」が入力される)、(1.1.2) の処理を続く。フォーマットはエラーの場合(たとえば、樹高として「abcd」が入 力される)Web 画面にエラーの情報を表示する。

(**1.1.2**)ActionServlet は「execute()」 で成長 測定データをチェ ック する指令を RegisterMeasureDataCheckAction に送る。

(**1.1.2.1**)RegisterMeasureDataCheckAction は「getMeasureData()」で MeasureDataForm から成長測定データを取得する。

(**1.1.2.2**)RegisterMeasureDataCheckAction は「checkMeasureData()」で成長測定デ ータをすでに登録したかをチェックする指令を ApplicationService に送る。

(**1.1.2.2.1**)ApplicationService は「findMeasureData()」でデータベースから成長測 定データを検索してデータベースに存在するか探す指令を MeasureDataDao に送る。 成長測定データが存在しない場合(2)の処理に進む。成長測定データが存在する場 合 Web 画面にエラーの情報を表示する。

(**2**)データ管理者は Web 画面を操作して「confirm()」によって成長測定データを 登録することを Web 画面で確認する。

( **2.1** ) Web 画 面 は 「 request() 」 で 成 長 測 定 デ ー タ を 登 録 す る リ ク エ ス ト を ActionServlet に送る。

( **2.1.1** ) ActionServlet は 「 execute() 」 で 成 長 測 定 デ ー タ を 登 録 す る 指 令 を RegisterMeasureDataAction に送る。

(**2.1.1.1**)RegisterMeasureDataAction は「getMeasureData()」で MeasureDataForm か ら成長測定データを取得する。

(2.1.1.2) RegisterMeasureDataCheckAction は「registerMeasureData()」で成長測定 データを登録する指令を ApplicationService に送る。

(2.1.1.2.1) ApplicationService は「insertMeasureData()」でデータベースに成長測定 データを登録する指令を MeasureDataDao に送る。MeasureDataDao は成長測定デー タをデータベースに登録する。

次に、ユースケース図に定義した機能ごとにクラス図を作成した。クラス図は Web アプリケーションを実装する元として、ソースコードへの変換が可能である。例とし て成長測定データ登録に関する機能のクラス図(図3-4-6)を示す。図3-4- 6では、クラス名を太字で記述し、クラス名の下に属性あるいはメソッドを記述する。 クラス間の線はクラス間の関係を表現している。破線の矢印は依存関係 である。図3  $-4 - 6$  は RegisterMeasureDataAction クラス、ApplicationService クラス、 MeasureDataDao クラス、MeasureData クラス(成長測定データを保存するクラス)か ら構成されており、各々のクラスは以下メソッドを持っている。

RegisterMeasureDataAction には「execute」(成長測定データ登録処理)メソッドがあ る。

ApplicationService クラスには「RegisterMeasureData」(成長測定データ登録のロジッ ク)、「deleteMeasureData」(成長測定データ削除のロジック)、「updateMeasureData」(成 長測定データ更新のロジック)、「findMeasureData」(成長測定データ検索のロジック) などのメソッドがある。

MeasureDataDao クラスには「add」(成長測定データをデータベースに登録する処理)、 「delete」(成長測定データをデータベースに削除する処理)、「update」(成長測定デー タをデータベースに更新する処理)、「find」(成長測定データをデータベースに検索す る処理)などのメソッドがある。

MeasureData クラスには成長測定データの属性データに関する「id」、「treeId」、 「measureDate」などの属性があり、「getId」(成長測定データの id を取得する)、「setId」 (成長測定データの id を設定する)、「getTreeId」(成長測定データの樹木 id を取得す

る)などのメソッドがある。

クラス図とソースコードとの対応の例を図3-4-7に示す。図3-4-7のソー スコードは図3-4-6の MeasureDataDao クラス図を Java 言語で記述したものであ る。図3-4-7のように、クラス図とソースコードのクラス名、メソッド名とパラ メータなどはそれぞれ対応する。

以上の例のように、シーケンス図とクラス図はシステムの各機能を図の形で文書化 したものでプログラムのソースコードとの対応が明確な設計書として保存される。い いかえれば、ソースコードの開発はシーケンスとクラス図によって簡単にコーディン グすることができるのである。また、実装したソースコードがシステムの機能を実現 できるか否かを検証する際にも、シーケンスとクラス図が有効である。

以上のようにして構築したデータベースと開発した Web アプリケーションにより、 Web サーバでデータ管理システムを構築する。構築したデータ管理システムの構造図 を図3-4-8に示す。本システムの仕組みは、Web サーバがデータベースのデータ の保存や処理などを行い、クライアント側が Web ブラウザを操作してインターネット を介してサーバにアクセスし、データの入出力や閲覧などを行うものである。この仕 組みには二つのメリットがある。第 1 のメリットはクライアント側にアプリケーショ ンのインストールが不要なことである。Web サーバで処理を行って出力結果のファイ ルをクライアント側の Web ブラウザで表示するだけなので、クライアントは Web ア プリケーションをインストールする必要はない。第 2 のメリットは Web ブラウザさえ あればハードウェア環境に依存しないことである。各クライアント側の環境が違って いても、Web ブラウザがあれば異なるオペレーティングシステムに対応できる。

### **3**-**4**-**3**. データ管理システム機能

開発したデータ管理システムにはデータの安全性を保証するために、ログインとい う機能を作成した。ログイン機能を通じて、無効なアカウントやパスワードではログ インできないので、データ管理システムを利用することができない。また、有効なア カウントとパスワードでも、アカウントによってシステムの機能の使用も制限があり、 ユーザの権限に応じる機能を使用することになる。

#### **3**-**4**-**3**-**1**. システム管理

システム管理機能としてはアカウントとシステム属性データを管理する機能を実 装した。システム管理機能を使用することによって、ユーザのアカウントや大学、演 習林、樹種、材積表、調製地域などの属性データの情報を登録することができる。ま た、データを閲覧するために、すでに登録したデータを Web 画面で設定した条件で検 索して、結果を表示したり、表示したデータの削除や更新を行ったりすることができ る。アカウントとシステムの属性データの情報は次のとおりである。

アカウント:大学名、演習林名、権限、アカウント、パスワード、姓名、メールア ドレス、電話番号

大学:大学名

演習林:大学名、演習林

樹種:樹種名

材積表:都道府県、樹種名、森林種別、直径 From、直径 To、係数 1、係数 2、係数 3

調製地域:調製地域名

#### **3**-**4**-**3**-**2**. データ管理

データ管理機能としてはプロット、樹木、成長測定データ、植栽林データ、収穫表 データ、密度効果データの管理と成長測定データチェック、樹高・材積推定、成長経 過管理などの機能を実装した。

プロット、樹木、成長測定データ、収穫表データの管理機能によって、プロット、 樹木、成長測定データ、収穫表データの情報を登録することができる。また、データ を閲覧するために、すでに登録したデータを Web 画面で設定した条件で検索し、結果 を表示することができる。さらに、表示したデータの削除や更新を行うこともできる。 さらに、成長測定データ、植栽林データ、収穫表データ、密度効果データの管理機能 を用いて、データのダウンロード、及びエクセル形式で入力済みのデータの一括アッ プロードをすることができる。Web ブラウザで操作する成長測定データ、植栽林デー タ、収穫表データ、密度効果データの検索結果画面を図3-4-9、図3-4-10、

図3-4-11、図3-4-12にそれぞれ示す。画面上部の入力ボックスは検索条 件を入力する画面であり、下部のデータリストのテーブルは検索の結果を表示する画 面である。画面のボタンやリンクを通じてデータの検索・登録・更新・削除、ダウン ロード、アップロードの機能を利用できる。

プロット、樹木、成長測定データ、収穫表データの管理の情報は次のとおりである。

プロット:演習林名、プロット名、面積、データ形式、作成者、作成日付、座標 X、 座標 Y、座標 Z、備考

樹木:演習林名、プロット名、樹木番号、樹種名、植栽年

成長測定データ:演習林名、プロット名、樹木番号、樹種名、測定年月、樹齢、胸 高直径、樹高

植栽林データ:演習林名、プロット名、樹木番号、樹種名、測定年月、樹齢、胸高 直径、樹高、中央直径、枝下高、樹冠直径

収穫表データ:調製地域名、樹種名、データ番号、地位指数、林齢、本数、平均直 径、平均樹高、断面積、材積、林冠疎密度

密度効果データ:演習林名、プロット名、樹木番号、樹種名、測定年月、座標 X、 座標 Y、座標 X、測定年月、樹齢、胸高直径、樹高、陽樹冠長、樹冠幅(上、右上、 右、右下、下、左下、左、左上)

成長測定データチェック機能では、成長測定データの入力ミスをチェックした上で、 ミスの可能性のあるデータを赤字で表示して修正することができる。チェック項目は 胸高直径と樹高である。林齢が高い林分の胸高直径や樹高の値が林齢が低い林分の胸 高直径や樹高の値より小さい場合、入力ミスとして赤字で表示される。Web ブラウザ で操作した安野 1 号プロットのデータチェック結果画面を図3-4-13に示す。デ ータチェック結果画面ではプロット内の入力ミスの可能性があるすべてのデータが赤 字で表示されている。さらに、入力ミスデータを修正するための樹木ごとのデータチ ェック結果詳細画面を図3-4-14に示す。データチェック結果詳細画面は安野 1 号プロットの樹木番号 2 のデータチェックの詳細結果が表示されている。この機能に より、ユーザは画面上で入力ミスデータを削除・修正することができる。

樹高・材積推定機能として、まず樹高・材積推定のプロット表示画面(図3-4-

15)が提示される。プロット表示画面には対象プロットの樹高推定と材積推定のリ ンクがあり、樹高推定のリンクでは樹高曲線確認画面(図3-4-16)が表示され る。樹高曲線確認画面には、四つの曲線式で推定した相関係数とパラメータが表の形 で表示され、サンプルデータと推定された樹高曲線が図の形で表示される。ユーザは 相関係数や図を参照して一番適合する曲線式を判断することができる。適合した曲線 式を選択してから樹高曲線作成画面の「樹高推定」ボタンをクリックすることによっ て、システムは選択した曲線のパラメータを使って樹高を自動的に計算する。樹高を 推定した後で、プロット表示画面の材積推定のリンクをクリックすることによって、 システムは対象プロットのある都道府県とプロットの林種、樹種に対応する材積式を 検索して、直径範囲別の材積式を材積表確認画面(図3-4-17)に表示する。材 積表確認画面で「材積推定」ボタンをクリックすることによって、各単木の材積が自 動的に計算される。

成長経過管理機能では、樹高と材積を推定したプロットについて、検索、ダウンロ ード、集計、図示をすることができる。集計機能ではプロットごとに、平均胸高直径、 平均樹高、胸高断面積合計、蓄積、本数密度などの林分レベルのデータを作成する。 Web ブラウザで集計結果を出力する画面は図3-4-18のように示される。図3-4-18は安野1号プロットの林分レベルのデータの集計結果画面である。集計結果 画面で集計した林分レベルのデータはダウンロードすることができる。図示機能では 集計したデータをプロット図示と、散布図と軌跡図の複合図示の形で提示する。プロ ット図示はプロットごとに各測定時期の林分レベルのデータを図示する。図3-4-19は安野1号プロットの林分レベルのデータを使用して Web ブラウザで表示する プロット図示画面である。図3-4-19の図示画面では、林齢に対する平均胸高直 径、平均樹高、胸高断面積合計、蓄積、本数密度などの変化を示す図が作成される。 一方、散布図と軌跡図の複合図示では複数のプロットと収穫表データを同じ図にまと めて図示することができる。Web ブラウザで図示する画面を図3-4-20と図3-4-21に示した。これらの図は成長測定試験地の安野 1 号、郷台 1 号、郷台 2 号の データと茨城地方の収穫表データで作成した。図3-4-20は林齢と平均樹高との 関係を示す図、図3-4-21は本数密度と平均胸高直径との関係対数でを示す図で

41

ある。散布図と軌跡図の複合図示において、成長測定試験地は成長の軌跡が折れ線に よって示される。一方、収穫表データは1回限り測定の暫定プロットであるため、散 布図として描かれる。

### **3**-**4**-**3**-**3**. データ利用

データ利用機能はデータベースのデータを利用者に公開する機能である。データ利 用者はデータ利用機能を使用することによって、データベースのデータを検索・ダウ ンロードすることができるが、登録・更新・削除をすることはできない。

データ利用者機能による検索画面を図3-4-22に示す。図3-4-22はデー タ利用者が Web ブラウザを使用して成長測定データ検索画面で「東京大学」、「千葉演 習林」と「安野 1 号」を検索条件として検索した結果を示す画面である。図3-4- 9のデータ管理者の安野1号の成長測定データの検索結果画面と比べると、図3-4 -19のデータ利用者の検索画面には「検索」と「ダウンロード」ボタンがあるが、 登録、更新及び削除のボタンやリンクは提供されていない。

本研究で、成長測定データ、植栽林データ、収穫表データと密度効果データが公開 可能な状態となっている。また、成長測定データの二次情報として、推定した樹高と 材積、林分レベルの平均胸高直径、平均樹高、断面積合計、蓄積、本数密度などの属 性データも公開している。

### **3**-**5**. 考察

# **3**-**5**-**1**. データベース設計

本研究では、成長測定データ、植栽林データ、収穫表データと密度効果データを対 象として、概念設計、論理設計と物理設計の各手順に添ってデータベースの設計を行 った。

概念設計では、一般的な森林成長データ処理の流れ及び、データ利用者に関する基 本方針などに応じて、特に森林成長データの形式が異なることを考えて、拡張性を持 たせた設計を行った。様々な森林成長データの構造とデータ処理のフローで扱う情報 を正規化して整理し、概念 ER 図として記述した。

論理設計では、以下の①~⑤の技法によって、データ構造の変更を最小限に抑えな がら性能向上を図ることを目指した。

① 異なる形式の森林成長データのための正規化をなるべく崩さないようにしつつ、 SQL<sup>30</sup>を分析して索引を作成する。

② データ処理のための必要な属性をすべて洗い出す。

③ 実体を確定し、属性をすべて洗い出した後、それを論理 ER 図に表す。

④ データ処理のセキュリティの観点から、データ処理とユーザの対応付けを行い、 必要な権限管理の設計を行う。

⑤ 論理 ER 図をデータベースのオブジェクトに変換するために必要な情報を定義 して、論理 ER 図、表、索引の定義を出力する。

物理設計では、データベース管理システムとして PostgreSQL を選定した上で、性能 要件や可用性を考慮したデータベースを設計した。さらに、PostgreSQL で利用する機 能によって必要なハードウェア資源<sup>31</sup>、ミドルウェア<sup>32</sup>の選定、パラメータの設定を行 った。

データベース設計に求められる要素は「信頼性が高い」、「拡張性が高い」、「必要な 性能を満たす」というデータベース構築の 3 点に集約される(NRI ラーニングネット ワーク株式会社 2006)。「信頼性が高い」は整合性の維持によって実現される。デー タ整合性は不良データの蓄積を避けることによって維持される(中村 1993; Ryan and Ronald 2000)。そこで、本研究では、主キーと外部キーを作成することによって不良 データの蓄積を回避し、データの整合性を実現した。「拡張性が高い」はデータの一元 管理とデータベースの使用目的を反映した設計によって実現される。本研究では、概 念モデルから論理モデルへ変換する時に正規化を行うことによってデータの一元管理

 $\overline{a}$ 

<sup>30</sup> SOL (Structured Ouery Language) はリレーショナルデータベース管理システム (RDBMS) にお いて、データの操作や定義を行うためのデータベース言語である。

<sup>31</sup> ハードウェア資源はデータ処理の仕事を自動的かつ効率的に行なうために必要なすべての機構 や機能である。

<sup>32</sup> ミドルウェアとはソフトウェアの分類のうち、オペレーティングシステム (OS) とアプリケー ションソフトの中間的な処理・動作を行うソフトウェアのことである。

を実現した。また、概念設計の際、二つの形式のデータを対象として行いながら、対 象データ以外のデータも簡単にできる拡張性を持たせた設計を行うことによって、デ ータベースの使用目的を反映した。「必要な性能を満たす」は同時実行性の確保と効率 のよいデータアクセスが必要である(Ryan and Ronald 2000)。同時実行性の確保につ いて、更新と読み取りが同時に実行された場合、ロックをかけずに読み取ることがで きる PostgreSQL の機能を利用した。また、SQL を分析して索引を作成することによ って、データアクセスを効率化した。以上の方法で設計したデータベースでは「信頼 性が高いこと」、「拡張性が高いこと」と「必要な性能を満たすこと」が果たされる。 これにより、データベースは多様な人工林成長データの蓄積を実現するとともに、将 来利用する可能性のある形式データの蓄積に拡張しやすい技法で設計された。

### **3**-**5**-**2**. **Web** アプリケーション開発

### **3**-**5**-**2**-**1**. オブジェクト指向の技法

オブジェクト指向の設計開発手法によってプログラムはソースが読みやすくなり、 障害が少なくなり、修正が容易になり、開発コストが小さくなって、理想的なソフト ウェア開発が実現できた。データベース管理システムを開発するには、開発の終盤に なって問題が多発し、状況が悪化しがちだが、本研究ではオブジェクト指向によって、 その危険性をかなり減らすことができた。研究のために開発するシステムは商用シス テムに比べて小規模で開発コストが小さいが、商用システムと同様の高い品質が必要 だと考えられる。オブジェクト指向による開発は設計と部品の再利用ができ(吉村ら 2005; 松井ら 2006)、再利用することによって生産性と品質を改善し、コストを削減 できる(神谷ら 1996; 藤原ら 2000)。本研究で用いたオブジェクト指向の設計開発 手法はそうした要求にも耐えるものである。

### **3**-**5**-**2**-**2**. UMLでの記述

UML は知識の可視化や見える化の手段として有効なツールである。Java や XML な どのプログラミング言語で想像できないソースコードを UML で視覚的表記できるこ と、開発に携わる人たちが共通の言葉でコミュニケーションできること、設計レベル における知識の蓄積・再利用が容易になることなどのメリットがある(OMG 2011)。 本研究では、ユースケース図、シーケンス図とクラス図で設計の成果物を記述するこ とによって、想像できないソースコードの理解、システムの機能を携わる人たちに伝 えることなどにおいて、データ管理システムの開発に助けている。また、データ管理 システムの開発は終わっても、改修や機能の拡張を頻繁に行う可能性がある。UML で 設計知識を蓄積するので、改修や機能の拡張が容易にできる。さらに、このデータ管 理システムの再利用や別な森林システム開発の参照に大いに役立つと考えられる。

# **3**-**5**-**3**. データ管理システム機能

### **3**-**5**-**3**-**1**. アクセス権限

インターネットによる Web ブラウザを利用した環境は個人情報の漏洩やデータの 改ざんなど、セキュリティ面の多くの問題を抱えている。Web アプリケーション、デ ータベースなどの情報資源へのアクセスをユーザ権限に応じて制限することで、これ らの情報資源の不正利用や漏洩を防止することができる(小林ら 2000)。本研究では、 Web アプリケーションサーバ上のアプリケーションからデータベースへのアクセスに おいて、ブラウザを利用するユーザの権限を「システム管理」、「データ管理」、「デー タ利用」に分け、権限に応じてシステム管理機能、データ管理機能、データ利用機能 の Web ページをそれぞれアクセスさせることで、データベースのデータが無断で閲 覧・改ざんされることを防ぎ、安全性を確保している。

# **3**-**5**-**3**-**2**. データの個別化

インターネット環境でユーザによって異なる情報を提供するために構築する Web アプリケーションは Web データを個別化する必要がある(清光・竹内 2001)。本研 究で開発したデータ管理システムでは、データはアカウントとシステムの属性データ (システムデータ)、測定データと測定データによって作成する二次的データの二つの タイプに分けられる。データのアクセスはシステムデータの管理(システム管理者が 行う)、森林成長データ管理(データ管理者が行う)と森林成長データ閲覧(データ利 用者が行う)の三つのレベルに分けられ、三つの権限のユーザによってそれぞれ操作

される。ユーザによってデータを個別化することで、データ管理システムでデータベ ースのデータを異なるユーザに提供することができた。

### **3**-**5**-**3**-**3**. データの管理

昔のデジタルファイルやローカルデータベースで森林データを管理する環境では、 データの管理と利用は場所によって制限されていた。本研究で開発したシステムでは データの蓄積と利用が Web ブラウザで操作されるので、インターネット環境があるす べての場所でデータの管理と利用ができるようになった。

#### **3**-**5**-**3**-**4**. 二次的データの作成と図示

本研究で開発したシステムでは、測定データ以外の情報を提供するために、測定し たデータを元にして二次的データを作成して図の形で提供する機能を実装した。また、 散布図と軌跡図の複合図示では成長測定データと収穫データを一つの図に出力して異 なる形式のデータを関係付けることによって、データを最大限に活用できるようにし た。したがって、単木の測定データから林分レベルのデータまでの幅広い森林データ をデータ利用者に提供することができるようになった。

### **3**-**5**-**3**-**5**. データ利用

本研究では、データベースに蓄積したデータを利用者管理機能によって外部に公開 した。各種類のデータに対して、データの属性値で絞り込む検索画面を提供すること によって、利用者が求めるデータを容易に閲覧し、また、検索したデータをダウンロ ードして入手することができる。林分レベルの属性データに対して、林齢別の平均胸 高直径、平均樹高、断面積合計、蓄積、本数密度を図の形で提示することも可能であ る。この機能は利用者にとって、データの選択や分析を支援するものと考えられる。

### **3**-**6**. おわりに

本研究では、多様な研究の目的から収集された森林成長データをひとつのデータベ ースに落とし込むための手法を検討するために、まず 4 種類の異なる資料を包括的に 扱えるデータベースとアプリケーションの開発を行った。

データベース設計の技法により研究対象データを蓄積するデータベースを構築し た。データベース設計では概念設計、論理設計と物理設計の技法でそれぞれ概念モデ ル、論理モデルと物理モデルを作成し、これによって、「性能が高いこと」、「拡張性が 高いこと」そして「多様な形式のデータを蓄積できること」という性質を兼ね備えた データベースを構築した。次に、ソフトウェア開発の技法によってインターネットを 介してデータベースを扱う Web アプリケーションも開発した。オブジェクト指向分析 設計の技法と UML 記述の手法を利用することで、アプリケーションの品質を保証す るとともに、将来のアプリケーションの改訂と拡張にも柔軟に対応することができる。 最後に、データベースと Web アプリケーションでデータ管理システムを構築し、この システムを用いてデータをデータベースに蓄積し、外部に公開する技法について検討 した。インターネットを基にしたデータ管理システムで公開するので、このシステム が実際に運用を開始すれば、データの利用を希望する者はインターネットを介してデ ータを容易に入手することができるようになる。

データ管理システムの機能としては、データ管理者に対する登録・編集などの機能 を提供するほかに、測定データから二次的データを出力する機能も作成するので、研 究機関や大学などの様々な分野に森林成長データを利用するユーザは便利に利用でき るようになる。また、データ管理と利用に関する機能では、システム管理、データ管 理とデータ利用の権限に分けることによって、システムの属性データの管理、各所属 のデータ管理とデータの利用をそれぞれの権限のユーザで扱うので、無許可のアクセ スや改ざんなどを防いでデータの安全性を保証することができる。

以上のデータベース設計の手法、Web アプリケーション開発の手法とデータ管理シ ステムの機能から見ると、森林成長データを活用していくという本研究の目的を実現 したといえる。また、試験地データのプロット情報に対してメタデータと座標データ を蓄積した。メタデータは検索を行う際などに特に有用な仕組みであり、膨大な量の データから特定の情報を見つけたり、或いは整理したりする作業を簡略化することが できる。森林成長データは蓄積した座標データによって座標情報を持つ気象データな どと連携することができる。これにより、森林成長データを解析するために、気象な どの林業分野以外のデータを活用することができる。それに、農業などの異分野の測

定データの解析では、試験地の座標で関連付けるので、森林成長データも使用するこ とができる。そのため、本研究で蓄積したデータベースは異分野の間にもデータをつ ながると考えられる。

なお、多様な形式の森林成長データを蓄積するデータベースとしては、本研究以外 の形式の森林成長データを蓄積して扱うため、データベースにテーブルを追加してデ ータ管理システムに新たな機能を作成する必要がある。本研究でのデータベース設計 とデータ管理システム開発の技法は汎用性、拡張性を有するので、異なる形式の森林 成長データの蓄積も容易に対応できる。今後、多様な形式のデータの蓄積に伴ってデ ータの量が増大した場合、システムが大量なデータの取り扱いに高速で応答できるよ う、システムのインターフェースを工夫するとともに、動作環境としてサーバとイン ターネットの性能を検討することも必要となろう。

# 第**4**章サブシステムの構築 サブシステムの構築

#### **4**-**1**. はじめに

第3章で形式が異なるデータを含む試験地データを蓄積して汎用性が高く多様な 目的に使えるデータベースとそのデータベールを扱うデータ管理システムについて述 べた。本章ではこのデータベースのデータを使用してデータ管理システムの機能を拡 張することによって、森林成長データの活用とデータ管理システムの応用を目的とし て、成長データの図化、成長モデルのパラメータ推定と林分密度管理図の作成を試み た。

#### **4**-**1**-**1**. 成長データの図化

林木の成長は各個体の樹齢、直径、樹高、樹冠などの測樹因子で表される。林分レ ベルの成長は各林木の各因子の平均値で表すことができる。林木や林分の成長過程を 解析するためには、各因子の関連を図示で明らかにしなければならない。これらの図 示に関する研究はたくさん報告されている。しかし、ほとんどの研究では、単一の目 的のために成長データの図示を表すことができるが、データを活用することは比較的 限定的なことが多い。また、データの形式は異なるので、成長データの図示は難しい こともある。これを解決する方法として、様々な森林成長データがたくさん存在して 活用できる状況で、これらのデータを関連付けて、当初の目的以外にも新たな図示を 明らかにすることは森林成長データの活用にとって極めて有意義である。

本節では、データベースに蓄積する様々な森林成長データを図示できる機能を拡張 することを試みた。図示するのは、林齢に対する平均量(平均胸高直径、平均樹高、 枝下高、樹冠直径等)、単位面積当たり合計量(本数、胸高断面積合計、総蓄積等)、 平均量・合計量の変化量と変化率、平均量・合計量・変化量・変化率の内訳(林分内 の林木の間での配分)、さらには樹木の空間情報・樹冠情報・APA、等々が考えられる。 これらについて散布図、曲線図、折れ線図、頻度分布等の図に描くことにより、成長 の実態がデータによって客観的に示されると考えられる。そしてデータの蓄積が進め ば、図示の記述精度は高まっていくことが期待される。

49

### **4**-**1**-**2**. 成長モデルのパラメータ推定

森林の成長を予測するために、成長モデルのパラメータを経験的なデータから推定 する必要がある。その中で、現実のデータへの当てはめとなると、簡易で統計学的な 裏付けのはっきりしたパラメータ推定方法が確立される一方、成長モデルが非線形関 数であれば、たとえば、1変数であるのにパラメータが三つある場合、コンピュータ による反復解法を使用する必要がある(常盤 2004)。しかし、コンピュータと表計算 ソフトが普及した現在、複雑なプログラムを組まずにパラメータの推定ができないと 考えている。そこで、成長モデルのパラメータの推定は使用できるように、森林の成 長モデルはコンピュータシミュレーションシステムとして開発されつつある(田中 1991 )。林業分野には、パソコンレベルの成長予測として「システム収穫表」の共同 研究が 1989 年から始まった。これまでのシステムについては、主に成長モデルの構築 を目的とするプログラムアプリケーションである。代表的なものはシステム収穫表 LYCS(白石 1995; 松本 2005; 松本ら 2011)、北海道版カラマツ人工林収穫予測ソ フト(八坂 2005)などがある。これらのアプリケーションには、いずれもエクセル などの指定の形式のデータを対象として実行できるが、指定の形式以外のデータに対 して利用できないことである。様々な形式の森林成長データが存在する現状に、これ らのアプリケーションの活用は制限されている。そこで、多様な形式のデータもパラ メータを推定するアプリケーションに使用されるように、データベースのデータを対 象として、樹高曲線、樹高成長曲線、本数-平均直径と胸高直径成長率に関する成長 モデルのパラメータを推定する機能を拡張することを試みた。

#### **4**-**1**-**3**. 林分密度管理図

林分密度管理図(安藤 1968a, b)は緑色植物と密度との成長法則(依田 1971)や 保育形式の解析(安藤 1968c)を基礎に、同齢・単純林・単層林の密度管理を検討す るために作られた図表である(只木 1969)。最近は複層林の密度管理などにも利用さ れている。林野庁は昭和 53~62 年にかけて製作された『人工林林分密度管理図』‐ス ギ、ヒノキ、アカマツ、カラマツ、広葉樹(ナラ類、クヌギ)の5種を対象として地 域別に作られ(全22図)、森林整備における基礎的技術資料としてさまざまな分野で 使用されている。特に間伐の実行に有効な判断材料を提供する。

林分密度管理図を作成するには最初、予測値の計算はすべて手計算であったが、電 算機の導入が急速に進むことに伴って、ソフトウェアやプログラムなどで簡単に計算 することができる。しかし、予測値の計算は改善されているが、林分密度管理図の作 成の手順は複雑であり、林分密度管理図の作成の知識は必要である。現在は情報処理 技術の進捗と同時に、プログラミングで構築するシステムによって予測値の計算を改 善できるほかに、データベースに蓄積するデータと連携することによって作成の過程 と手順は簡単に扱われる。そこで、本研究では、データベースに蓄積したデータを対 象として、林分密度管理図を作成するシステムを構築して、簡単な手順で林分密度管 理図を作成する方法を検討することを試みた。

# **4**-**2**. 成長データの図化

データベースの成長データを図示するのは図4-2-1のようなアプローチで表 すことができる。成長データの図示では、汎用性の高いデータベースに蓄積する形式 の異なるデータをできるだけ関連付けて、データを活用して多様な目的に使えるよう にすることが大切である。たとえば、固定試験地からの時間系列データと暫定試験地 の空間系列のデータをデータベースの中で組み合わせて相互に補うことによって、森 林の成長データが図の形で客観的に示される。図形での出力は形式の異なるデータで 表す一つの図に描かれて、データというものの持つ情報を直観的に比較できる。すな わち、もともと使用する目的が違うデータに対して、最大限にデータの情報を使えば、 目的以外にも活用して関連付けることによって成長データを表すことができる。した がって、成長データの図示は第3章に構築したデータ管理システムの機能を拡張して 行った。本研究では、図示のサブシステムの構築を以下のように考えた。

### **4**-**2**-**1**. 林齢に対する平均量

 林齢に対する平均量とは、ある林分において各林齢に対する平均因子の関係であ る。平均因子は平均胸高直径、平均樹高、平均中央直径、平均枝下高、平均樹冠直径 が含まれる。平均胸高直径については、算術平均直径(直径の算術平均値を平均直径

とする)と断面積平均直径(直径より断面積を算出し、断面積の平均値に相応する直 径を平均直径とする)があるが、本研究では、算術平均直径を採用する。なお、平均 樹高、平均中央直径、平均枝下高、平均樹冠直径に対して、平均胸高直径のように算 術平均値を採用する。算術平均値は次の式で計算を行った。

$$
\bar{x} = \frac{\sum x_i}{n}
$$

ただし、 *x* :平均値、 *<sup>i</sup> x* :i 番目の木の値、*n*:本数合計

林齢を X 軸で、平均因子を Y 軸で表すという形で林齢と算出した平均値の関係をそ れぞれ描く。

#### **4**-**2**-**2**. 単位面積当たり合計量

単位面積当たり合計量とは、林齢に伴って ha 当たりの合計因子の変化である。合計 因子は本数、胸高断面積合計、総蓄積が含まる。胸高断面積合計については、林分の すべての単木の胸高断面積である。総蓄積については、林分にあるすべての単木の材 積の合計であり、単木の材積の計算は立木幹材積表(林野庁計画課 1970a, b)を使用 して、単木の胸高直径と樹高によって計算される。ある直径範囲の材積式は次のよう に示される。

### $\log v = a \log d + b \log h + c$   $\qquad \qquad \pm 4 - 2 - 2$

ただし、*v*:単木の材積、*d*:単木の胸高直径、*h*:単木の樹高、*a*,*b*,*c*:係数(立 木幹材積表によって査定するが、第3章ですでにデータベースに蓄積されているので、 都道府県、森林種別と樹種によって抽出しそのまま使える)

林齢を X 軸で、合計因子を Y 軸で表すという形で林齢と合計量の関係をそれぞれ描 く。また、本数、胸高断面積合計、総蓄積が存在する収穫表データで曲線を同じ図に 作成して、平均量のように収穫表の標準の成長状態と比較することができる。

### **4**-**2**-**3**. 平均量・合計量の成長量と成長率

成長とは、樹木または林分が時の経過に伴い、大きさを変える現象をいい、成長量 とはその変化した量をいう(林野庁・林業試験場 1955)。成長量は連年成長量(相連

続する1年間の変化量)、定期成長量(相連続する一定の数年間の変化量)と定期平均 成長量(定期変化量を期間年数が割ったもので、連年変化量の代用として使われる) がある。本研究では、成長量は連年成長量を使用して成長量の図を描くが、連年成長 量は定期平均成長量で代用される。成長量の計算式は次の式のように示す。

$$
Z = \frac{X_{m+n} - X_m}{n}
$$
  $\qquad \qquad \pm 4 - 2 - 3$ 

ただし、*Z*:成長量、*Xm+n*:m+n 年のときの大きさ、*Xm*:m 年のときの大きさ、*n*: 期間年数

この成長量には、平均胸高直径、平均樹高、本数、胸高断面積合計、総蓄積が含ま る。林齢を X 軸で、成長量を Y 軸で表すという形で林齢と成長量の関係をそれぞれ描 く。

成長率は1年間の成長量の当初の大きさに対する百分率で示し、相対的な成長量と して、もとの大きさの違う場合に成長を互いに比較するのに好都合である。成長率の 計算をする場合に連年成長量を測るデータはないので、n年間の定期成長量を使って、 その間の平均的な成長率を計算することを考える。計算式はライプニッツ式によって 求めて、次の式のように示す。

$$
p = \left(\sqrt[n]{\frac{X}{x}} - 1\right) \times 100 \qquad \qquad \frac{\pi}{4} \times 4 - 2 - 4
$$

ただし、*p*:成長率、*x*:最初の大きさ、*X*:最後の大きさ、*n*:期間年数

この変化率には、平均胸高直径、平均樹高、本数、胸高断面積合計、総蓄積が含ま る。林齢を X 軸で、成長量を Y 軸で表すという形で林齢と変化率の関係をそれぞれ描 く。

### **4**-**2**-**4**. 平均量・合計量・成長量・成長率の内訳

林分構造とは、林分の林冠層の違い、すなわち高木や低木等林分構成状態を空間分 布として表したものである。林分構造の内容は多面的で、ある林齢における合計量だ けでは、その構成の内容を知るのには不便である。もちろん、本数、平均胸高直径、 平均樹高、ときには平均材積などが示してあるから、これらによってある程度構成内

容を推定することはできる。しかし、成長を知るためには、構成内容を明らかにする ことが望ましいので、林分内の林木の間での配分を示す必要がある。この配分につい ては、胸高直径、樹冠幅、樹高及び枝下高の頻度分布によって示すことができる(梶 原 1977)。すなわち、林分構造を平均量・合計量・成長量・成長率の内訳で示すこと ができる。それらの内訳は、一定林齢または一定の平均胸高直径の時点の胸高直径階 級の立木本数などを示すことである。なお、林分構造を示す目的で、樹高、胸高直径、 本数、断面積、材積などの数値に出現の範囲や標準偏差の値を附記する。直径階級本 数分配曲線は森林の構造を示すのに適したものとして林学で着目されて、誤差の正規 曲線に類似した形を取ると考えて、正規分布の曲線式をそのまま、または多少変形を して使用するが、実際の林分では、これと異なる形を取る場合が少なくない。また、 本数分配曲線は形が複雑であって、計算が非常に面倒であるのに適用精度はそれほど 高くないということもあって、数学的方法は曲線の形を正しく示すのに適していない として、図法による方法を推奨している(林野庁・林業試験場 1955)。そこで、本研 究では、平均量・合計量・成長量・成長率の内訳に対して、散布図、曲線図、頻度分 布図で一つの図にまとめて描くことによって成長の実態を示した。

# **4**-**2**-**5**. 樹木位置図と樹冠投影図

 森林の生態学的な研究では樹木の位置が重要な意味を持つ(石田 1976)。また、樹 木位置図は林分の各種モデルについて論じるときに必要である(高田 1976)。樹木位 置図作製の仕事も多く行われるようになってきた(高田・佐藤 1985; 杉田ら 1996)。 作製方法は林分の周囲測量成果を元として、林分内に 10m ないし 5m の幅を持った格 子点を作り、その点から各立木の位置を測量する方法が従来多く採用されてきた。こ の方法では手間の割には思わしい精度が得られないのが通例である(石田 1976)。そ れに、1本1本を計測する必要があり、多大な時間と手間を要するものである。この ような作業の手間を軽減するために、山手ら(1997)はステレオ写真を用いて幼樹の 樹木位置を計測し実用性を検討した。本研究では、宇都宮大学の船生演習林のノンプ リズム型トータルステーションで測定した樹木位置データを使用して、データ管理シ ステムの機能を拡張することによって樹木位置図を描いた。

樹木位置は距離従属型単木モデルを構築ために重要な一方、樹冠モデルを構築する 時に樹冠投影図と Brown (1965)の APA を使用する場合もある(笹川ら 2000; 笹川 2001)。樹冠投影図は樹木位置図とともに、森林の空間構造の解析、立木ごとの定着や 成長と立地環境との関係を解析する際に有用である(坂尾 1997; 紙谷 1999)。APA とは対象木と周囲木とを結んだ線を 2 等分、もしくは特性値の比によって分割する垂 線で囲まれた面積である(笹川ら 2000)。そこで、樹木位置図を描くとともに、樹木 位置によって APA を描いて密度効果データの8方向の樹冠幅で樹冠投影図を作成し た。樹冠投影図の作成では、樹冠の8方向の輪郭線の結び方として、隣接する二つの 端点を結ぶ曲線を節点で滑らかな3次ベジエ曲線<sup>33</sup>(Bézier Curve)が用いられる。3 次ベジェ曲線は次の式のように示す。

3  $2(1 \t1)$   $1_3$ 2 1 3  $B(t) = P_0(1-t)^3 + 3P_1(1-t)^2 + 3P_2(1-t) + P_3t^3$   $\qquad \qquad \pm 4 - 2 - 5$ ただし、*P*<sup>0</sup>、P<sup>1</sup>、P<sub>2</sub>、P<sub>3</sub>:制御点、t∈[0,1]

APA の作成では、隣接の三つの樹木を三角形の頂点として三角形の外心を求めて外 心を結ぶことによって描かれる(Kenkel 1990)。空間座標で三角形の外心を求める式 は次のように示す。

$$
a = 2 \cdot (x_1 \cdot (y_2 - y_3) + x_2 \cdot (y_3 - y_1) + x_3 \cdot (y_1 - y_2)) \qquad \text{if } 4 - 2 - 6
$$
\n
$$
b = x_1^2 \cdot (y_2 - y_3) + x_2^2 \cdot (y_3 - y_1) + x_3^2 \cdot (y_1 - y_2) + (y_1 - y_2) \cdot (y_1 - y_3) \cdot (y_2 - y_3)
$$
\n
$$
f = 4 - y_1^2 \cdot (x_2 - x_3) - y_2^2 \cdot (x_3 - x_1) - y_3^2 \cdot (x_1 - x_2) - (x_1 - x_2) \cdot (x_1 - x_3) \cdot (x_2 - x_3)
$$
\n
$$
f = 4 - 2 - 8
$$
\n
$$
x = b/a
$$
\n
$$
x = b/a
$$
\n
$$
x = d/a
$$
\n
$$
x = b/a
$$
\n
$$
x = d/a
$$

 ただし、[*x1*, *y*1]、[*x*2, *y*2]、[*x*3, *y*3]:三角形の頂点座標、[*x*, *y*]:外心座標 樹木位置図、樹冠投影図と APA を描いた上で、樹木位置データと樹冠データによっ て距離従属型単木モデルの開発に役立つ APA 面積と樹冠の投影面積、表面積、体積な

 $\overline{a}$ 

<sup>33</sup> ベジエ曲線とは N 個の制御点から得られる N - 1 次曲線である。コンピュータ上で滑らかな曲 線を書く場合にベジェ曲線を利用することが多い。

どを計算した。樹冠投影図はベジエ曲線で描かれるが、ベジエ曲線の定積分を解析的 に計算する事は困難なので、樹冠の投影面積、表面積、体積などの計算は数値積分法 で近似値を求められた。また、樹冠の表面積と体積を計算するために、樹冠の縦断面 曲線は次の式で表現される(梶原 1975; 1976)。

$$
y = x/(a + bx)
$$
  $\qquad \qquad \pm 4 - 2 - 1 1$ 

 $a + b = 2$   $\qquad \qquad \pm 4 - 2 - 12$ 

ただし、*y*:陽樹冠長に対する相対長が x である時の樹冠半径、*x*:陽樹冠長に対す る相対長、*a*、*b*:パラメータ

式4-2-11と式4-2-12により、密度効果データの陽樹冠長とベジエ曲線 で表現する半径で a と b の値を求められる。

### **4**-**2**-**6**. 集計方法

以上の平均量、合計量の集計については、データベースが提供する集計関数で行っ た。成長量と成長率の集計は集計した平均量、合計量によってプログラミングで計算 関数を作成して行った。処理のアプローチについては、データ管理システムがプログ ラミング言語のデータベースアクセスのドライバで集計 SQL 文を発行して、データベ ースは SQL 文によって集計の結果を、図を作成する関数に伝えて、その関数により、 ユーザの操作画面に作成した図を表示した。このアプローチを図4-2-2に示す。 その中で、データベースの集計処理については、データベースが持つ機能で行うこと ができる。SQL 文での集計の例として図4-2-3のように示す。データ管理システ ムのデータ処理機能はプログラミング言語 Java で処理ロジックを作成した。その処理 の流れを図4-2-4に示す。

### **4**-**3**. 成長モデルのパラメータ推定

このサブシステムには、樹高曲線、樹高成長曲線、本数一平均直径及び胸高直径成 長率のパラメータを推定する機能がある。これらの機能は第2章で構築したデータベ ースと第3章で構築したシステムをもとにして、プログラミングによってユーザフレ ンドリーな操作画面を作成する。この操作画面により、パラメータを求めることがで

きる。パラメータの推定の処理については、まず、プログラミングによってデータベ ースからデータを取得した。次に、Java 言語で作成する apache 社の数値分析のライブ ラリ commons-math を使用して取得するデータでパラメータを求めた。以下、各機能 の作成方法を説明する。

#### **4**-**3**-**1**. 樹高曲線

樹高曲線とは、「胸高直径に対する樹高の平均的大きさを示す関係曲線」と定義さ れている(大隅 1987)。樹高曲線は、通常 X 軸に胸高直径を、Y 軸に樹高を取って 与えられるが、一時期の測定では、その形状は直線もしくは右上がりの滑らかな曲線 で示される(松村 2003)。樹高曲線に関する研究は古くから数多く行われてきた(西 沢 1972; 大隅 1987; 南雲・箕輪 1990)。これらの研究の大半は当てはめが容易で あり、かつ適合度の高い樹高曲線を経験的に得ようとする議論であったといえる(井 上 2000)。本研究では、樹高曲線の作成は Näslund 式、Henricksen 式、Michailoff 式 と相対成長式を使用する。各式の関数式と線形になるように変換した直線式を以下の ように示す。

① Näslund 式

$$
H = \frac{D^2}{(a+bd)^2} \qquad \qquad \frac{D}{\sqrt{H}} = aD + b \qquad \qquad \qquad \frac{d}{dA} = 3 - 1
$$

② Henricksen 式

 $H = a + b \log D \Rightarrow$  関数式と同じ 式4-3-2

③ Michailoff 式

$$
H = a \cdot e^{-\frac{b}{D}} \qquad \Rightarrow \qquad \log H = \log a - \frac{b}{D} \qquad \qquad \exists \quad \pm 4 - 3 - 3
$$

④ 相対成長式

 $H = a \cdot D^b$   $\Rightarrow$   $\log H = \log a + b \log D$   $\Rightarrow$   $\pm 4 - 3 - 4$ ただし、*D*:胸高直径、*H*:樹高、*a*、*b*:パラメータ、左側が関数式で、右側が直線 式である(以下同じ)

 樹高曲線のパラメータの推定には成長測定資料を使用する。成長測定資料には、 標準木だけは樹高の測定値があるので、パラメータを推定した後、標準木以外の樹木 に対して、樹高の推定値を計算できる。以上の樹高曲線式の直線式には線形回帰によ ってパラメータを求めることができる。

# **4**-**3**-**2**. 樹高成長曲線

樹高成長は一般に林分密度の影響をほとんど受けないといわれている。林分樹高が 地位の査定に用いられるのは、この性質に基づくものである(白石 1986)。樹高の成 長経過を成長関数で近似した報告は数多いが、植物の成長関数として利用頻度の高い Mitscherlich、Logistic、Gompertz、Richards などの成長曲線がある。これまでの研究に より、樹高成長には 10 年生以上の資料の場合、変曲点を持たない Mitscherlich 成長曲 線が良く適合したものを報告している(南雲・佐藤 1965; 粟屋・神戸 1980; 吉田 1979)。Mitscherlich の成長曲線は以下のように表される。

*H* = *M* ⋅(1-*L*⋅ $e^{-kt}$ )  $\qquad \qquad$   $\pm 4-3-5$ 

ただし、*H*:樹高(m)、*t*:林齢(年)、*M*、*L*、*k*:パラメータ

 そこで、本研究では、樹高成長曲線の作成は Mitscherlich 曲線を用いる。曲線の パラメータの推定は収穫表資料を使用する。収穫表資料の主林木平均樹高を樹高とし て、調製地域と樹種ごとに曲線式のパラメータを求める。求めたパラメータは曲線の 中心(以下、「分布中心線」)を決定する。続いて、分布の範囲を決定するが、分布中 心線は任意の林齢に対する期待値であることから、林齢ごとに期待値に対する測定デ ータのばらつきを標準偏差で算出し、林齢に対する主林木平均樹高の標準偏差の関数 式を導く。標準偏差の関数式を次のように示す。

 $\sigma = a - b \cdot c'$   $\qquad \qquad \pm 4 - 3 - 6$ 

ただし、 <sup>σ</sup> :標準偏差、*t*:林齢、*a*、*b*、*c*:パラメータ

中心線からの分布範囲は 2<sup>σ</sup> で設定し、その範囲内を 5 等分して地位区分を行う。 したがって、地位Ⅲ等地の中心線が求めた分布中心曲線で、地位Ⅰ等地とⅤ等地につ いては分布中心線±1.6倍の標準偏差で、地位Ⅱ等地とⅣ等地については分布中心線± 0.8 倍の標準偏差で作成する。

#### 4-3-3. 本数-平均直径

Reineke(1933)は十分な密度を持つ林分の断面積平均直径と単位面積当たりの本数 を対数軸上にプロットすると、それぞれの直径において取り得る最大本数密度の関係 は林齢や地位に関係なく、同一の傾きを持った直線で表せることを示した。この線を 基準曲線(reference curve)と呼び、次の式のように示す。

$$
\log N = -1.605 \log d_g + K \qquad \qquad \text{if } 4 - 3 - 7
$$

ただし、*N*:ha 当たりの本数、 *<sup>g</sup> d* :断面積平均直径、*K*:樹種によって定まる定数 である

白石(1986)は千葉演習林の標準的施業の特徴を示す一つの尺度として、スギとヒ ノキの間伐直線及び直後の logN と logd<sub>g</sub> の関係をそれぞれ求めた。本節では、収穫表 資料を使用して、式4-3-7のような基準曲線の式によって各地方の収穫表の立木 本数と平均直径の関係を示すパラメータを推定した。

# **4**-**3**-**4**. 胸高直径成長率

胸高直径成長率のモデルは次の式で表現することができる。

log  $r = \log m - kt$   $\qquad \qquad$   $\qquad \qquad$   $\qquad$   $\qquad \qquad$   $\qquad$   $\qquad$ 

ただし、*r*:胸高直径成長率(%/年)、*t*:林齢、*m*、*k*:パラメータ

この式は成長率が林齢に対して指数的に減少することを表しているが、林分密度の 影響が考慮されていない。一方、以下の2項目を仮定して設定されている場合、

① 林分の密度管理が平均管理曲線に従って行われた場合、平均胸高直径の成長は Gompertz 関数に従う。

② 林分の密度管理が平均管理曲線からずれている場合、平均管理曲線からの隔た りに応じて平均胸高直径の成長率が加減される。

林分密度を考慮した成長モデルは次のように示す(白石 1986)。

$$
r_{t} = m \cdot e^{-kt} + p \cdot (K - \log N - a \log d) \qquad \qquad \mathfrak{R} \cdot 4 - 3 - 9
$$

 ただし、*rt*:林齢 t から t+5 の期間の 1 年あたり平均成長率(%/年)、*t*:林齢、*K*、 *a*:平均管理曲線のパラメータ、*m*、*k*、*p*:パラメータ

 本章では、東京大学の千葉演習林の成長測定資料を使用して、白石の平均管理曲 線を使用して、式4-3-9のような林分密度を考慮した胸高直径成長率モデルのパ ラメータを求める。白石の平均管理曲線については、スギ、ヒノキそれぞれ次のよう に示す(白石 1986)。

スギ log = − 55.1 log + 212.5 *<sup>g</sup> N d* 式4-3-10

ヒノキ log = − 41.1 log + 034.5 *<sup>g</sup> N d* 式4-3-11

# **4**-**4**. 林分密度管理図の作成

林分密度管理図の作成の流れは次のようになる。まず、データベースから対象デー タを取得した。次に、対象データによって、林分構成因子間の相関関係のパラメータ を求めた。次に、林分密度管理図の作成に必要な数式を挙げる。最後に、パラメータ と数式によって予測値を計算して、予測値によって林分密度管理図を作成した。この 流れにより、プログラミングして林分密度管理図を作成するサブシステムを構築して、 サブシステムを使用して林分密度管理図を出力した。

# **4**-**4**-**1**. 対象データ

第2章に構築するデータベースに蓄積した収穫表資料を林分密度管理図のデータ 元とする。収穫表資料には、調製地域と樹種ごとの主林木平均樹高、平均胸高直径、 ha 当たりの本数、ha 当たりの断面積合計、ha 当たりの幹材積などのデータ項目を使 用する。データの取得については、第3章に構築したデータ管理システムによって構 築するデータベースから対象調製地域の樹種のデータを自動的に検索する。検索した データを使用して以下の方法で各式のパラメータを推定した上、予測値を計算する。

### **4**-**4**-**2**. パラメータ推定

林分密度管理図を作成するための林分構成因子間の相関関係については、下記の式

で表することができる。

① 林分形状高と上層樹高、林分密度との関係

$$
HF = a_1 + a_2 Ht + \frac{a_3 \sqrt{N \times Ht}}{100} \qquad \qquad \pm 4 - 4 - 1
$$

ただし、*HF*:林分形状高、*Ht*:主林木平均樹高、*N*:ha 当たりの本数、*a*<sup>1</sup>、*a*<sup>2</sup>、*a*3: パラメータ

② 平均胸高直径と断面積平均直径、林分密度との関係

$$
\overline{d} = p_1 + p_2 \times \overline{d_g} + \frac{p_3 \sqrt{N \times Ht}}{100} \qquad \qquad \overline{\text{R}} \cdot 4 - 4 - 2
$$

ただし、*Ht*: 主林木平均樹高、N:ha 当たりの本数、d : 平均胸高直径、d<sub>g</sub> : 断 面積平均直径、*p*1、*p*2、*p*3:パラメータ

③ 収量密度逆数式

$$
V = 1/(b_1 \times Ht^{b_2} + b_3 \times Ht^{b_4} / N) \qquad \qquad \mathbb{R}^2 + 4 - 4 - 3
$$

 ただし、*V*:ha 当たりの幹材積、*Ht*:主林木平均樹高、*N*:ha 当たりの本数、*b*1、 *b*2、*b*3:パラメータ

④ 競争比数 Rc

$$
Rc = b_3 \times Ht^{b_4}/N \qquad \qquad \pm 4 - 4 - 4
$$

 ただし、*Rc*:競争比数、*Ht*:主林木平均樹高、*N*:ha 当たりの本数、*b3*、*b4*:式4 -4-3のパラメータ

データベースから取得する対象データを使用して、式4-4-1、式4-4-2と 式4-4-3のパラメータを推定した。式4-4-1、式4-4-2については、回 帰分析の方法で求めることができるが、式4-4-3については、非線形の関数式で あるので、通常の回帰モデルによるパラメータ算出は不可能となる。このような非線 形モデルに対する数値解法はいろいろな方法(柳井 1977)が発表されているが、真 辺(1975)は逆数式の改良について、安藤(1968a)の方法に改良を加えている。その 方法は Marquardt (1963)の逐次近似法を用いており、同法に基づき、Origin により計 算を行うことができる(長濱 2003; 前田 2012)。しかし、今回は Java 言語をベー スにしてシステムを構築するので、Origin と連携することはできないことである。そ

61

こで、Java 言語と連携できる数値分析のライブラリ commons-math を使用する。 commons-math には、Marquardt の逐次近似法の関数がある。このシステムのサブ機能 としては、その関数を使用して収量密度逆数式のパラメータを求めるプログラムを作 成することができる。

式4-4-4の競争比数 Rc は、競争の強さに応じて、理論的には1から無限小ま で変化する。林木相互間に競争がない時は 1 で、競争が強くなるに従いその値は小さ くなる。他方、単純林においては、現実には自然間引きを起こすため、生育段階に応 じた上限の密度がある(安藤 1968a)。これらのことから、現実林分においては Rc に は一定の限界が存在する。このときの競争比数を限界競争比数とよび Rf とおく。Rc は式4-4-3のパラメータを使用して式4-4-4 によって求める。

以上の式 $4-4-1$ 、式 $4-4-2$ 、式 $4-4-3$ 、式 $4-4-4$ に対して、シス テムと連携できるサブ機能を作成する。そのサブ機能によって、林分密度管理図を作 成するためのサブシステムはパラメータを求める。

### **4**-**4**-**3**. 計算式

林分密度管理図の等平均樹高曲線は式4-4-3 と推定したパラメータによって予 測値を計算して描かれるが、等平均直径曲線、等収量比数曲線、自然枯死線を描くた めに、以下の式が必要である。

収量比数 *Ry* の時の幹材積、本数の計算式

$$
V_{Ry} = k_1 \times N_{ry}^{k_2} \qquad \qquad \pm 4 - 4 - 5
$$

$$
k_1 = b_2 / (b_2 - b_4) \qquad \qquad \pm 4 - 4 - 6
$$

$$
k_2 = \frac{(1 - R_f) \times R_y}{b_1} \times \left\{ \frac{1 - (1 - R_f) \times R_y}{(1 - R_f) \times R_y} \times \frac{b_1}{b_3} \right\}^{\frac{b_2}{b_2 - b_4}}
$$
  $\qquad \qquad \pm 4 - 4 - 7$ 

$$
N_{Ry} = k_4 \times Ht^{k_3} \qquad \qquad \pm 4 - 4 - 8
$$

$$
k_3 = b_4 - b_2 \qquad \qquad \pm 4 - 4 - 9
$$

$$
k_2 = \frac{1 - (1 - R_f) \times R_y}{(1 - R_f) \times R_y} \times \frac{b_3}{b_1}
$$
  $\qquad \qquad \pm 4 - 4 - 1 \quad 0$ 

ただし、*VRy*:収量比数 *Ry* の時の幹材積、*NRy*:収量比数 *Ry* の時の本数、*b1*、*b2*、*b3*、 *b4*:式4-4-3のパラメータ

断面積合計 *G*、断面積平均直径 *Dg* の計算式

$$
G = V/HF
$$
  $\qquad \qquad \pm 4 - 4 - 1 1$ 

$$
Dg = 200 \times \sqrt{G/(\pi \times N)}
$$
  $\qquad \qquad \pm 4 - 4 - 1 \quad 2$ 

ただし、*V*:任意の主林木平均樹高値 *Ht* と収量比数 *Ry* として式4-4-8から求 める ha 当たりの本数を用いて、式4-4-5でその幹材積を計算する、*HF*:式4- 4-1で計算する

自然枯死線の本数の計算式

$$
v = 1/(b_1 \times Ht^{b_2} \times N + b_3 \times Ht^{b_4})
$$
  $\qquad \qquad \pm 4 - 4 - 1 \quad 3$ 

$$
\frac{1}{N} = \frac{1}{N_0} - \frac{v}{k_5 \times N_0^{k_1}}
$$
  $\qquad \qquad \pm 4 - 4 - 1 \quad 4$ 

$$
k_{5} = \frac{(k_{1} - 1) \times R_{f}}{b_{3}} \times \left(\frac{R_{f}}{1 - R_{f}} \times \frac{b_{1}}{b_{3}}\right)^{k_{1} - 1} \times \left(\frac{b_{2}}{b_{4}}\right)^{k_{1}} \qquad \qquad \text{if } 4 - 4 - 1.5
$$

 ただし、*b1*、*b2*、*b3*、*b4*:式(3)のパラメータ、*v*:平均材積、*N0*:植栽本数の設 定値、*k1*:式4-4-6で計算する

$$
\vec{x} \cdot 4 - 4 - 1 \cdot 4, \quad 4 - 4 - 1 \cdot 4 \quad \vec{x} \cdot \vec{y},
$$
\n
$$
a \times N^2 + bN + c = 0 \qquad \vec{x} \cdot 4 - 4 - 1 \cdot 6
$$
\n
$$
\vec{x} \cdot \vec{z} \cdot \vec{z}, \quad a = x_1 \times x_3, \quad b = x_2 \times x_3 - N_0 - x_1 \times x_3 \times N_0, \quad c = -x_2 \times x_3 \times N_0,
$$
\n
$$
x_1 = b_1 \times Ht^{b_2}, \quad x_2 = b_3 \times Ht^{b_4}, \quad x_3 = k_5 \times N_0^{k_1}
$$
\n
$$
N = \frac{-b \pm \sqrt{b^2 - 4 \times a \times c}}{2 \times a} \qquad \vec{x} \cdot 4 - 4 - 1 \cdot 7
$$

### **4**-**4**-**4**. 密度管理図作成

林分密度管理図には、X 軸を ha 当たりの本数 N とし、Y 軸を ha 当たりの幹材積 V としている。プログラムで林分密度管理図を描くために、X 軸とそれに対応する Y 軸 のセットデータが必要である。そこで、曲線を作成するプログラムでは、等平均樹高 曲線、等平均直径曲線、等収量比数曲線、自然枯死線の X 軸と Y 軸の値を求めた。各
曲線の X 軸と Y 軸の値、すなわち ha 当たりの本数 N と ha 当たりの幹材積 V の予測 値を計算する方法は以下のように行った。

① 等平均樹高曲線

式4-4-3を用いて、主林木樹高 Ht と ha 当たりの本数 N で ha 当たりの幹材積 V の予測値を計算した。V<sub>0.2</sub>を Ry=0.2 の時の材積とし、V<sub>1.0</sub>を Ry=1.0 の時の材積として、 V∈[V<sub>02</sub>, V<sub>10</sub>] (式4-4-5で計算)の範囲の N と V の予測値で等平均樹高曲線を 描く。主林木樹高 Ht を 4m から 35m まで 1m ごとに、ha 当たりの本数 N を 100 から 10000 まで 10 ごとに数値に調整することによって ha 当たりの材積 V の予測値を求め た。

② 等平均直径曲線

式4-4-12を用いて断面積平均直径  $\overline{Dg}$ を計算して、その値で式4-4-2を 用いて平均胸高直径 *d* を計算する。Dhat を平均直径の設定値として、| *d* -Dhat|≦10-<sup>4</sup> 及 び V∈ $[V_{0.3}, V_{1.0}]$ の時の ha 当たりの本数 N と幹材積 V の値を用いて、平均直径の設定 値 Dhat の等平均直径曲線を描く。平均直径の設定値 Dhat を 4 ㎝から 65 ㎝まで 1 ㎝ご とに計算した。

③ 等収量比数曲線

0.05 の間隔で Ry=0.4 から Ry=1.0 までの間に、式 4-4-5で ha 当たりの本数 N を 調整して ha 当たりの幹材積 V を別々に計算した。計算する N と V の値で等平均樹高 曲線を描いた。

④ 自然枯死線

植栽本数の設定値 No により、式4-4-17で主林木樹高 Ht の値を調整して ha 当たりの本数 N を求めて、その値 No を用いて、式4-4-3で ha 当たりの幹材積 V を計算した。植栽本数の設定値 N<sub>0</sub> を 500、1000、2000、3000、4000、5000、6000、7000 とした。これによって求める N と V の値で V≦V1.0 になるまで自然枯死線を描いた。

## **4**-**5**. 結果と考察

## **4**-**5**-**1**. 成長データの図示

#### **4**-**5**-**1**-**1**. 林齢に対する平均量

成長測定資料は複数回測定された時系列データであるので、林齢に対する平均量の 対象データとして集計を行った。集計の結果については、平均胸高直径は実測のデー タから平均値を計算した。平均樹高については、実測の標準木データによって測定し ていない木の樹高を推定して、実測と推定の樹高で平均値を集計した。また、平均中 央直径、平均枝下高、平均樹冠半径については、空間系列のデータとする植栽林資料 によって推定した。下記、成長測定資料の安野1号試験地(スギ)のデータを例とし て、林齢に対する平均量の結果を表す。まず、該当試験地の各林齢の平均量を集計し て、集計の結果を図4-5-1に示す。データ管理システムを利用して、データベー スに蓄積するデータを簡単に集計することができる。次は、集計の平均量によって、 成長の実態が客観的に示される曲線図を作成する。林齢に対する平均胸高直径、平均 樹高、平均中央直径、平均枝下高、平均樹冠直径の曲線図を図4-5-2に示す。

以上のように単一の試験地に対して、林齢に対する平均量のデータ集計と曲線図を 作成したが、試験地間で成長の経過を互いに比較できない。各試験地の成長経過を参 照するために複数の試験地のデータを一つの図に描いた。また、収穫表データを連携 できるので、このデータも比較する時に参照できるために、複数の成長測定データと 収穫表データは同じ図形に描くことにする。これは第3章に論じた散布図と軌跡図の 複合図示である。散布図と軌跡図の複合図示について、第3章の図3-4-20に示 した。

以上のように、時間系列の単木データによって図示することだけでなく、時間系列 の単木データと空間系列の林分データを一つの図にまとめることができた。

## **4**-**5**-**1**-**2**. 単位面積当たり合計量

単位面積当たり合計量はプロットの面積によって1ha の合計量に変換した。そこで、 単位面積当たりの本数、胸高断面積合計、総蓄積は別々に本数/ha、胸高断面積合計/ha、

総蓄積/ha で表す。合計量については、成長の実態は林齢にしたがって変化することで 描かれる。本研究では曲線図で合計量を示す図を描いて、林齢に対する単位面積当た り合計量の結果を表した。成長測定資料の安野1号試験地(スギ)のデータを例とし て、合計量の結果を図4-5-1に示す。林齢に対する単位面積当たり本数、胸高断 面積合計、総蓄積の曲線図を図4-5-3に示す。

## **4**-**5**-**1**-**3**. 平均量・合計量の成長量と成長率

平均量の成長量については、成長測定データの試験地の平均胸高直径、平均樹高の 曲線図を作成した。成長測定資料の安野1号試験地(スギ)のデータを例として、平 均胸高直径、平均樹高の曲線図を図4-5-4に示す。合計量の変化量については、 成長測定データの試験地の本数、胸高断面積合計、総蓄積の変化量の曲線図を作成し た。安野1号試験地の本数、胸高断面積合計、総蓄積の成長量の曲線図を図4-5-5に示す。

平均量の成長率については、成長測定データの試験地の平均胸高直径、平均樹高の 曲線図を作成した。例として、安野1号試験地の平均胸高直径、平均樹高の曲線図を 図4-5-6に示す。合計量の変化率については、成長測定データの試験地の本数、 胸高断面積合計、総蓄積の成長率の曲線図を作成した。例として、安野1号試験地の 本数、胸高断面積合計、総蓄積の成長率の曲線図を図4-5-7に示す。

### **4**-**5**-**1**-**4**. 平均量・合計量・成長量・成長率の内訳

林分構造を示すために植栽林資料を使用して、単木の胸高直径、樹高、枝下高、樹 冠直径、幹材積に対して、それぞれの階級の範囲の値で階級に分ける。そして、階級 の範囲の中間値とその階級に当たる本数の合計値によって平均値と標準偏差を計算し た。その後、各階の数及び平均値、標準偏差によって、階級頻度分布図を作成した。 例として、資料の龍の澤試験地のデータを対象として 2cm を階級とする胸高直径、1m を階級とする樹高、1m を階級とする枝下高、1m を階級とする樹冠直径、 $10 \text{m}^3/1000$ を階級とする幹材積などの階級頻度分布図を図4-5-8の a、b、c、d、e に示す。

林分の測樹因子の相互関係については、植栽林資料を使って、胸高直径と樹高、胸

高直径と枝下高、胸高直径と樹冠直径、樹高と樹冠直径などの散布図を作成した。図 には、散布の点のほかに、相互関係を表す曲線も描いた。例として、資料の平物澤試 験地の胸高直径と樹高、胸高直径と枝下高、胸高直径と樹冠直径、樹高と樹冠直径の 相互関係の散布図を図4-5-9の a、b、c、d にそれぞれ示す。

### **4**-**5**-**1**-**5**. 樹木位置図と樹冠投影図

データベースにすでに蓄積した密度効果データには、8プロットのスギデータと7 プロットのヒノキデータが含まれる。構築した樹木位置と樹冠の図示のサブシステム でスギとヒノキの 15 プロットのデータに対して、樹木位置図、樹冠投影図と APA が 描いた。例として、Web ブラウザで操作してスギデータのプロット1のデータで描い た図を図4-5-10に示した。また、計算した APA 面積と樹冠の投影面積、表面積、 体積の一覧を図4-5-11に示した。

荒瀬ら(2009)は樹冠投影図を作成する際に端点を結ぶ方法として2次スプライン 曲線、楕円弧、直線を使用することを検討した。ベジエ曲線は画像処理における曲線 表現(金元 1994; Cheng and Wang 2008)で繁用されている。本研究では、ベジエ曲 線を樹冠投影図に応用することを試した。図4-5-10の樹冠投影図から見ると、 ベジエ曲線で描いた曲線は自然な表現となり、実用性があると考えられる。また、ベ ジエ曲線と梶原の樹冠縦面曲線で表現して数値積分法で推定する統計値は成長モデル の構築において有用であると思われる。ただ、それらの統計値の精度を検討する必要 がある。

## 4-5-2. 成長モデルのパラメータ推定

前節に論じた方法で樹高曲線、樹高成長曲線、本数-平均直径、胸高直径成長率の パラメータを推定するサブシステムを構築した。これらのサブシステムはデータベー スに蓄積する対象データと連携できる。そこで、これらのサブシステムを使用して、 パラメータを直接推定した。また、一部のサブシステムは図を出力する機能があるの で、推定したパラメータによって曲線図を作成することができる。以下、サブシステ ムを使用して、各成長モデルに対してパラメータを推定して、一部の成長モデルに対 してパラメータやサンプルデータによって曲線図を作成することを行った。

## **4**-**5**-**2**-**1**. 樹高曲線

樹高曲線のパラメータを推定するサブシステムを使用することにより、成長測定資 料の 12 箇所の試験地に対して、樹高曲線のパラメータを推定した。第3章の樹高推定 機能では樹高曲線のパラメータが使用された。例として、第3章の図3-4-12に 示した画面にはパラメータの推定と曲線図の作成を行った。例の安野 1 号試験地の樹 高曲線のパラメータの値を図4-5-12 (図3-4-13の表の部分)に示す。表 4-5-12の項目には、標本の数及び四つの曲線の直線式の相関係数、傾き、切片 を出力した。その当てはまりを示すため、推定されたパラメータによって樹高曲線を 描いて、またサンプルの散布図を樹高曲線図に一括に出力した。樹高曲線図を図4- 5-14(図3-4-13の図の部分)に示す。図4-5-13の各式の相関係数と 描かれた樹高曲線の両方から見ると、該当試験地では、Näslund 式はほかの式より当 てはまりが良いことを明らかになった。そして、その試験地のデータに対して、Näslund 式のパラメータによって標準木以外の樹高の値を推定することができた。既往の樹高 曲線に関する研究では、井上(2000)は相対成長式が高い実用性をもつものと示した 一方、松樹(2003)は若齢、老齢、超高齢の林分に対して座屈式が比較的良好な当て はまりを示した。山本(1985)の樹高曲線の例では Näslund 式の当てはまりが良かっ たので、例の試験地の結果は山本の例と一致した。

本研究では、第3章のデータ管理システムの樹高推定機能ではこのサブシステムで 求めるパラメータによって樹高の値を計算することである。

#### **4**-**5**-**2**-**2**. 樹高成長曲線

サブシステムの樹高成長曲線機能を使用することにより、収穫表データで樹高曲線 のパラメータを推定した。推定する結果には、収穫表資料の調整地域と樹種ごとに、 地位Ⅰ等地からⅤ等地までの曲線のパラメータをそれぞれ出力した。樹高成長曲線の パラメータの値を図4-5-14に示す。曲線のパラメータによって、地位ごとの各 林齢の樹高を計算することができる。また、このシステムは樹高成長曲線の曲線図を

作成する機能を提供する。図4-5-15は愛知岐阜地域のスギに対して推定された パラメータによって地位Ⅰ等地からⅤ等地までの樹高成長曲線を描いたものである。 さらに、パラメータを推定する時に使用するサンプルデータを散布図として樹高成長 曲線図に描くことができる。図4-5-16のように、樹高成長曲線とサンプルデー タが一括に描かれる。

以上の結果により、サブシステムの樹高成長曲線機能は収穫表資料のすべての調整 地域と樹種に対して、樹高成長曲線のパラメータの推定と曲線図の作成を実現するこ とを示した。また、プログラムで扱うので、画面を操作するだけで簡単に行われる。 長濱・近藤(2006a)は Origin<sup>34</sup>を使用して鹿児島県のスギの成長データで Mitscherlich 成長のパラメータを推定したうえ、スギ人工林管理システム「SILKS」(長濱・近藤 2006b, 2012)で推定のパラメータを応用して地位判定を行った。本研究では、推定の 対象データはデータベースに蓄積されるので、地域や樹種などの特定のデータの制限 に限らなくて幅広い利用できると考えられる。

## **4**-**5**-**2**-**3**. 本数-平均直径

 $\overline{a}$ 

基準曲線の式によってその式のパラメータを推定するサブシステムを構築した。こ のサブシステムは収穫表データを対象としてパラメータを推定することができる。本 節では、データベースに構築した収穫表資料のすべての調製地域と樹種に対して、パ ラメータを推定した。これらのパラメータの値を図4-5-17に示す。また、パラ メータによって曲線図を出力した。例として、茨城地方のスギの林分データで作成す る曲線図を図4-5-18に示す。また、パラメータとサンプルデータで一括に出力 する曲線図を図4-5-19に示す。これらの結果により、このサブシステムが本数 -平均直径のパラメータを推定して曲線図を出力することを示した。

<sup>34</sup> Origin は米国 OriginLab Corporation 社の Windows 用グラフ作成・データ解析用ソフトであり、 日本国内の販売元は株式会社ライトストーンである。

#### **4**-**5**-**2**-**4**. 胸高直径成長率

平均管理曲線の式4-3-10、式4-3-11を参照して林分密度を考慮した胸 高直径成長率モデルの式4-3-9のパラメータを推定するサブシステムを構築した。 このサブシステムにより、成長測定データを対象として、推定した胸高直径成長率関 数のパラメータの値を図4-5-20に示す。図4-5-20の結果には、各プロッ トのパラメータがそれぞれ出力されて、また、樹種ごとにすべてのプロットのデータ から推定したパラメータの値も出力した。

白石(1986)は同じ試験地の成長測定データを使用してプログラム(白石 1985) で胸高直径成長率に対する成長モデルのパラメータを推定した。両方の結果を比較す ると、プロットごとにパラメータの値が少し違うが、大きな差がない。樹種ごとのパ ラメータはほぼ近い。白石は 1986 年までの成長測定データを使用して Deming(1950) の最小 2 乗法で推算したが、本研究では 2006 年までのデータを利用して Marquardt の 逐次近似法を用いた。使用のデータの期間と推定のアルゴリズムは違うので、同じ試 験地でも推定したパラメータが一定の差があると認められる。そこで、白石の推定の 結果と同じように、日広く利用されているシステム収穫表 LYCS の地域版に利用する ことができる。さらに多くのデータを蓄積することで、こうしたパラメータ推定の精 度が高まっていくことが期待される。ただ、本研究で推算のパラメータの精度はまだ 検証されていないので、今後、このサブシステムに対して、パラメータの精度を検証 する機能を追加する必要がある。それに、出力されたパラメータを林分の胸高直径の 成長予測に使用していく予定である。

#### **4**-**5**-**3**. 林分密度管理図の作成

以上の方法を通じて第3章に論じたシステム構築の技法によって林分密度管理図 作成のサブシステムを構築した。このサブシステムの画面を図4-5-21に示す。 サブシステムの画面で調製地域と樹種を選択した上で、「作成」ボタンをクリックする ことによって、システムはデータベースに蓄積する収穫表資料の調製地域と樹種で林 分密度管理図を作成することができる。

以下、関東地方のスギを例として、林分密度管理図を作成した。サブシステムの画

面では、「調製地域」に「関東」を選択して、「樹種」に「ヒノキ」を選択して、「作成」 ボタンをクリックすると、収穫表資料の関東地方のスギのデータを使用することによ って図4-5-22のような関東地方のスギの林分密度管理図を自動的に出力した。 出力した林分密度管理図には、等平均樹高曲線、等平均直径曲線、等収量比数曲線、 自然枯死線が含まれる。自然枯死線は植栽本数 500 本、1000 本、2000 本、3000 本、 4000 本、5000 本、6000 本、7000 本の各々について、等平均樹高曲線は、4m から 35m まで 1m ごとに、等平均直径曲線は 4 ㎝から 65 ㎝まで 1 ㎝ごとに、等収量比 数曲線は、収量比数(Ry)が 0.40 から 1.00 まで 0.05 単位ごとに示してある。

以上の結果により、林分密度管理図のサブシステムを使用して、データベースに蓄 積する収穫表資料によって調製地域と樹種ごとに林分密度管理図を作成することがで きる。また、このサブシステムによって、画面だけ操作して簡単な手順で収穫表資料 の調製地域と樹種ごとの林分密度管理図を作成できることを示した。

長濱(2003)、前田(1012)はスギとヒノキに対して林分密度管理図をそれぞれ作 成した。作成する際に、ソフトウェアを使用するが、作成の手順は手間がかかる。本 研究では、データ管理システムの機能を拡張してサブシステムを構築することによっ てそれらの手順を実現するので、このサブシステムを活用すると思われる。

## **4**-**6**. おわりに

# **4**-**6**-**1**. 成長データの図示

本章では、第3章で構築したデータ管理システムの機能を拡張することによって成 長データを図示できるサブシステムを構築した。このサブシステムを使用して、森林 成長データを図示した。

まず、成長測定資料を使用して、林齢に対する平均量の図を作成した。この中で、 空間系列の詳細なデータで時間系列に存在しない項目のデータを推測した。また、収 穫表資料と成長測定データを一つの図に描くことによって、異なったタイプのデータ を連携させることができる。

二番目、成長測定資料を使用して、林齢に対する合計量の曲線図を作成した。 三番目、成長測定資料の各試験地の平均量・合計量の成長量と成長率を自動的に計 算して、計算の成長量と成長率によって曲線図を作成した。

四番目、植栽林資料を使用して、林分構造を示す階級頻度分布図、林分の測樹因子 の相互関係を表す散布図と曲線図を作成した。また、収穫表データを連携する複数の 試験地の折れ線図を描いた。

最後に、密度効果資料を使用して、樹木位置図、樹冠投影図と APA を作成した。ま た、APA の面積と樹冠の投影面積、表面積、体積を計算した。

以上により、散布図、曲線図、折れ線図、頻度分布等の図を描くことにより、成長 の実態がデータによって客観的に示されると考えられる。そして、データベースのデ ータによって図示するので、データ蓄積が進めば、図示の記述精度は高まっていくこ とが期待される。また、成長データを図示するために、様々なタイプのデータを互い に補うことによって、構築したサブシステムでデータベースによって測定当時に測定 していない情報を推測することができる。さらに、異なるタイプのデータを連携する ことを実現した。そこで、本研究のひとつの目的として森林成長データをデータベー スの形で蓄積することによって様々なタイプの森林成長データを活用できることを考 えられる。

## **4**-**6**-**2**. 成長モデルのパラメータ推定

樹高曲線、樹高成長曲線、本数-平均直径と胸高直径成長率などは林学分野に重要 なモデルである。これまでこれらのモデルのパラメータは数値分析のソフトウェアや プログラムで推定されているが、データベースのデータで推定するシステムに関する 研究は少なかった。本章では、データベースのデータを利用するパラメータ推定のサ ブシステムを構築した。このサブシステムによってモデルのパラメータを推定した。 また、樹高曲線、樹高成長曲線、本数-平均直径に対して、推定のパラメータによっ て成長モデルの曲線図を作成する機能を実現した。

以上、研究対象の成長モデルに対して、パラメータを推定することができて、一部 の成長モデルに対して曲線図も出力することができる。しかし、パラメータの応用に ついては、樹高曲線のパラメータは第3章のデータ管理システムに使用しているが、 ほかの成長モデルのパラメータは使用されてない。今後、データベースのデータを活 用するためにデータ管理システムの機能を拡張するとともに、成長モデルのパラメー タの精度を検証した上、様々な林業研究に応用していく予定である。

## **4**-**6**-**3**. 林分密度管理図の作成

これまでの林分密度管理図の作成に関する研究は、ソフトウェアやプログラムでの 研究を報告していたが、これらの方法はパラメータや予測値などを求めるために複雑 な計算手順が必要であり、また林分密度管理図の作成に関する知識を持たなければな らない。本研究では、データベースのデータを使用して林分密度管理図の作成のサブ システムを構築した。このサブシステムにより、林分密度管理図の作成に関する知識 がなくでも、Web 画面で調製地域と樹種を選択するような簡単な手順で操作すること によって林分密度管理図を作成することができる。このサブシステムは林分密度管理 図の作成に対して有効なものになり得ると考える。また、収穫表データによって林分 密度管理図を作成するのはデータの当初目的以外に活用することを実現すると思われ る。

現在のシステムはデータベースに蓄積する収穫表資料だけを対象として林分密度 管理図を作成することである。今後、データベースに多様な森林成長データの蓄積に 伴って、このサブシステムは収穫表資料以外のデータを対象として林分密度管理図を 作成できるためにシステムの機能を拡張することが必要だと考えている。

## 第**5**章考察

本論文では、多様な形式の森林成長データを対象としてデータベースの形で蓄積し た上で、森林成長データ管理の基盤とするデータ管理システムを構築した。また、デ ータ管理システムをもとにして成長データの図示、成長モデルのパラメータ推定、林 分密度管理図の作成の機能ができるサブシステムを拡張した。構築したデータ管理シ ステムと拡張したサブシステムによって、森林成長データの包括的管理・利活用シス テムを実現した。本研究で明らかになったことは、次のとおりである。

① 研究の主旨としては様々なタイプの森林成長データの保存と活用を実現したこ とである。そのため、まず、データの保存は、多様な形式の森林成長データを蓄積し ていくためにデータを整形してデータベースの形に落とし込んでデータベースを構築 した。次に、データの管理は、データの閲覧、公開と活用のためにデータ管理システ ムを構築してそのデータ管理システムでデータベースのデータを扱うことによって実 現された。最後に、データの当初目的以外の活用は、データベースのデータを使用し て基盤システムの機能を拡張して、成長データの図示、成長モデルのパラメータの推 定、林分密度管理図の作成を行うことによって示された。

② データベースの構築では、異なるタイプの森林成長データを対象データとして、 概念設計、論理設計と物理設計の技法で「性能が高いこと」、「拡張性が高いこと」そ して「多様な形式のデータを蓄積できること」という性質を兼ね備えたデータベース が構築された。このデータベースは概念モデル ER 図の図3-4-1と論理設計図の 図3-4-2のように、研究対象データを実体と属性として表現するだけでなく、実 体の間にリレーション関係を作成することによって違うタイプのデータを繋がらせる。 この仕組みは単純にデータを保存するアプリケーションより、データを格納する際に 重複がなく効率的に解析できるようになった。

③ データ管理システムの構築では、オブジェクト指向分析設計の技法と UML 記述 の手法を利用することで Web アプリケーションが開発された。この技法により、アプ リケーションの品質を保証するとともに、将来アプリケーションの改訂と拡張にも柔 軟に対応することができる。構築したデータ管理システムは森林成長データの蓄積、 樹高の推定、データ加工(材積表から材積を計算して与えること、プロットの単木デ ータから林分データへの変換)、ウェブ上で検索を通して研究者らに提供することなど の機能を実現した。また、データ管理システムによって、異なるタイプのデータを統 一的に扱うことができる。第 3 章の散布図と軌跡図の複合図示では、図3-4-20 と図3-4-21のように単木の成長測定データと林分の収穫表データは折れ線と散 布図が同じ図に重ねて示される。これらのデータ管理システムの機能に利活用できれ ば、森林成長データを利活用するための「基盤」を提供するものである。

④ 成長データの図示では、第3章で構築したデータ管理システムの機能を拡張す ることによって成長データを図示できるサブシステムを構築した。このサブシステム を使って、様々な成長データを図示した。また、成長データを図示するために異なる タイプのデータを互いに補う技法を実現した。データの増加にしたがって、図示の精 度が高まっていくことを期待できる。そこで、本研究のひとつの目的として森林成長 データの包括的管理・利活用のシステムを通じて様々なタイプの森林成長データを活 用できることも挙げられる。

⑤ 成長モデルのパラメータ推定では、樹高曲線、樹高成長曲線、本数-平均直径 と胸高直径成長率などの林学分野の重要なモデルに対して、データベースのデータで 推定できるサブシステムを実現した。推定したパラメータが林業研究に応用されるこ とも期待される。本研究では、応用例として樹高曲線のパラメータを本研究のデータ 管理システムに応用した。また、樹高成長曲線のパラメータによって収穫表資料の地 域と樹種ごとに地位Ⅰ等地からⅤ等地までの地位曲線を作成した。

⑥ 林分密度管理図の作成では、データベースのデータを使用して林分密度管理図 の作成のサブシステムを構築した。このサブシステムを使用するのは、分密度管理図 の作成に関する知識がなくでも、Web 画面で調製地域と樹種を選択するような簡単な 手順で操作することによって林分密度管理図を作成することができる。

また、本研究では、森林成長データの間、森林成長データと成長モデルに対して関 連付けた。関連付けたことを図5-1-1に示す。まず、空間データと時間系列のデ ータが互いに利用して、空間データによって距離従属型単木モデルを開発することが できる。研究の応用事例では密度効果データの樹木座標データ、樹冠情報データを使 用して、樹木位置図、樹冠投影図と APA を作成した。次に、一回で測定する多くの項

目のデータを時間系列の複数回測定のデータに関連して、距離独立型単木モデルの開 発ができる。研究の応用事例では植栽林データを成長試験地データに関連することに よって枝下高、中央直径と樹冠幅の図示を行った。最後に、単木レベルのデータで林 分レベルのデータを推定して、林分レベルのデータは距離独立型林分モデルを開発す ることができる。研究の応用事例では収穫表データを使用して樹高成長曲線のパラメ ータを推定した上で、地位Ⅰから地位ⅴまでの樹高成長曲線を描いた。また、収穫表 データを使用して林分密度管理図を作成した。以上のように森林成長データの間、森 林成長データと成長モデルに対して関連付けることによって、森林成長データの包括 的管理・利活用システムの構築を実現したことが示唆される。包括的管理・利活用シ ステムによって、あるタイプの成長データであるタイプの成長モデルを構築すること が示された。

これまで森林成長データを蓄積・公開・解析するために、データベースやシステム の構築の研究を行った(新山ら 2004, 2006; 新山 2007; 塩山 2005; 上治・今泉 2010)。 しかし、これらの研究は単一のタイプのデータやある特定の目的のために行うので、 様々な形式の森林成長データを統一的に扱うことができなかった。特に、異分野と森 林成長データを互いに活用することを行わなかった。本研究では、様々なタイプの森 林成長データを対象として、データの蓄積と管理ができた。また、異なるタイプのデ ータに対して、データの加工、公開、サブシステムを拡張することによって特定の目 的のための図示と解析が実現した。それに、データベースの設計では、試験地の座標 データを蓄積することによって異分野の気象データなどとも連携するので、異分野の 測定データと互いに利用することが考えられた。そのため、本研究で構築したデータ 管理システムは異なる森林成長データの包括的管理・利活用において意義がある。

最後に、本研究の今後の展望について、次のようにまとめることができる。そのな かには、本研究の問題点も含まれている。

① 森林成長データの蓄積は四つの代表的なタイプの森林成長データを研究対象デ ータとしてデータベースを設計して蓄積を行うことである。しかし、これまで既存の 森林成長データのタイプは数多いので、汎用性の高いデータベースとしては、研究対 象データ以外の森林成長データもどんどん蓄積する必要がある。また、すべての蓄積 のデータを連携させて、データの活用やモデルの構築などでは、要望に応じて互いに 補うことができると考えられる。

② 背景に論じた森林成長モデルについては、三つの基本形の成長モデルの構築を 行ったが、モデルの種類は少ない。ところで、データベースの設計とデータ管理シス テムの構築は様々な機能を追加できる拡張性を考えられるので、今後、その拡張性に 応じて、もっとタイプの森林成長データをデータベースに蓄積した上で、データベー スのデータに基づいて様々な成長モデルを追加する必要がある。また、構築するモデ ルによって森林の成長もシミュレーションすることができると考えている。

③ サブシステムの構築では、森林成長データの活用は人工林の成長データの図示、 成長モデルのパラメータ推定と林分密度管理図の作成を通じて、データベースに蓄積 しているデータを対象として挙げられる。しかし、もっと重要な活用は林業分野に関 する様々な要望に応じる研究ひいてはビジネスに応用することである。このデータベ ースとデータ管理システムがそのような研究が連携することができれば、より大きな 価値を発揮することができると考えられる。

④ 研究対象データには、三つのタイプのデータは大学の演習林の測定データであ る。これらの測定データの形式は大学の演習林の一般的な形式である。データ管理シ ステムはこれらの一般的な形式のデータの管理・加工の機能を実現した。そのため、 本研究で構築したデータ管理システムは大学の演習林の測定データに対して有効に活 用されると考えられる。今後、大学の演習林の測定データの管理・公開において、こ のデータ管理システムを森林成長データ管理の基盤として利用することが期待される。

77

# 第**6**章結論

本研究では、四つのタイプの森林成長データを対象データとしてデータベースを構 築して Web アプリケーションを開発した。構築したデータベースと開発 Web アプリケ ーションによって包括的管理・利活用システムを構築した。このシステムは森林成長 データを包括的管理・公開する機能を果たされたので、様々な森林成長データの蓄積・ 管理・公開の目的を実現した。また、データ管理システムの機能を拡張することによ って、データベースに蓄積するデータを利用して、成長データの図示、成長モデルの パラメータ推定と林分密度管理図の作成を行った。これによって、森林成長データの 間、森林成長データと成長モデルに対して関連付けた。また、データベースのデータ の使用とデータ管理システムの応用によって、様々な森林成長データの活用を実現し た。そこで、本研究で構築した森林成長データの包括的管理・利活用のシステムは様々 な森林成長データの蓄積、管理、公開、活用において有効なものが示される。特に、 このシステムは大学の演習林で有効に活用することが期待される。

# 謝辞

本研究を遂行するにあたっては多くの方にお世話になった。

指導教員である東京大学森林経理学研究室の白石則彦教授には大きな信頼と数多 くのアドバイスをいただいた。

東京大学森林経理学研究室の龍原哲准教授、中島徹助教、東京大学千葉演習林の當 山啓介助教には貴重な助言と指導をいただいた。

東京大学森林経理学研究室の山田祐亮、熊谷吉昭はチューターとして研究をサポー トしていただいた。

その他、東京大学森林経理学研究室において、諸先輩方のご指導と学友の厚意を得 ることができたのは大きな幸せであった。

御名を挙げきれなかった方々を含めてすべての方に、この場を借りて深く御礼申し 上げる。

# 引用文献

- 安藤貴 (1968a) 同齢単純林の密度管理に関する生態学的研究. 林業試験場研究報告 210: 1-153.
- 安藤貴 (1968b) スギ林の保育形式に関する研究. 林業試験場研究報告 209: 1-76.
- 安藤貴 (1968c) 密度管理. 246pp, 農林出版, 東京.
- 荒瀬輝夫・岡野哲郎・内田泰三・田崎冬記・猫本健司. (2009) 樹冠投影図における 2 次スプライン曲線の表現力. 信州大学環境科学年報 31: 111-115.
- 粟屋仁志・神戸喜久 (1980) 収穫予想表の作製 (9) 林分材積表の作製. 32 回日本森林 学会関東支部大会: 79-80.
- Batini, C. and Lenzerini, M. (1986) A comparative analysis of methodologies for database schema integration. ACM Computing Surveys, 18(4): 323-364.

Bavin, P. (2006) Beginning Database Design. 504pp. Wiley Publishing, Indiana.

- Booch, G. (1986) Object-Oriented Development. IEEE Transaction on Software Engineering 12(2): 211-221.
- Brown, G. S. (1965) Point density in stems per acre. New Zealand Forestry Service Research Notes 38: 1?11.
- CharHigh (2013) Java. Wiki, 2013-10-16, http://ja.wikipedia.org/wiki/Java, (参照) 2013-11-20).
- Chen, P. P. (1976) The Entity-Relationship Model Toward a Unified View of Data. ACM Transactions on Database Systems 1(1): 9-36.
- Cheng, M. and Wang, G. (2008) Approximate merging of multiple Bezier segments. Progress in Natural Science 18: 757?762.
- Deming, W. E. (1950) Statistical adjustment of data. 198pp, John Wiely & Sons, Inc., 森口 繁一訳: 推計学によるデータのまとめ方, 岩波書店, 東京.
- Dogac, A., Yuruten, B. and Spaccapietra, S. (1989) A Generalized Expert System for Database Design. IEEE Transactions on Software Engineering 15(4): 479-491.

藤原晃・横森励士・山本哲男・松下誠・楠本真二・井上克郎 (2002) ソースコード間

の関係を用いた再利用性評価手法の提案. 情報処理学会研究報告, ソフトウェア 工学研究会報告 2002(23): 155-162.

- Grady B., James R., Ivar J. (1998) the unified modeling language user guide. 512pp, Addison Wesley, Boston.
- 弘中義夫 (2012) 森林保全・管理技術データベースの作成について. フォレストコンサ ル 130: 2579-2583.
- 井上昭夫 (2000) 相対成長式によるスギ同齢単純林における樹高曲線の解析-係数の 簡単な推定方法-. 日本林学会誌 82(4): 355-359.
- 石田正次 (1976) 樹木位置図の作製. 日本林学会誌 58(10): 383-388.
- 石川博 (2008) データベース. 198pp, 森北出版, 東京.
- 伊藤悠哉・戸倉一・山崎治郎・阿部泰裕・福原英之・宮崎敏明・岩瀬次郎・林隆史 (2013) 大規模かつ多様なデータをリアルタイム解析のための情報基盤. 一般社団法人情 報処理学会 全国大会講演論文集 2013(1): 373-375.
- 岩田洋佳 (2010) 育種学情報のデータマイニングと効率的解析のためのプログラム開 発. 育種学研究 11(4): 177-184.
- Jacobson, I., Christerson, M., Jonsson, P., and Overgaard G. (1992) Object-Oriented Software Engineering: A Use Case Driven Approach, 552pp, Addison-Wesley, New York..
- 梶原幹弘 (1975) スギ同齢林における樹冠の形態と量に関する研究(I): 樹冠形. 日本 林学会誌 57(12): 425-431.
- 梶原幹弘 (1976) スギ同齢林における樹冠の形態と量に関する研究(III): 樹冠の形態 の生育段階的変化. 日本林学会誌 58(9): 313-320.
- 梶原幹弘 (1977) 林分構造図について. 日本林学会誌 59(11): 393-399.
- 紙谷智彦 (1999) 樹木位置図と樹冠投影図の作成法. 森林立地調査法編集委員会編「森 林立地調査法-森の環境を図る-」. 博友社, 東京: 57-58.
- 神谷年洋・楠本真二・井上克郎・毛利幸雄 (1996) オブジェクト指向に基づくソフト
	- ウェア開発プロセスの分析-教育環境における評価実験ー. 電子情報通信学会ソ サイエティ大会講演論文集: 41.
- 金元敏明 (1994) CAEのための数値図形処理. 220pp, 共立出版株式会社, 東京.
- Kenkel, N. C. (1990) SPATIAL COMPETITION MODELS FOR PLANT POPULATIONS. COENOSES 5(3): 149-158.
- 木梨謙吉 (1978) 森林調査詳説. 660pp, 農林出版, 東京.
- 清光英成・竹内淳記 (2001) Web データの個別化と研究適応. 情報処理学会論文誌, デ ータベース 42(SIG 8(TOD 10)), 185-194.
- 小林智恵子・原嶋秀次・山田朝彦 (2000) Webtop システムにおけるデータベースアク セスのセキュリティ実現: LDAP によるユーザ管理の一応用. 情報処理学会研究 報告, データベース・システム研究会報告 2000(69): 253-258.
- 小林正吾 (1975) 占有面積の推移によるカラマツ人工林の林分生長モデル(1) 閉鎖林
	- 分の樹高対直径の相対生長モデル. 86 回日本林学会大会講演集: 68-69.
- 前田一 (2012) 長伐期施業に対応した長崎県ヒノキ人工林管理基準. 長崎県農林技術 開発センター研究報告 3: 53-65.
- 真辺昭 (1975) 林分林分密度管理図の作製. 農林研究計算センター報告 A11: 27-121.
- Marquardt, D. W. (1963) An algorithm for least-squares estimation of nonlinear parameters.

Journal of the Society for Industrial and Applied Mathematics 11(2): 431-41.

- 松英恵吾・伊藤拓弥・内藤健司 (2007a) 宇都宮大学船生演習林スギ密度効果試験地・ 詳細測定資料(I). 宇都宮大学農学部演習林報告 43: 203-217.
- 松英恵吾・伊藤拓弥・内藤健司 (2007b) 宇都宮大学船生演習林ヒノキ密度効果試験 地・詳細測定資料(I). 宇都宮大学農学部演習林報告 43: 191-201.
- 松井健・小松聡・藤田昌宏 (2006) 組込みシステムのシステムレベル設計におけるオ ブジェクト指向技術の応用. 電子情報通信学会技術研究報告, CPSY, コンピュー タシステム 105(669): 73-78.
- 松本光朗 (2005) システム収穫表 Excel 版 LYCS の開発. 森林技術 764: 18-22.
- 松本光朗・中島徹・細田和男 (2011) システム収穫表:LYCSの改良. 日本森林学会 誌 93(4): 187-195.
- 松村直人 (2003) 長柱の座屈理論に基づく樹高曲線式の応用可能性. 統計数理 51(1): 11-18.
- 松下幸司 (1991) 森林情報システムに関する研究(I): 情報の経済学的考察. 鹿兒島大

学学農学部学術報告 41: 145-152.

- 松下幸司・松村慎也 (1993) 森林情報システムに関する研究(II): 九州の森林組合にお けるコンピュータ導入の現状. 鹿兒島大学農学部学術報告 43: 97-110.
- 森重雄・三河佳紀 (2005) PostgreSQL データベース管理システムの開発. 苫小牧工業高 等専門学校紀要 40: 15-22.
- Munro, D.D. (1974) Forest growth models a prognosis. In Fries J. (Ed.), Growth Models for Tree and Stand Simulation. Proc. IUFRO Working Party S4.01-4 Meetings, 1973. Dept. For. Yield Res., Royal College of Forestry, Stockholm. Research Note 30: 7-21.
- 長濱孝行 (2003) 鹿児島県におけるスギ人工林林分密度管理図の調製. 鹿児島県林業 試験場研究報告 8: 1-11.
- 長濱孝行・近藤洋史 (2006a) 長伐期施業に対応した鹿児島県スギ人工林収穫予測.日本 森林学会誌 88(2): 71-78.
- 長濱孝行・近藤洋史 (2006b) 鹿児島県におけるスギ人工林システム収穫表 SILKS の構 築. 森林計画学会誌 40(2): 221-230.
- 長濱孝行・近藤洋史 (2012) 鹿児島県におけるスギ人工林管理システム「SILKS」の開 発. 日本林学会会報 65, 60-63.
- 南雲秀次郎・箕輪光博 (1990) 測樹学. 243pp, 地球社, 東京.
- 南雲秀次郎・佐藤健 (1965) Mitscherlich 式による森林の成長予測. 東京大学農学部演 習林報告 61: 37-102.
- 中村敏夫・伊土誠一・石垣 昭一郎 (1993) データベース信頼性に関する考察. 情報学 基礎研究会報告 93(67): 17-23.
- 南石晃明・松下秀介・ 池田正弘 (2003) 営農計画のための農業技術体系データベース の試作. 農業情報研究 12(2), 2003: 133-151.
- National Institute of Standards and Technology (1993) Integration Definition for Information Modeling (IDEF1X). 147pp, Computer Systems Laboratory, National Institute of Standards and Technology, U.S..
- Newham, R.M. (1964) The development of a stand model for Douglas fir. 201pp, The University of British Columbia, Vancouver.

新山馨 (2006) 森林動態データベース. 種生物学研究 29: 353-360.

- 新山馨・武生雅明・河原崎里子 (2004) 森林動態データベースの構築. 第 122 回日本森 林学会大会学術講演集: 115.
- 新山馨・武生雅明・河原崎里子 (2007) データベース化の功罪: ?森林動態データベー

ス (FDDB) を例に?. 日本林学会誌 89: 340-345.

西沢正久 (1972) 森林測定. 348pp, 農林出版, 東京.

- NRI ラーニングネットワーク株式会社・中村才千代 (2006) 現場で使えるデータベー ス設計. 404pp, ソフトバンククリエイティブ, 東京.
- OMG (2011) OMG Unified Modeling Language (OMG UML), Infrastructure. OMG, 2011-08-05, http://www.omg.org/spec/UML/2.4.1/Infrastructure/PDF/, (参照 2013-11-20).

大隅真一 (1987) 森林計測学講義. 287pp, 養賢堂, 東京.

- PostgreSQL グローバル開発グループ (2013) PostgreSQL 9.2.4 文書. 日本 PostgreSQL ユ 一 ザ 会 , 2013-07-14, http://www.postgresql.jp/document/9.2/html/index.html, (参 照 2013-11-20).
- Reineke, L. H. (1933) Perfecting a stand-density index for even-aged forests. Journal of Agricultural Research 46(7): 627-638.
- 林野庁・林業試験場 (1955) 収穫表に関する基礎的研究と信州地方カラマツ林収穫表 の調製. 201pp, 収穫表調整業務研究資料 第 12 号, 東京.
- 林野庁・林業試験場 (1959) 茨城地方すぎ林林分収穫表調製説明書. 171pp, 東京営林 局, 東京.
- 林野庁・林業試験場 (1961) 関東地方ひのき林林分収穫表調製説明書. 252pp, 収穫表 調整業務研究資料 第 27 号, 東京.

林野庁計画課編 (1970a) 立木幹材積表-東日本編-. 334pp, 日本林業調査会, 東京. 林野庁計画課編 (1970b) 立木幹材積表-西日本編-. 320pp, 日本林業調査会, 東京. Ryan, S. and Ronald, P. (2000) Database Design. 508pp, Sams Publishing, Indiana. 坂尾文正 (1997) 同齢単純閉鎖林分における単木および林分成長量に関与する因子と

しての占有面積. 日本林学会誌 79(3): 123-130.

- 笹川裕史 (2001) 人工二段林を対象とした距離従属型成長モデルの開発. pp127, 東京 大学, 博士論文.
- 笹川裕史・箕輪光博・白石則彦・鈴木誠・村川功雄・里見重成 (2000) 人工二段林に おける林分構造の解析および距離従属型下木成長モデルの作成. 東京大学農学部 演習林報告 103: 307-332.
- 塩山義之 (2005) 吸収源 CDM に関連する植栽林成長情報のデータベース構築. 人間科 学研究 18: 25.
- 白石則彦 (1985) 林分収穫表調製システム (Ⅱ) , J. Pc-For. 3: 54-59.
- 白石則彦 (1986) 同齢単純林の成長予測に関する研究. 東京大学農学部演習林報告 75: 199-256.
- 白石則彦(1995)システム収穫表プログラム-LYCS-. (平成4年度文部省科学研究費 補助金試験研究(B)研究成果報告書. 木平勇吉編, pp198, 東京農工大学, 東京) : 100-115
- Storey, V. C. (1991) Relational database design based on the entity-relationship model. Data & Knowledge Engineering 7: 47-83.
- 杉田久志・本晴夫・成松真樹 (1996) 岩手大学御明神演習林大滝沢試験地北谷の樹木 位置図. 岩手大学農学部演習林報告 27: 77-86.
- 鈴木和夫 (2005) 日本学術会議対外報告「森林情報システムの充実と活用に向けて」. 森林科学 44: 44-46.
- 鈴木誠・龍原哲・山中千恵子 (1999) 千葉演習林における林分成長資料(Ⅱ)-1976 年 から 1996 年までの成長経過-. 演習林(東大) 38: 1-71.
- 只木良也 (1969) 林分密度管理図の基礎と応用. 126pp, 日本林業技術協会, 東京.
- 高田和彦 (1976) 樹木位置図作製における測定不能木について. 日本林学会誌 58(11): 404-406.
- 高田和彦・佐藤義法 (1985) 3 角形法による樹木位置図の精度について. 新潟大学農学 部演習林報告 18: p27-31.
- 高木健太郎・小宮圭示・柴田英昭 (2007) 森林管理技術情報データベースの開発. 北方 森林保全技術 20: 29-54.
- 高木健太郎・小宮圭示・柴田英昭・藤戸永志・市川一・高畠守・間宮春大 (2001) イ ンターネット公開・利用型の森林情報データベースの開発. 北方森林保全技術 19: 63-68.
- 鷹尾元・箕輪光博 (1993) 樹幹の材積当り呼吸量低下を考慮した人工林成長モデル. 東 京大学農学部演習林報告 89: 113-153.
- 竹内公男・長谷川茂 (1975) 千葉演習林における林分成長資料. 演習林(東大) 19: 69-175.
- 田中和博 (1991) 森林の成長モデル. 森林科学 3: 28-31.
- 田中万里子 (2006) 森林情報学入門-森林情報の管理と IT の活用-. 134pp, 東京農業 大学出版会, 東京.
- Thomas, AB. (1992) Designing Quality Databases With Idef1X Information Models. 584pp, Dorset House Publishing, New York.
- 常盤洋一 (2004) ロジスティック成長モデルのパラメータ推定. 佐賀大学経済論集 36(5): 1-19.
- 都司達夫・宝珍輝尚 (2003) データベース技術教科書: DBMS の原理・設計・チューニ ング. 191pp, CQ出版社, 東京.
- 上治雄介・今泉文寿 (2010) リレーショナル・データベースを用いた森林施業履歴管 理システムの開発. 筑波大学農林技術センター演習林報告 26: 43-53.
- 薄井宏・内藤健司 (1985) スギ密度効果試験林定期測定記録(Ⅰ), 宇都宮大学農学部演 習林報告 21: 23-36.
- 山縣光晶 (1993) 国有林の計画と森林情報システムについて. 森林計画学会誌 21: 39-45.
- 山本充男 (1985) 長柱の座屈理論に基づく樹高曲線式の検討. 島根大学農学部研究報 告 19: 29-33.
- 山手規裕・長谷川尚史・吉村哲彦・高柳敦 (1997) ステレオ写真を用いた幼樹の樹高

柳井晴夫 (1977) 多変量解析法. 210pp, 朝倉書店, 東京.

および位置の計測法. 日本林学会誌 79(4): 211-214.

八坂通泰・滝谷美香・山田健四 (2005) システム収穫表「北海道版カラマツ人工林収

穫予測ソフト」の開発. 森林技術 764: 9-12.

依田恭二 (1971) 森林の生態学. 331pp, 築地書館, 東京.

- 吉田正男 (1928) 同齢単純林に於ける単木及林木の成長曲線に関する研究. 東京帝國 大學農學部演習林報告 5: 1-205.
- 吉田正男 (1929) 植栽林の林木構成状態に関する統計的研究(第一報). 東京帝國大學 農學部演習林報告 6: 1-60.
- 吉田正男 (1930) 植栽林の林木構成状態に関する統計的研究(第二報). 東京帝國大學 農學部演習林報告 10: 1-70.
- 吉田正男・相川茂宣 (1940) 植栽林の林木構成状態に関する統計的研究(第Ⅲ報). 東京 帝國大學農學部演習林報告 29: 47-92.
- 吉田正男・相川茂宣 (1942) 植栽林の林木構成状態に関する統計的研究(第Ⅳ報). 東京 帝國大學農學部演習林報告 30: 23-68.
- 吉田正男・平田種男 (1954) 植栽林の林木構成状態に関する統計的研究(Ⅴ). 東京大学 農学部演習林報告 46: 115-143.
- 吉田正男・平田種男 (1955) 植栽林の林木構成状態に関する統計的研究(Ⅵ). 東京大学 農学部演習林報告 48: 43-64.
- 吉田正男・平田種男 (1956) 植栽林の林木構成状態に関する統計的研究(Ⅶ). 東京大学 農学部演習林報告 52: 1-14.
- 吉田成章 (1979) 生長曲線の検討. 日本林学会誌 61: 321-329.
- 吉田茂二郎・小林孝幸 (1989) 高隈演習林における森林情報システム. 鹿児島大学学学 部演習林報告 17: 37-109.
- 吉村健太郎・宮崎泰三・横山孝典 (2005) オブジェクト指向組み込み制御システムの モデルベース開発法. 情報処理学会論文誌 46(6): 1436-1446.

図表

表3-4-1 蓄積されたデータ一覧表

|         | プロット数 | 樹木本数  | データ件数  |
|---------|-------|-------|--------|
| 成長測定データ | 12    | 2,990 | 25,388 |
| 植栽林データ  | 28    | 6,617 | 6,617  |
| 収穫表データ  | 1,379 |       | 1,379  |
| 密度効果データ | 15    | 1,216 | 1,216  |

|                            |                                              |         |                                    |                                 |                                 |                             | 宏野1号試験地・胸高直径                  |                               |                             |                        |                                |                                |                              |
|----------------------------|----------------------------------------------|---------|------------------------------------|---------------------------------|---------------------------------|-----------------------------|-------------------------------|-------------------------------|-----------------------------|------------------------|--------------------------------|--------------------------------|------------------------------|
| 翻定年月                       |                                              | 1916. 5 |                                    | 1921. 5                         | 1925.6                          | 1930, 6                     | 1935. 6                       | 1941. 1                       | 1950. 5.                    | 1957.11                | 1960.12                        | 1965, 12                       | 1971.1                       |
| $+11$                      | 介                                            | 13      |                                    | 18                              | 22                              | 27                          | 31                            | 38                            | 47                          | 54                     | 57                             | 62                             | 68                           |
| Na.1<br>ž                  | 軍<br>文<br>×                                  | 豪       | <b>CBY</b><br>7.9<br>8.5           | on<br>※<br>9.1<br>10.3          | CD<br>賽<br>10.6<br>11.4         | (W)<br>※ 11.50<br>11.60     | <b>on</b><br>※ 12.65<br>12.70 | <b>OB</b><br>14.75<br>第 13.80 | COL<br>[17, 60]<br>崔 18.30  | CR<br>20.10<br>※ 17.50 | <b>CEI</b><br>21.10<br>账 18.85 | <b>CEL</b><br>22.80<br>※ 20.65 | $\equiv$<br>24.70<br>图 23.05 |
| Î<br>š<br>ä,<br>6          | $\scriptstyle\rm m$<br>×<br>×<br>÷           |         | 3.0<br>7.9<br>6:1<br>ñ.1           | 3.6<br>9.4<br>7.0<br>7.0        | 間接<br>10.9<br>7.9<br>7, 8       | 11.50<br>(8,50)<br>8.15     | 12.80<br>8.80<br>9.10         | 14.20<br>8.80<br>9.35         | 15.68<br>9,00<br>9.75       | 17.05<br>四伐<br>训伐      | 17.70                          | $-18.40$                       | 18.60                        |
| 7<br>8<br>ÿ                | ×<br>is.<br>$\alpha$                         | 簽       | 7.0<br>7.0<br>10.0                 | 挙<br>7.6<br>8.5<br>$-11.2$      | 簽<br>8.6<br>9, 4<br>12.8        | 8.00<br>≖<br>9.90.<br>13.35 | 9.05.<br>签<br>11:05<br>14.70  | 9.25<br>12.05<br>15.80        | 9.90<br>(13, 60)<br>(17.60) | 圆线<br>15.10<br>(19.30) | 16.00<br>$-20.05$              | 17.15<br>21.50                 | 18.45<br>22,80               |
| 10                         | ŵ                                            |         | 7.0                                | 8.2                             | $-9.4$                          | 9.90                        | 11.00                         | 12.15                         | (13, 50)                    | 14.25                  | 14.80                          | 15.05                          | 15.70                        |
| 11<br>12<br>13<br>14<br>15 | n e<br>$\sigma$<br>M.<br>w.<br>$\infty$<br>× |         | (3.0)<br>3.0<br>7.3.<br>4.8<br>7.3 | 3.6<br>3.6<br>8.8<br>5.2<br>0.1 | 圆线<br>開伐<br>10.7<br>6.0<br>10.3 | 11.00<br>$-6.30$<br>10:10   | 12.55<br>7.60<br>11.85        | 14.05<br>$-7.25$<br>12.00     | 16.10<br>7.65<br>13.00      | 17.60<br>開伐<br>団伎      | $-18.55$                       | 19,50                          | 19.40                        |
| 16<br>17<br>18             | w<br>ŵ<br>w                                  |         | 7.6<br>6.4<br>7.6                  | 8.8<br>7.6<br>8.8               | 10.5<br>9.2<br>11.1             | 11.10<br>9,60<br>12.75      | 12, 45<br>10.40<br>15.05      | 13.80<br>10.85<br>17.20       | 15.75<br>10.85<br>20.15     | 训伐<br>間伐<br>23.10      | 23.75                          | (25, 10)                       | 26.55                        |
| 19<br>$20 - 30$            | w<br>$\overline{\tau}$                       | ※       | 5.8<br>8.2                         | 6.7<br>10.0<br>轰                | B.0<br>12.4<br>嶶                | 8.00<br>14.25<br>選          | 9.20<br>16,55                 | 9.00<br>18, 45                | 9.15<br>W 22.90             | 間伐<br>谢 26.00          | ※ 27.45                        | 图 29.35                        | 38 31:00                     |
| 21<br>22                   | ×<br>w                                       |         | 7.3<br>4.5                         | 7.9<br>4.5                      | B.6<br>間伐                       | 8.80                        | 10.15<br>45.01.067            | 10.35                         | 11.00<br>$1 + 11 + 5 + 1$   | 11.40                  | 11.75                          | 12.05                          | 12.15                        |
| 23<br>24<br>25             | w<br><b>IN</b><br>w                          |         | 6.7<br>8.8<br>7.0                  | 8.2<br>10.3<br>7.6              | 10.0<br>12.0<br><b>R</b> 8      | 11.15<br>12.60<br>9.65      | 13.05<br>13.65<br>11.00       | 14.65<br>14.70<br>12.00       | 17.50<br>16.20.<br>17.50    | 20,10<br>間伐<br>間俟      | 22.66<br>199911                | 24.45                          | 26,80                        |
| 26<br>27                   | ř<br>$\sim$                                  |         | 3.3.<br>4.8                        | 3.6<br>5.2                      | 間伐<br>脂戊                        |                             |                               |                               |                             |                        | 1m                             |                                |                              |
| 28<br>29<br>30             | w<br>w<br>i.                                 |         | 6.1<br>6.7<br>7.3                  | 7.0<br>8.8.<br>9.4.             | 7.7<br>10.0.<br>11.5            | 8.00<br>枯死<br>12.90         | (8, 50)<br>15.45              | $-8.80$<br>17.70              | 8.85<br>21.45               | 間伐<br>23.50            | 24,99                          | 26.75                          | 28.70                        |

図表

図2-1-1 東京大学千葉演習林の成長測定試験地資料のイメージ図 (安野1号試験地 胸高直径測定データ)(竹内・長谷川 1975)

| 测定       | 年度                    | 1916 | 1921 | 1925   | 1930 | 1935 | 1941   | 1950         | 1957   | 1960  | 1965   | 1971  |
|----------|-----------------------|------|------|--------|------|------|--------|--------------|--------|-------|--------|-------|
| 林        | 令                     | 13   | 18   | $22\,$ | 27   | 32   | $38 -$ | 47           | 54     | 57.   | 62     | 58    |
|          | スギ                    |      |      |        |      |      | $-101$ | $\mathbf{m}$ | m      | m     | m      | m     |
| No. 2    |                       |      |      |        |      |      | 8.63   | 10.47        | 12.76  | 14.97 | 13.95  | 14:99 |
| 42<br>49 | $\omega$<br>i.        |      |      |        |      |      | 9.30   | 10.25        | 12.37  | 13.81 | 13.27  | 14.61 |
|          |                       |      |      |        |      |      | 8.50   | 9.91         | 11.39  | 13.41 | 11.87  | 12.65 |
| 53       | A.                    |      |      |        |      |      | 8.62   | 10.88        | 14.12  | 13.84 | 14.48  | 15.44 |
| 56       | ¥                     |      |      |        |      |      | 9.34   | 10.96        | 13.12  | 14.20 | 15.43  | 15.41 |
| 116      | ٠                     |      |      |        |      |      | 10.84  |              | 間伐     |       |        |       |
| 125      | 7ŵ                    |      |      |        |      |      | 11.61  | 12.19        | 15.44  | 13.04 | 11.30  | 13.62 |
| 137      | ×.                    |      |      |        |      |      | 10.75  | 11.80        | 14.05  | 14.49 | 14.76  | 16.11 |
| 146      | $\alpha$              |      |      |        |      |      | 9,39   |              | 間伐     |       |        |       |
| 147      | $\alpha$              |      |      |        |      |      | 11.66  | 16.38        | 15.29  | 19.10 | 13.66  | 14.72 |
| 162      | $\mathcal{O}$         |      |      |        |      |      | 10.18  |              | 劉伐     |       |        |       |
| 153      | $\dot{M}$             |      |      |        |      |      | 10.51  | 12, 43       | 15.53  | 15.25 | 13.12  | 15.44 |
| 165      | $\lambda$             |      |      |        |      |      | 10.52  | 13.54        | 12.94  | 11.72 | 11.89  | 12.68 |
| 182      | $\boldsymbol{\mu}$    |      |      |        |      |      | 8.73   | 10.51        | 15.09  | 18,57 | 15.40  | 17.26 |
| 196      | ŵ                     |      |      |        |      |      | 10.80  | 12.17        | 14.40  | 12.85 | 13.56  | 15.10 |
| 208      | w                     |      |      |        |      |      | 9.03   | 11.44        | 15.05  | 13.39 | 14.17  | 15.50 |
| 212      | w                     |      |      |        |      |      | 9.57   | 11.46        | 14, 39 | 14.28 | 15.07  | 16.14 |
| 255      | $\infty$              |      |      |        |      |      | 10.22  | 11.24        | 12.84  | 14.18 | 13.52  | 14.38 |
| 319      | ×                     |      |      |        |      |      | 10.40  | 11.85        | 13.02  | 14.49 | 13.24  | 25.48 |
| 326      | $\boldsymbol{\alpha}$ |      |      |        |      |      | 9.44   | 11.44        | 12.53  | 14.37 | 13.26  | 14.94 |
| 376      | w                     |      |      |        |      |      | 10.39  | 11.09        | 12, 34 | 13.82 |        |       |
| 382      | ۵                     |      |      |        |      |      | 8.94   | 12.38        | 12.27  |       | 13.87  | 15.84 |
|          |                       |      |      |        |      |      |        |              |        | 13.52 | 13.77  | 15.51 |
| 37       | ×                     |      |      |        |      |      |        |              |        | 16.48 | 16.88  | 16.17 |
| 93       | $\omega$              |      |      |        |      |      |        |              |        | 14.22 | 14.78  | 16.52 |
| 124      | $\boldsymbol{\kappa}$ |      |      |        |      |      |        |              |        | 14.00 | 14,08  | 15.70 |
| 229      | ×                     |      |      |        |      |      |        |              |        | 20.88 | 20, 81 | 18.64 |
| 267      | <b>Sec</b>            |      |      |        |      |      |        |              |        | 15.08 | 14.23  | 16.08 |
| 349      | ×                     |      |      |        |      |      |        |              |        | 21.10 | 24.82  | 23.60 |

安野1号就隐地·颜崖木附高

図2-1-2 東京大学千葉演習林の成長測定試験地資料のイメージ図

(安野1号試験地 標準木樹高測定データ)(竹内・長谷川 1975)

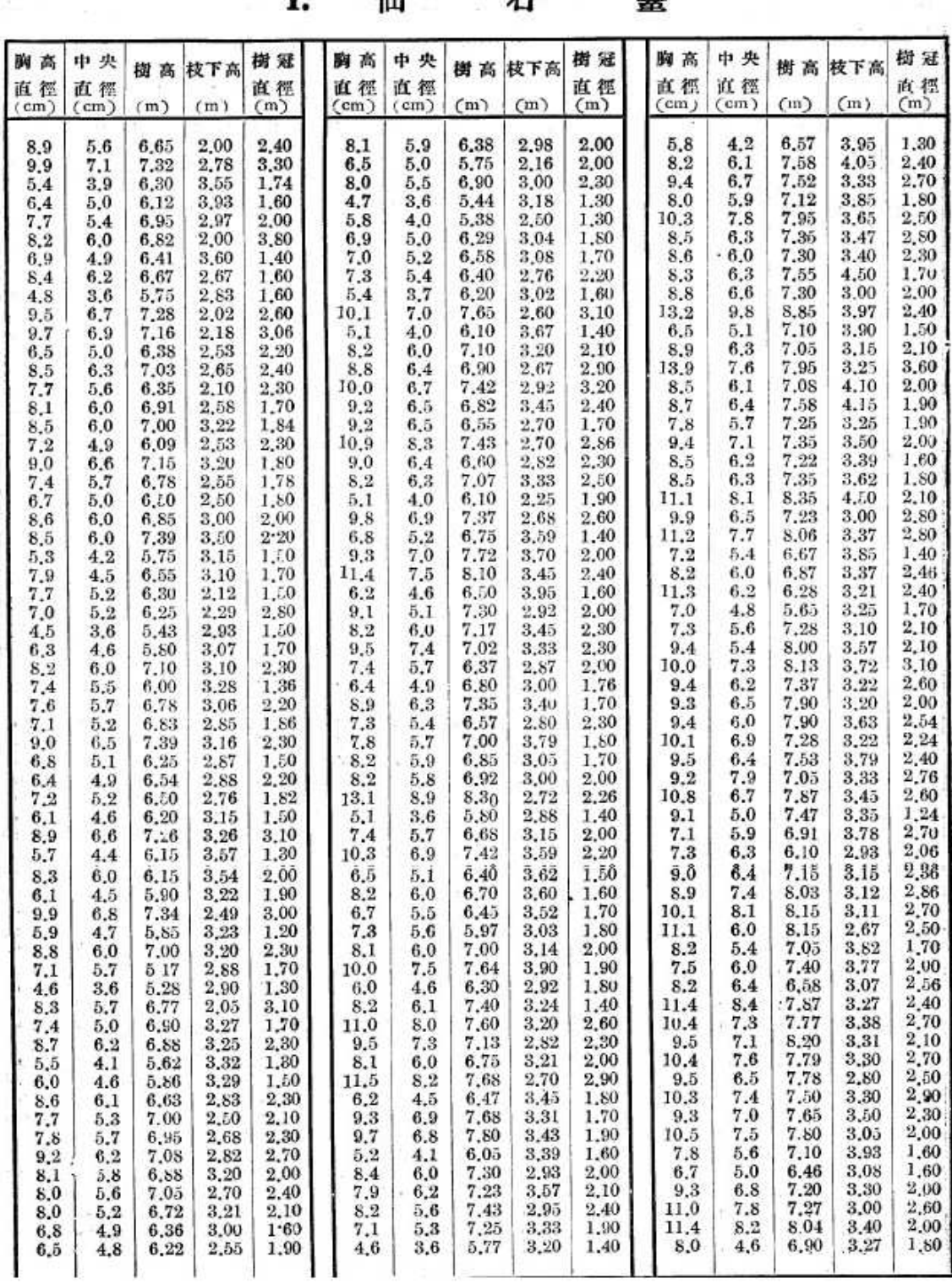

 $I \qquad \text{4}I \qquad \qquad \overline{A}$ 髙

図2-1-3 植栽林の林木構成状態に関する統計的研究の標準地毎木測定資料

のイメージ図(仙石台試験地)(吉田 1929)

91

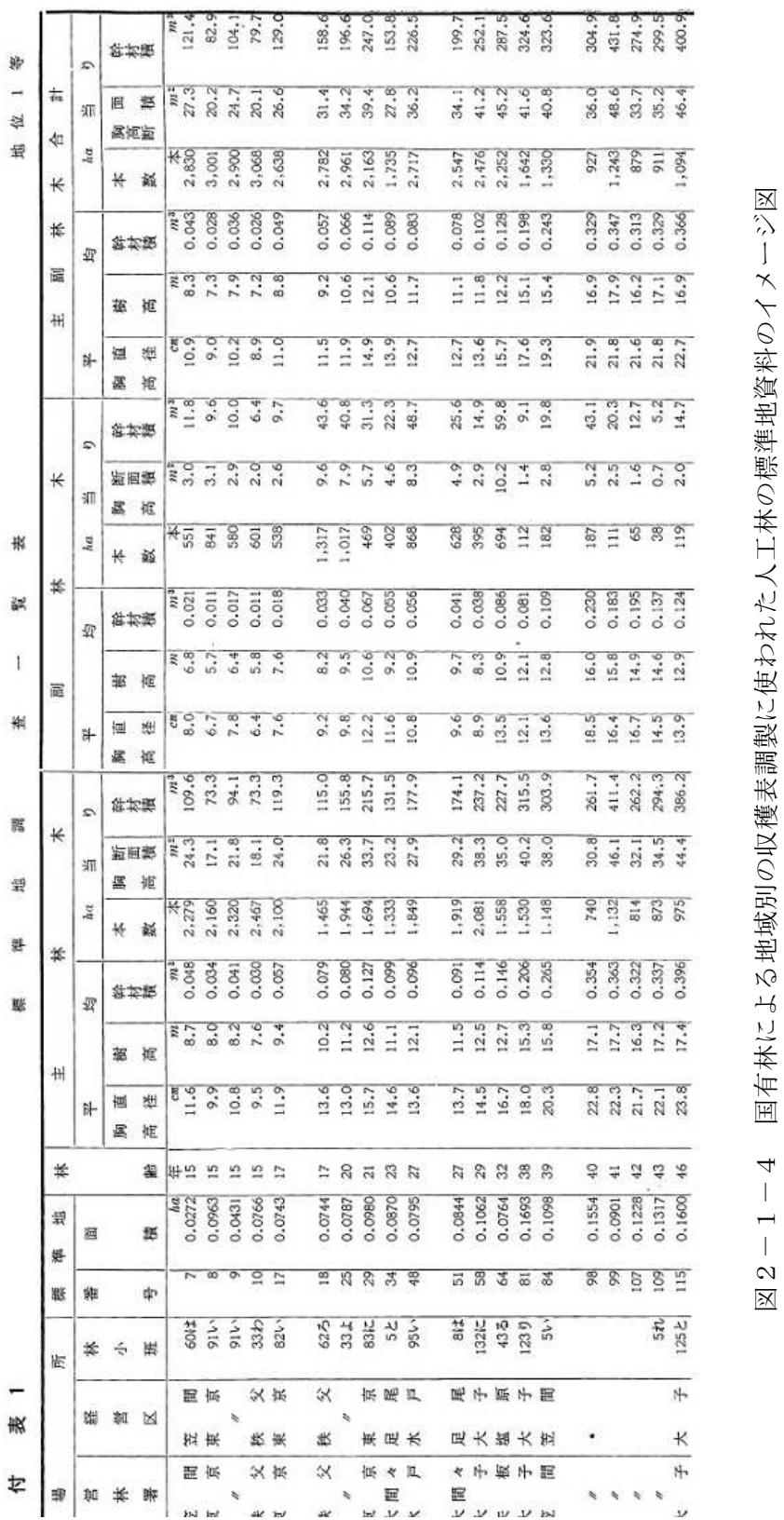

(関東地方) (林野庁·林業試験場 1961) (関東地方)(林野庁・林業試験場 1961)

図2-1-4 国有林による地域別の収穫表調製に使われた人工林の標準地資料のイメージ図

図表

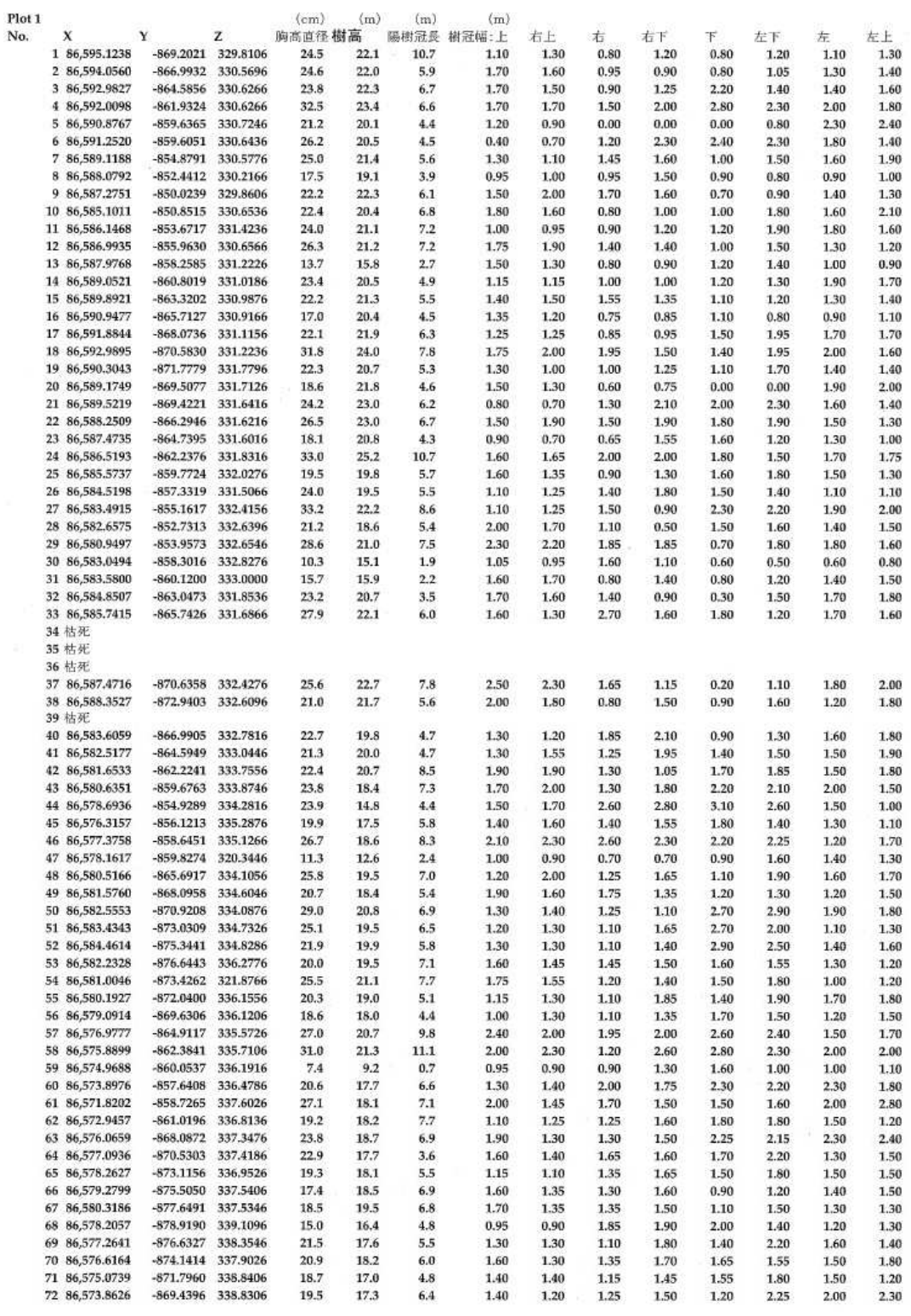

図表

図2-1-5 宇都宮大学船生演習林密度効果試験地測定資料のイメージ図

(スギプロット1測定資料)(松英・伊藤 2007)

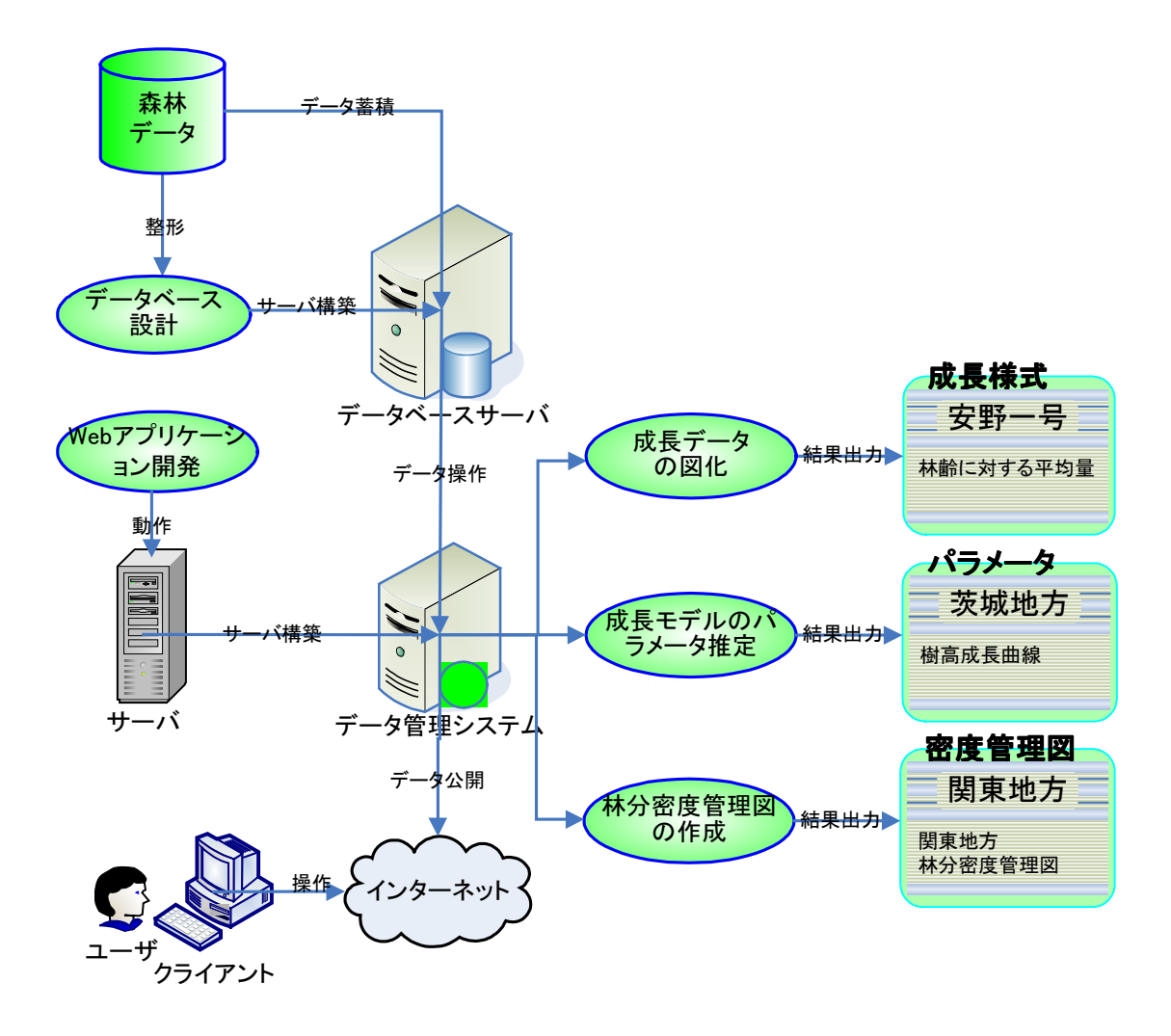

図2-2-1 データ管理システムの構造図

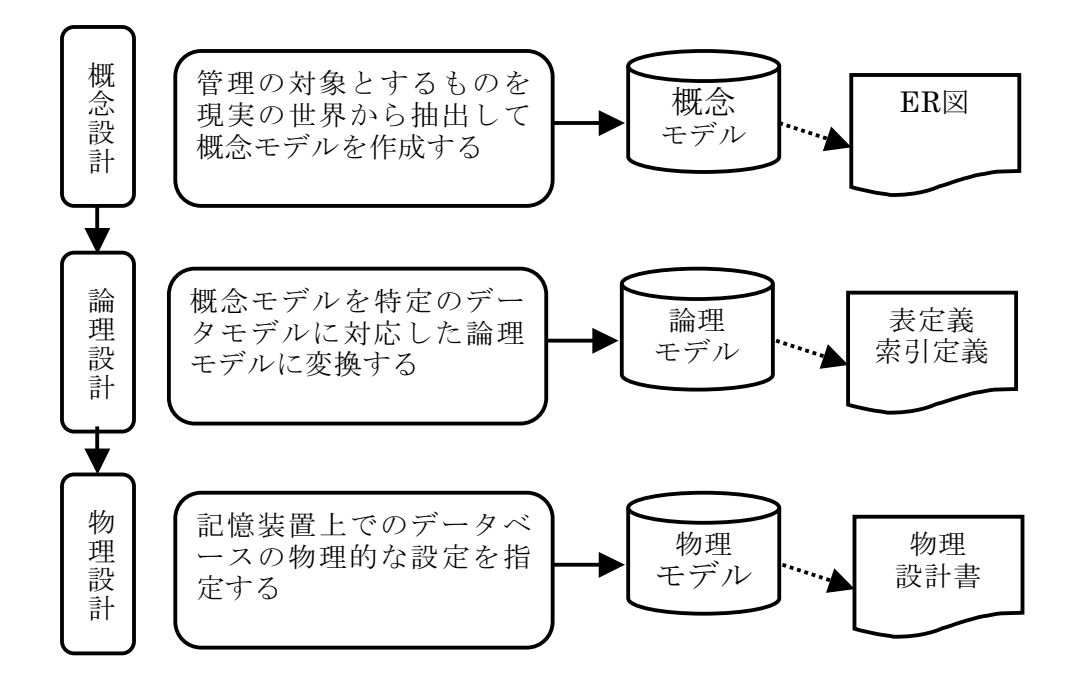

# 図3-2-1 データベース設計手順

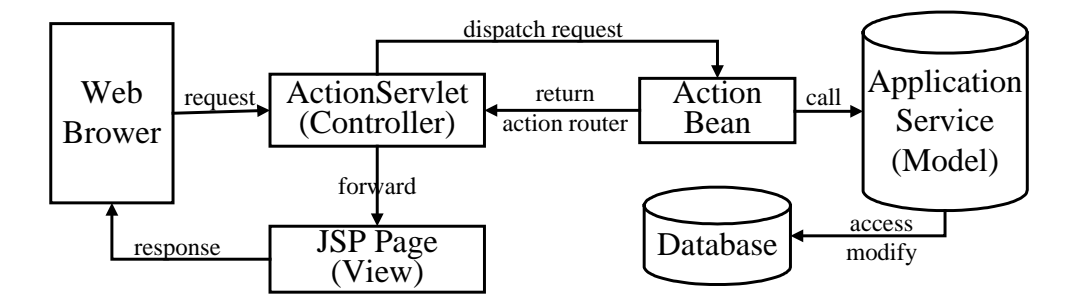

図 $3-3-1$  MVC 構造図

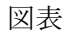

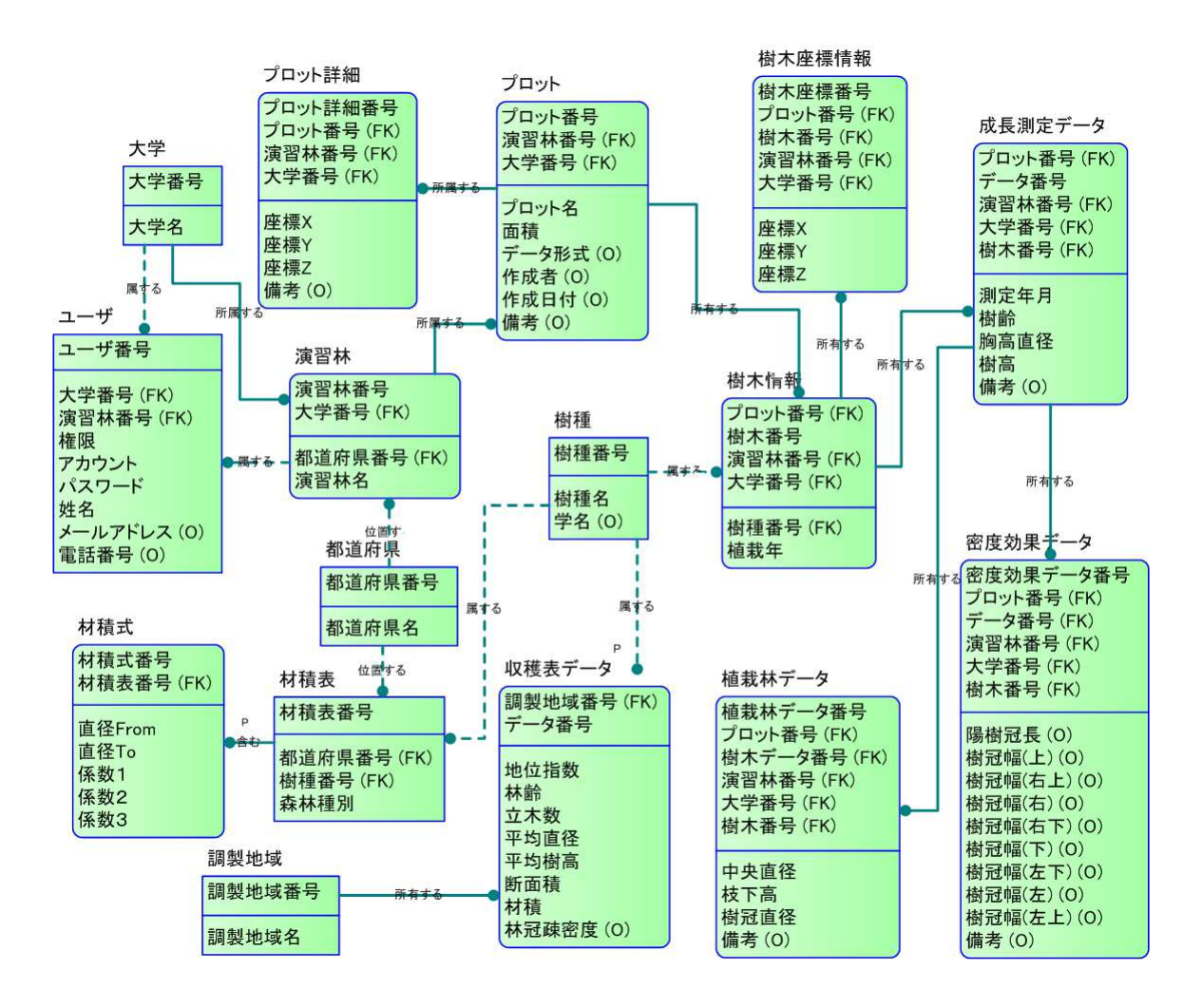

図3-4-1 概念モデル ER 図

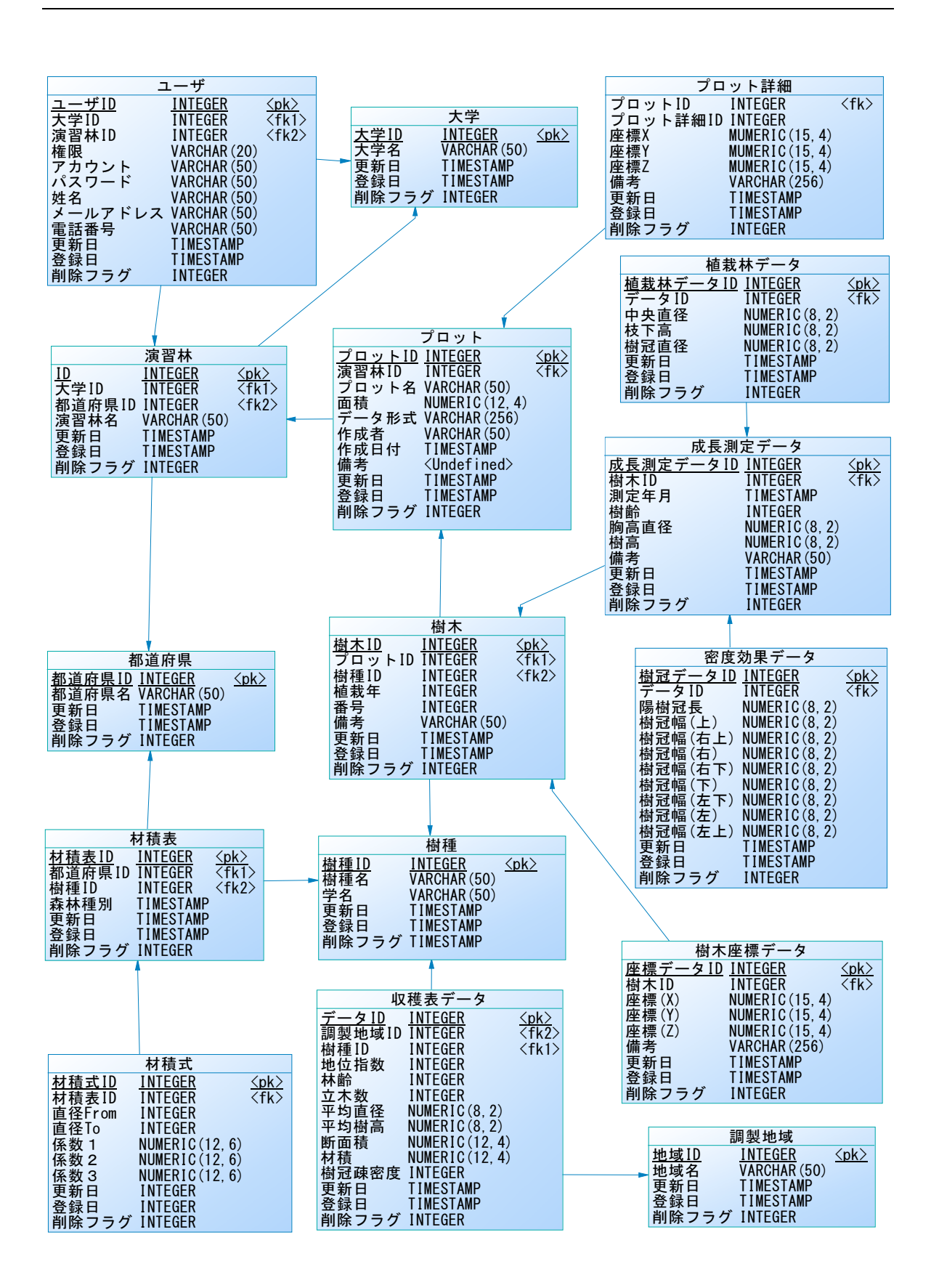

図3-4-2 論理設計図

98

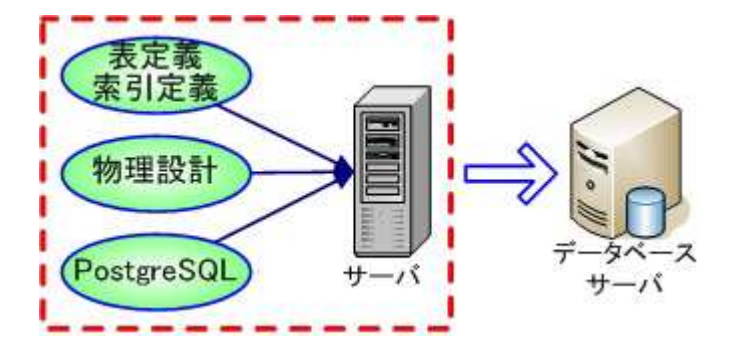

図3-4-3 データベースのサーバ構造図
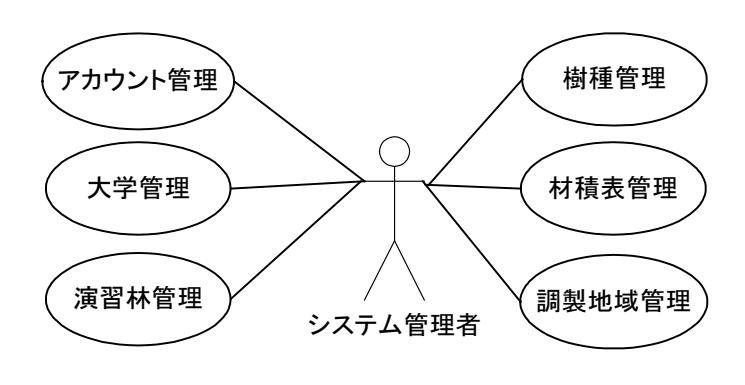

(a) システム管理

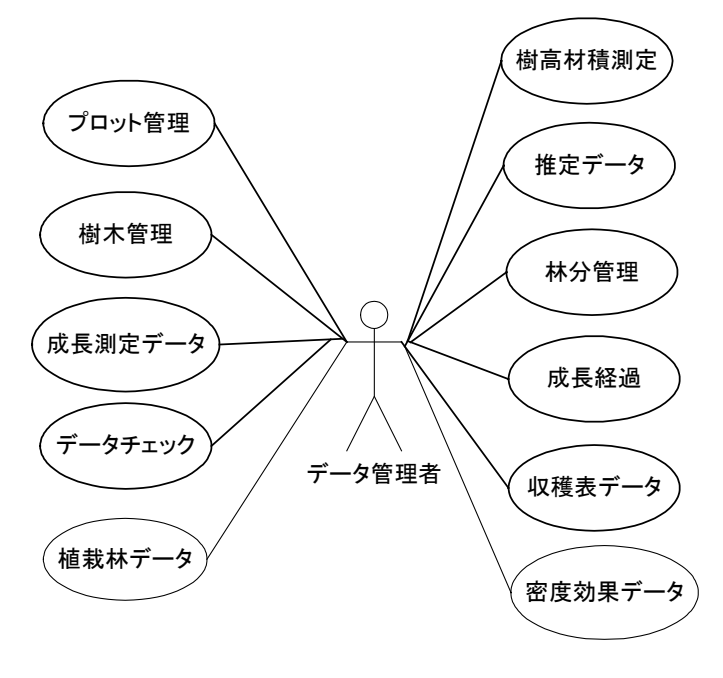

(b) データ管理

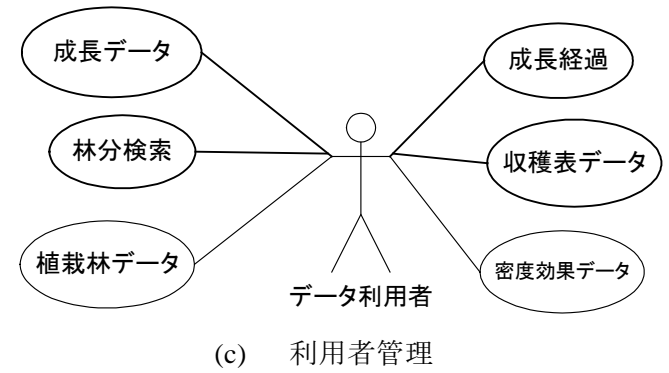

図3-4-4 データ管理システムのユースケース図

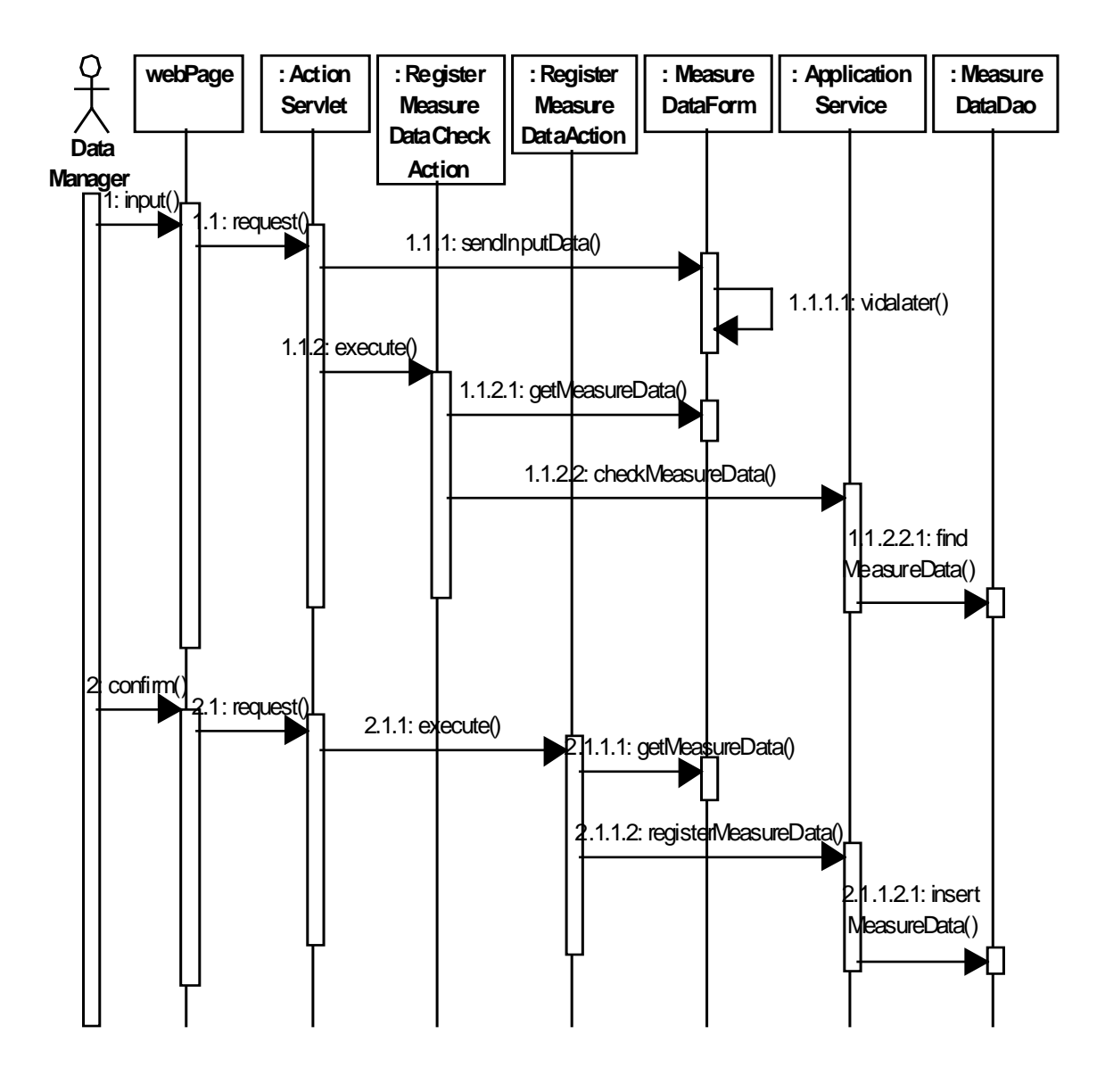

図3-4-5 成長測定データ登録のシーケンス図

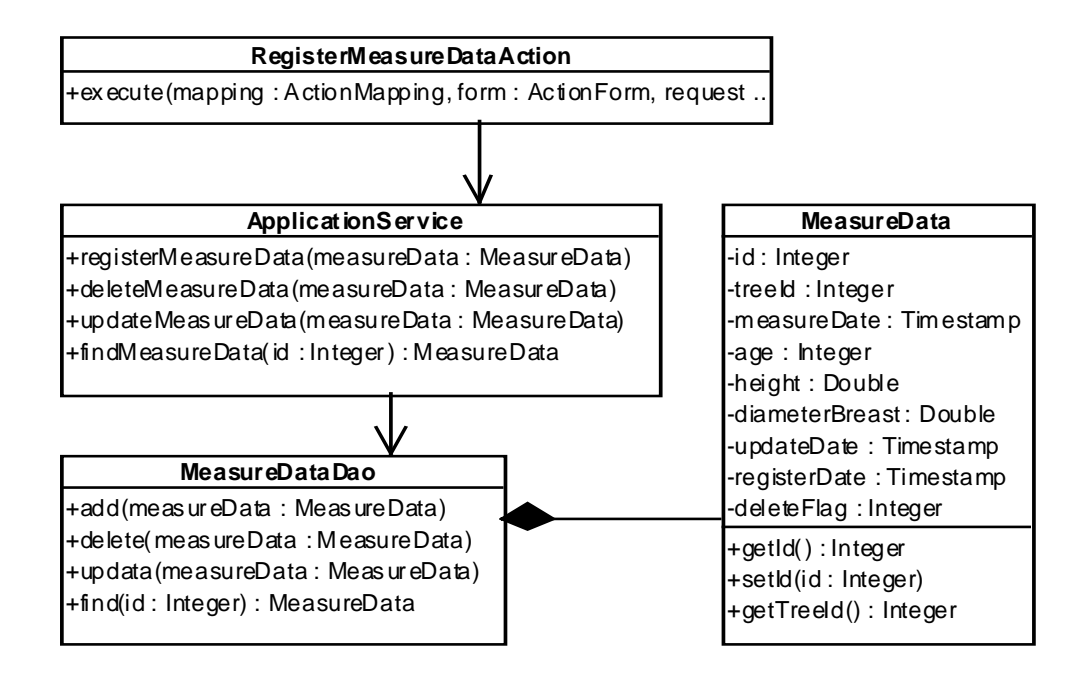

## 図3-4-6 成長測定データ登録のクラス図

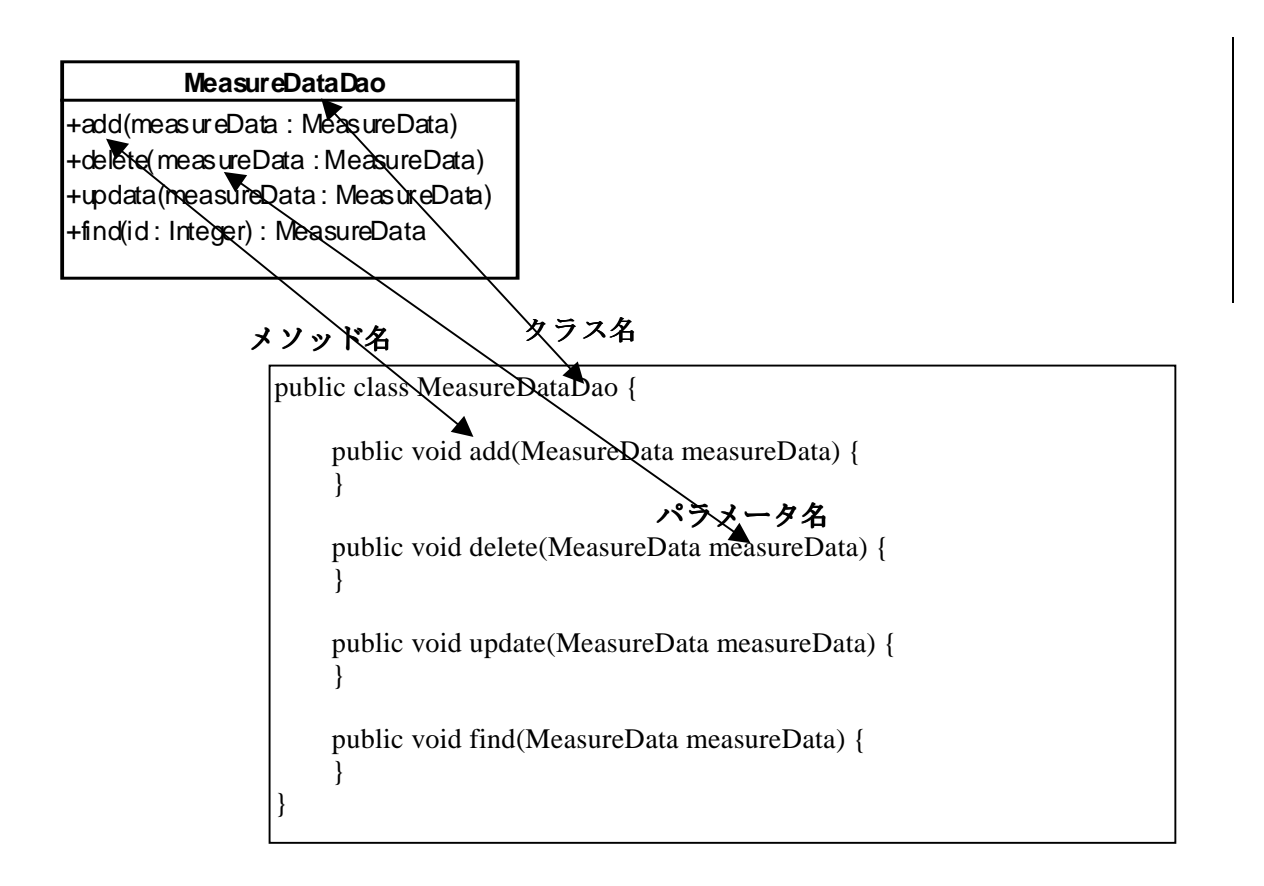

図3-4-7 MeasureDataDao クラス図と Java ソースコードの対応

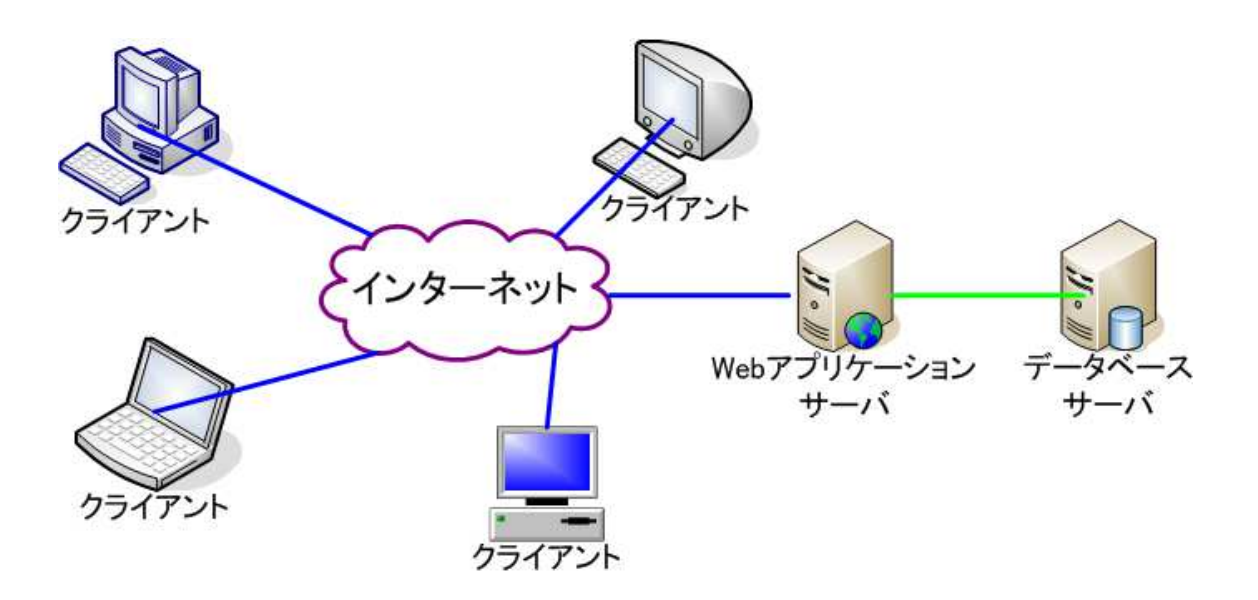

図3-4-8 データ管理システム構造図

|                                            |      |                |    | → http://133.11.40.57/search Q - C |      | ●成長測定データ管理   | <b>CONNEL</b>                                | $\overline{\mathbf{x}}$<br>$\chi$ |  |  |  |
|--------------------------------------------|------|----------------|----|------------------------------------|------|--------------|----------------------------------------------|-----------------------------------|--|--|--|
|                                            |      |                |    |                                    |      |              | Planted Forest Growth Data Management System |                                   |  |  |  |
| ようこそ 東京大学 千葉演習林 データ管理さん ログアウト<br>成長測定データ検索 |      |                |    |                                    |      |              |                                              |                                   |  |  |  |
| 安野1号 ▼<br>ブロット:<br>樹番:                     |      |                |    |                                    |      |              |                                              |                                   |  |  |  |
|                                            |      |                |    |                                    |      |              | ∼                                            |                                   |  |  |  |
|                                            | 樹種:  |                |    |                                    | 植栽年: |              |                                              |                                   |  |  |  |
|                                            | 測定年: |                |    |                                    |      |              |                                              |                                   |  |  |  |
|                                            |      |                |    | 戻る                                 | 検索   | 登録           |                                              | アップロード                            |  |  |  |
|                                            |      |                | << | ><br>⋖                             |      | GO           | 266頁<br>1/                                   | 3984件                             |  |  |  |
| No.                                        | ブロット | 樹木<br>番号       | 樹種 | 測定<br>年月                           | 樹齢   | 胸高直<br>径(cm) | 樹高(m)                                        |                                   |  |  |  |
| 1                                          | 安野1号 | 1              | スギ | 1916/05                            | 13   | 7.9          | 6.0                                          | 削除                                |  |  |  |
| $\overline{2}$                             | 安野1号 | $\overline{1}$ | スギ | 1921/05                            | 18   | 9.1          | 7.0                                          | 削除                                |  |  |  |
| 3                                          | 安野1号 | 1              | スギ | 1925/06                            | 22   | 10.6         | 7.8                                          | 削除                                |  |  |  |
| $\overline{4}$                             | 安野1号 | $\overline{1}$ | スギ | 1930/06                            | 27   | 11.5         | 8.5                                          | 削除                                |  |  |  |
| 5                                          | 安野1号 | $\mathbf{1}$   | スギ | 1935/06                            | 32   | 12.6         | 8.6                                          | 削除                                |  |  |  |
| 6                                          | 安野1号 | $\mathbf{1}$   | スギ | 1941/01                            | 38   | 14.8         |                                              | 削除                                |  |  |  |
| 7                                          | 安野1号 | $\mathbf{1}$   | スギ | 1950/06                            | 47   | 17.6         |                                              | 削除                                |  |  |  |
| 8                                          | 安野1号 | $\mathbf{1}$   | スギ | 1957/11                            | 54   | 20.1         |                                              | 削除                                |  |  |  |
| 9                                          | 安野1号 | $\mathbf{1}$   | スギ | 1960/12                            | 57   | 21.1         |                                              | 削除                                |  |  |  |
| 10                                         | 安野1号 | $\mathbf{1}$   | スギ | 1965/12                            | 62   | 22.8         |                                              | 削除                                |  |  |  |
| 11                                         | 安野1号 | 1              | スギ | 1971/01                            | 68   | 24.7         |                                              | 削除                                |  |  |  |
| 12                                         | 安野1号 | $\mathbf{1}$   | スギ | 1976/02                            | 73   | 26.7         |                                              | 削除                                |  |  |  |
| 13                                         | 安野1号 | $\mathbf{1}$   | スギ | 1981/02                            | 78   | 28.7         |                                              | 削除                                |  |  |  |
| 14                                         | 安野1号 | $\mathbf{1}$   | スギ | 1983/01                            | 80   | 29.3         |                                              | 削除                                |  |  |  |
| 15                                         | 安野1号 | 1              | スギ | 1986/01                            | 83   | 31.1         |                                              | 削除                                |  |  |  |
|                                            |      |                |    |                                    |      |              | ダウンロード                                       |                                   |  |  |  |

図3-4-9 安野 1 号の成長測定データの検索結果画面

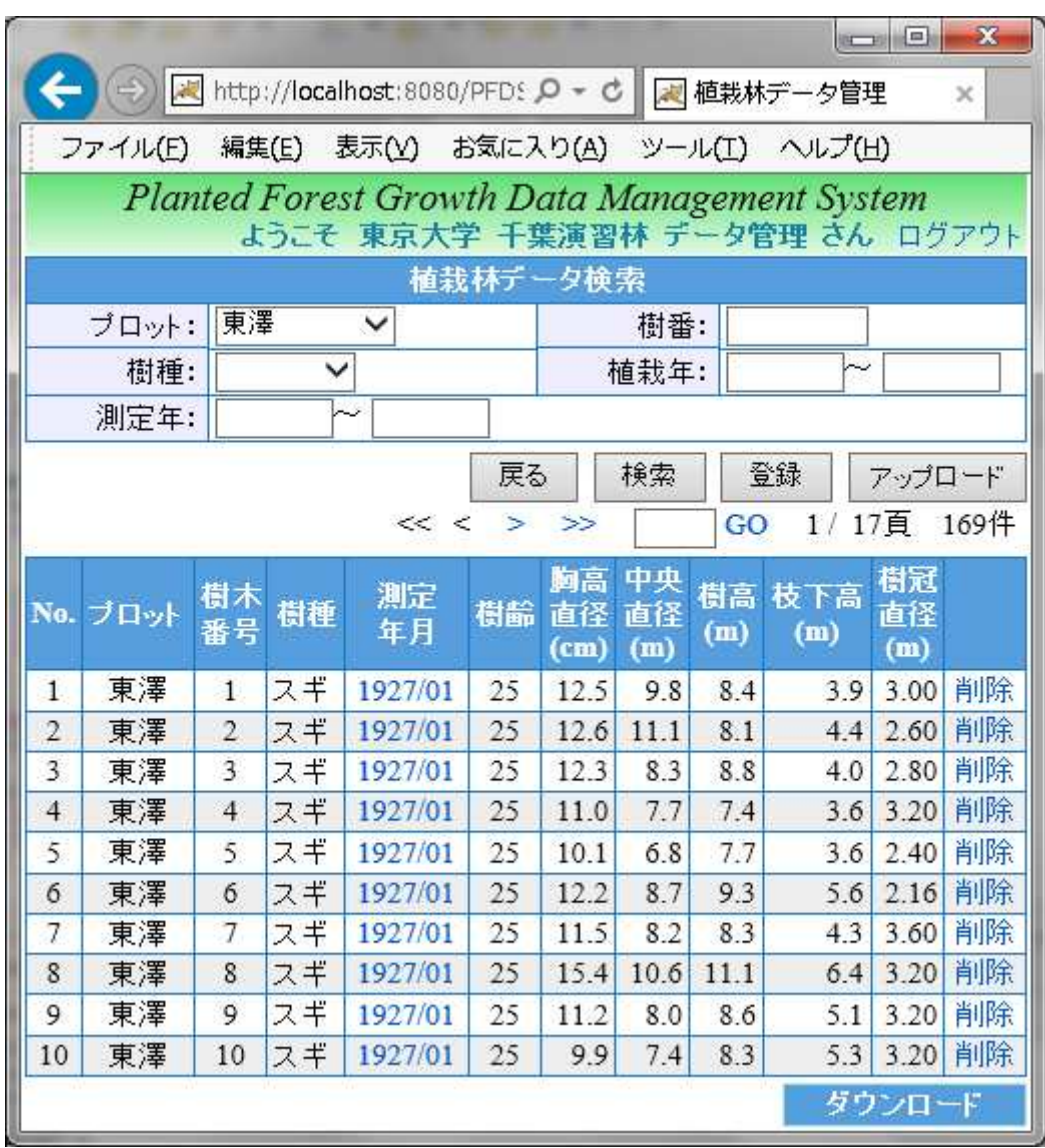

図3-4-10 千葉演習林の東澤の植栽林データの検索結果画面

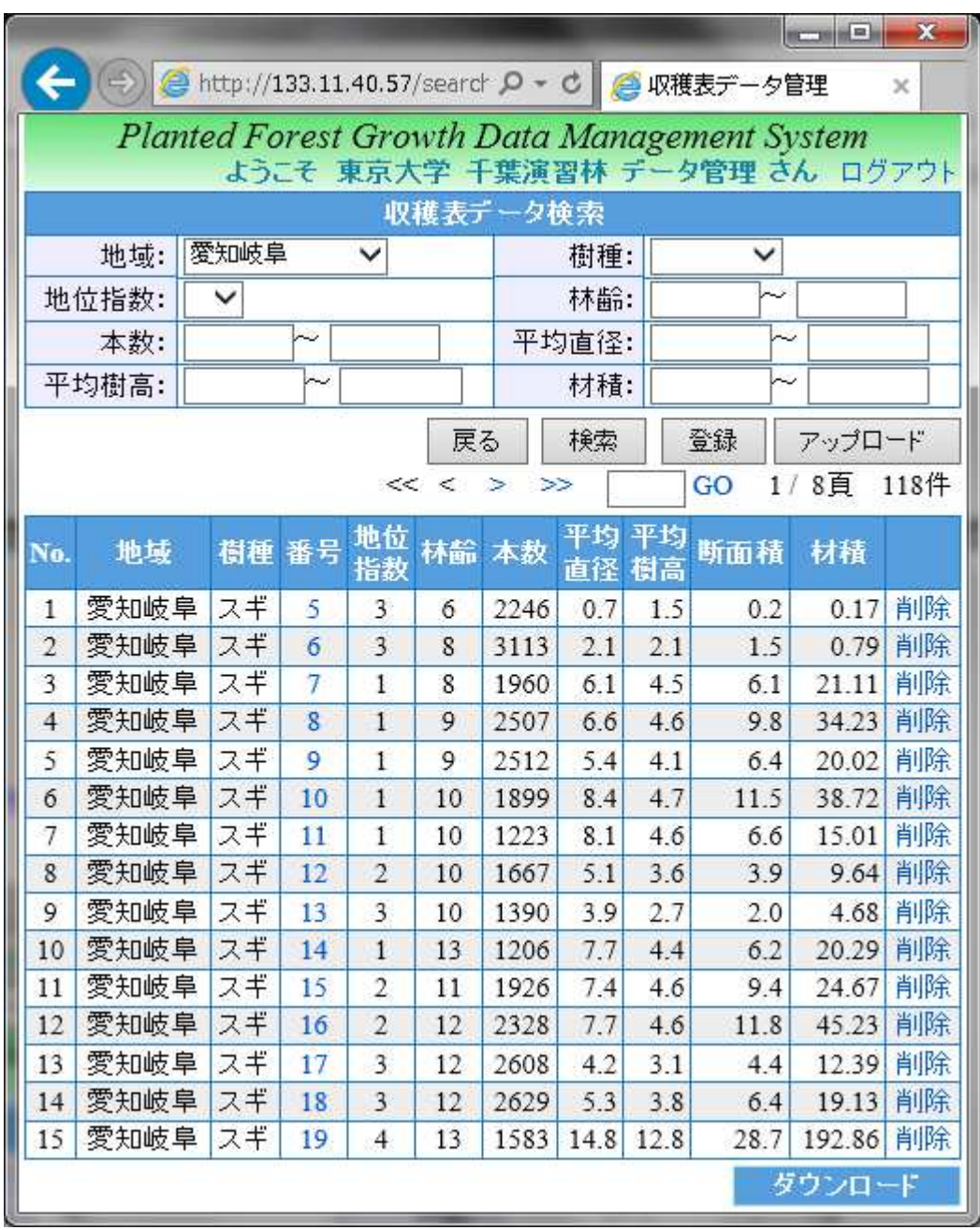

図3-4-11 愛知岐阜地方の収穫表データの検索画面

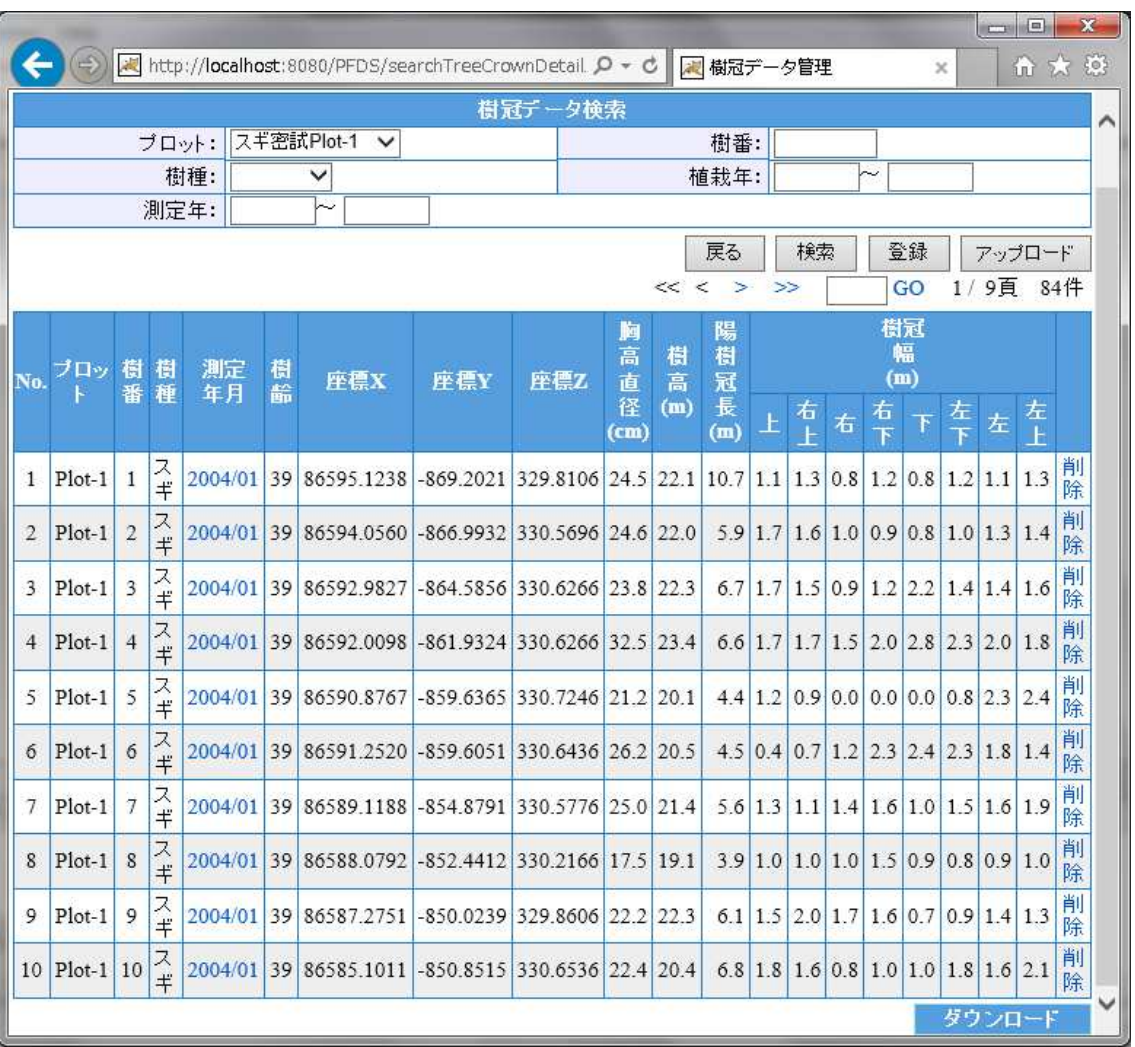

図3-4-12 宇都宮大学船生演習林の Plot-1 の密度効果データの検索結果画面

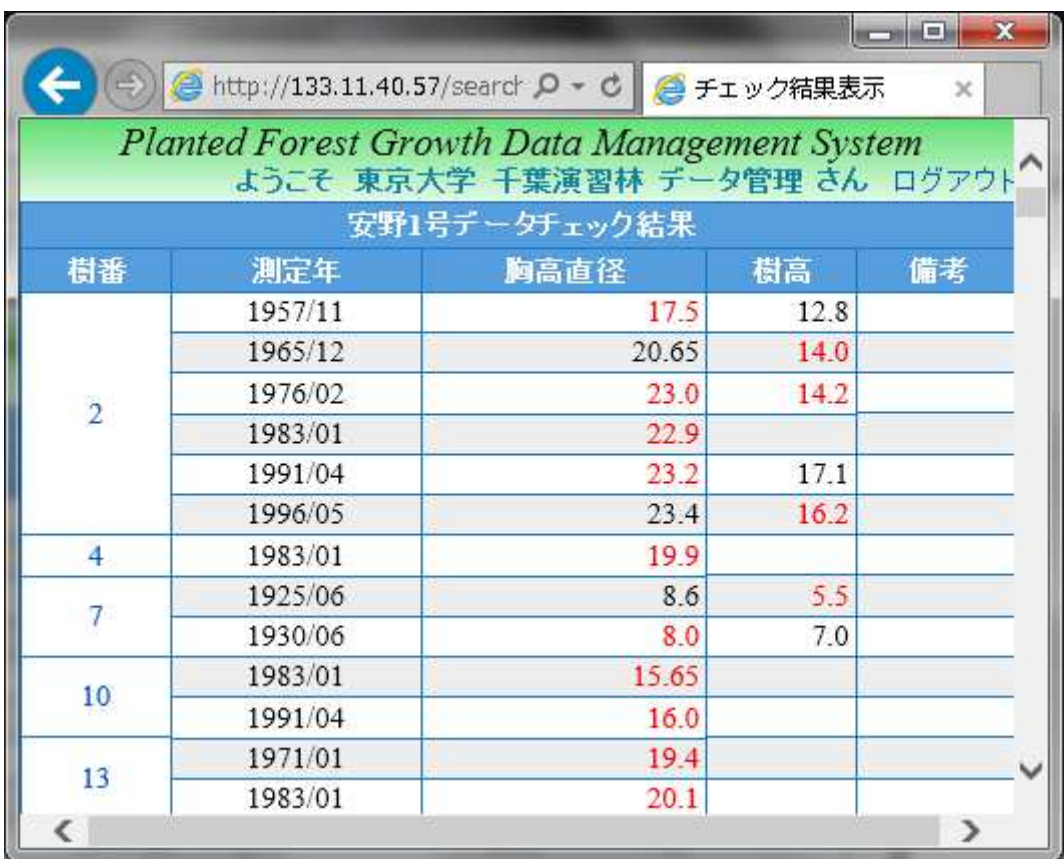

## 図3-4-13 安野1号のデータチェック結果画面

|                 |         | Planted Forest Growth Data Management System<br>ようこそ 東京大学 千葉演習林 データ管理さん ログアウト |      |    |    |  |  |  |  |  |
|-----------------|---------|-------------------------------------------------------------------------------|------|----|----|--|--|--|--|--|
| 安野1号2番林木測定データ詳細 |         |                                                                               |      |    |    |  |  |  |  |  |
| No.             | 測定年     | 胸高直径                                                                          | 樹高   | 備考 |    |  |  |  |  |  |
| 1               | 1916/05 | 8.5                                                                           |      |    | 削除 |  |  |  |  |  |
| $\overline{2}$  | 1921/05 | 10.3                                                                          |      |    | 削除 |  |  |  |  |  |
| 3               | 1925/06 | 11.4                                                                          |      |    | 削除 |  |  |  |  |  |
| $\overline{4}$  | 1930/06 | 11.6                                                                          |      |    | 削除 |  |  |  |  |  |
| 5               | 1935/06 | 12.7                                                                          |      |    | 削除 |  |  |  |  |  |
| $\delta$        | 1941/01 | 13.8                                                                          | 8.6  |    | 削除 |  |  |  |  |  |
| 7               | 1950/06 | 18.3                                                                          | 10.5 |    | 削除 |  |  |  |  |  |
| 8               | 1957/11 | 17.5                                                                          | 12.8 |    | 削除 |  |  |  |  |  |
| 9               | 1960/12 | 18.85                                                                         | 15.0 |    | 削除 |  |  |  |  |  |
| 10              | 1965/12 | 20.65                                                                         | 14.0 |    | 削除 |  |  |  |  |  |
| 11              | 1971/01 | 23.05                                                                         | 15.0 |    | 削除 |  |  |  |  |  |
| 12              | 1976/02 | 23.0                                                                          | 14.2 |    | 削除 |  |  |  |  |  |
| 13              | 1981/02 | 23.65                                                                         | 15.6 |    | 削除 |  |  |  |  |  |
| 14              | 1983/01 | 22.9                                                                          |      |    | 削除 |  |  |  |  |  |
| 15              | 1986/01 | 23.4                                                                          | 16.0 |    | 削除 |  |  |  |  |  |
| 16              | 1991/04 | 23.2                                                                          | 17.1 |    | 削除 |  |  |  |  |  |
| 17              | 1996/05 | 23.4                                                                          | 16.2 |    | 削除 |  |  |  |  |  |

図3-4-14 安野 1 号の樹木番号 2 のデータチェック結果詳細画面

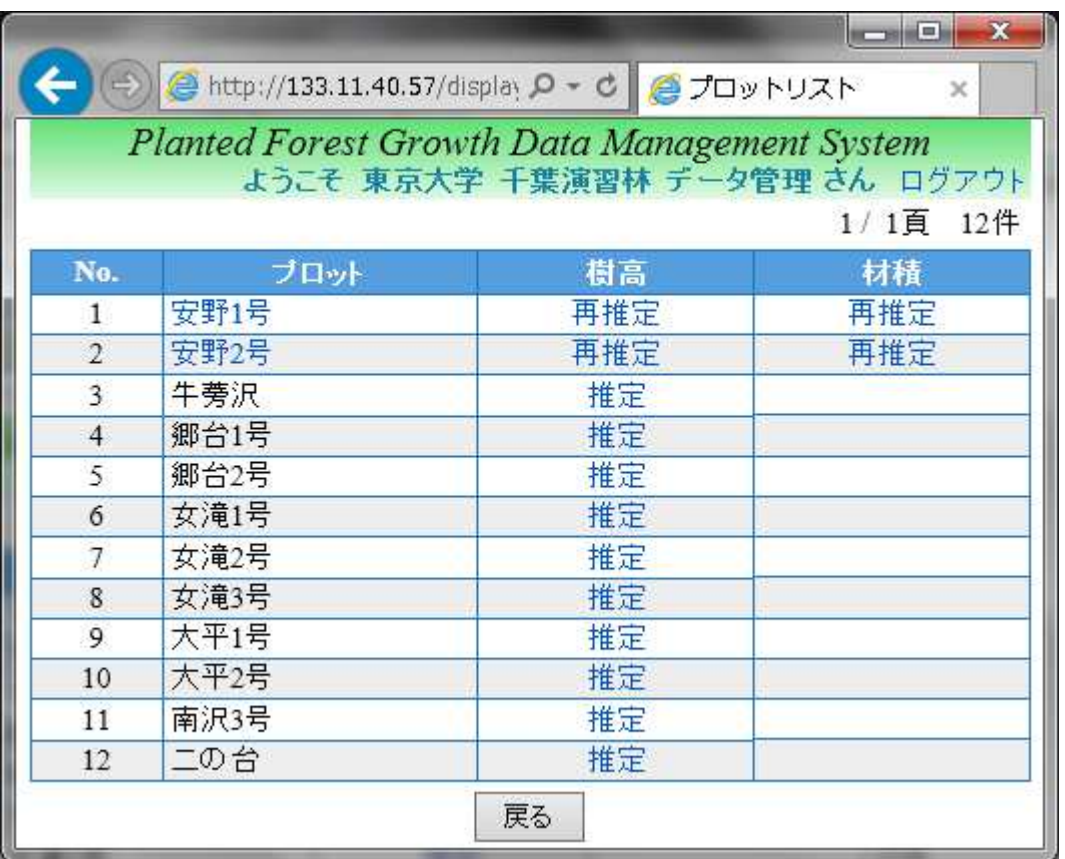

## 図3-4-15 樹高·材積推定のプロット表示画面

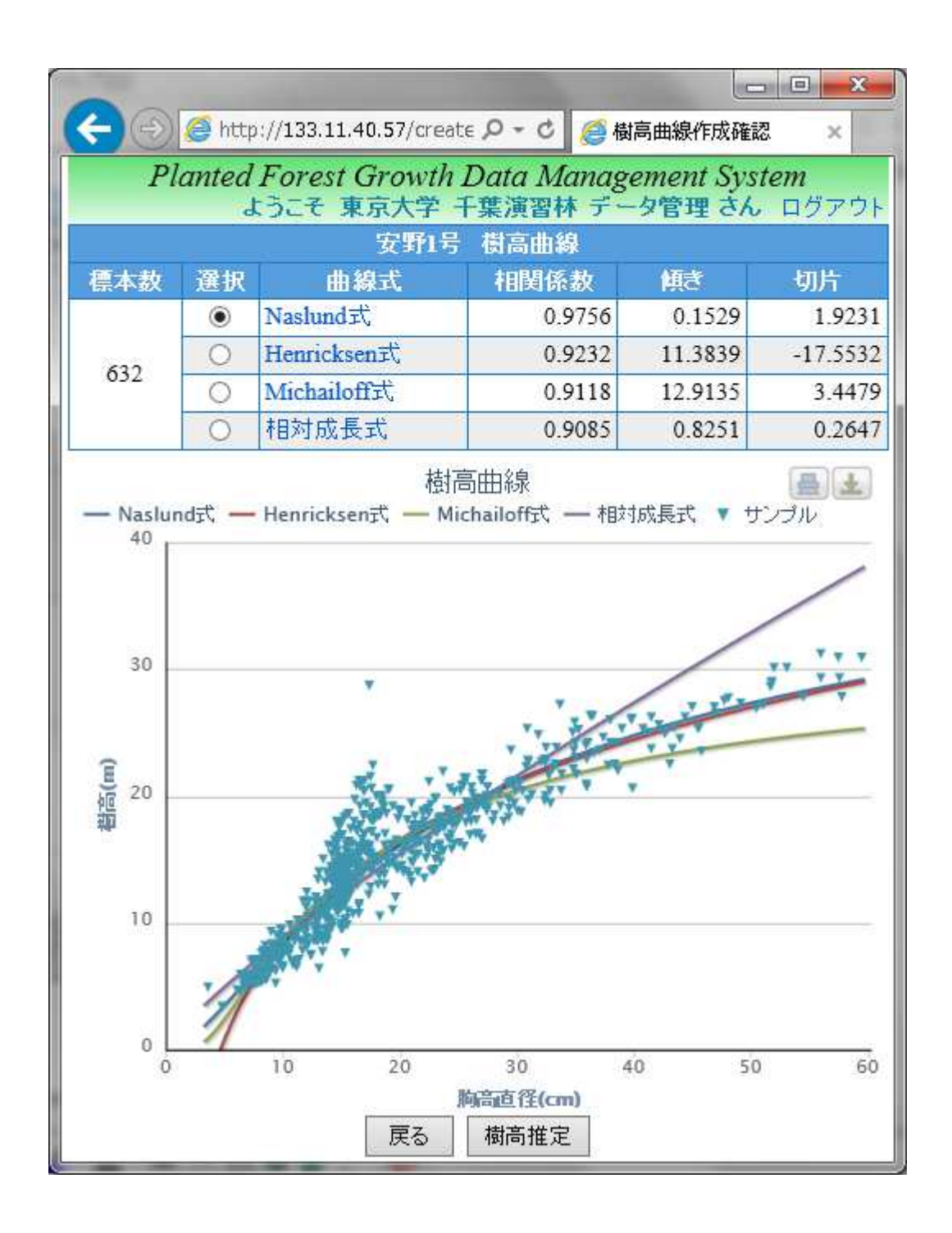

図3-4-16 安野 1 号樹高曲線確認画面

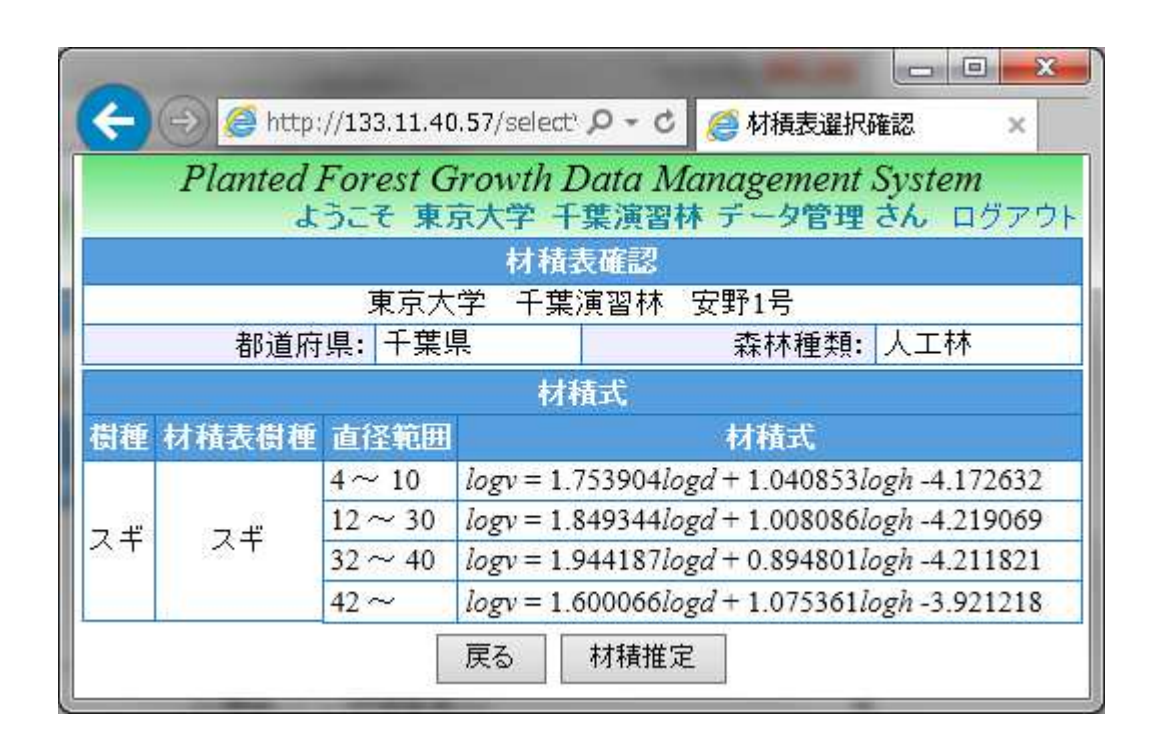

図3-4-17 安野 1 号の材積表確認画面

|                                                                                                    |         |     |       |       | → http://133.11.40.57/display Q - C 全成長経過データ表示                                |          | $\boldsymbol{\times}$ |  |  |  |  |
|----------------------------------------------------------------------------------------------------|---------|-----|-------|-------|-------------------------------------------------------------------------------|----------|-----------------------|--|--|--|--|
|                                                                                                    |         |     |       |       | Planted Forest Growth Data Management System<br>ようこそ 東京大学 千葉演習林 データ管理さん ログアウト |          |                       |  |  |  |  |
| 安野1号<br>成長経過<br>林齢<br>平均樹<br>胸高断面積合<br>蓄積<br>測定年<br>平均胸高<br>本数<br>No.<br>高(m)<br>(年)<br>直径(cm)<br>月<br>計(m2/ha)<br>(m3/ha)<br>(A <sub>h</sub> a) |         |     |       |       |                                                                               |          |                       |  |  |  |  |
| 1                                                                                                    | 1916/05 | 13  | 6.97  | 5.41  | 14.5514                                                                       | 50.9697  | 3560                  |  |  |  |  |
| $\overline{2}$                                                                                                    | 1921/05 | 18  | 8.32  | 6.70  | 20.6275                                                                       | 87.1028  | 3541                  |  |  |  |  |
| 3                                                                                                    | 1925/06 | 22  | 10.19 | 8.36  | 24.4220                                                                       | 120.7587 | 2844                  |  |  |  |  |
| $\overline{4}$                                                                                                    | 1930/06 | 27  | 10.72 | 8.87  | 27.0697                                                                       | 143.1963 | 2826                  |  |  |  |  |
| 5                                                                                                    | 1935/06 | 32  | 11.82 | 9.79  | 32.9000                                                                       | 190.6716 | 2817                  |  |  |  |  |
| 6                                                                                                    | 1941/01 | 38  | 12.77 | 10.55 | 38.5881                                                                       | 242.5835 | 2798                  |  |  |  |  |
| $\overline{7}$                                                                                                    | 1950/06 | 47  | 14.41 | 11.74 | 47.9229                                                                       | 334,4413 | 2679                  |  |  |  |  |
| 8                                                                                                    | 1957/11 | 54  | 18    | 14.54 | 40.9000                                                                       | 324.0275 | 1514                  |  |  |  |  |
| 9                                                                                                    | 1960/12 | 57  | 18.86 | 15.16 | 45.1844                                                                       | 372.1596 | 1514                  |  |  |  |  |
| 10                                                                                                    | 1965/12 | 62  | 20.09 | 15.75 | 48.6156                                                                       | 413.5009 | 1431                  |  |  |  |  |
| 11                                                                                                    | 1971/01 | 68  | 21.24 | 16.57 | 54.4220                                                                       | 483.2899 | 1422                  |  |  |  |  |
| 12                                                                                                    | 1976/02 | 73  | 22.11 | 16.93 | 57.6358                                                                       | 521.3936 | 1376                  |  |  |  |  |
| 13                                                                                                    | 1981/02 | 78  | 23.43 | 17.65 | 63.3138                                                                       | 593.9440 | 1330                  |  |  |  |  |
| 14                                                                                                    | 1983/01 | 80  | 23.86 | 17.73 | 63.0394                                                                       | 600.0624 | 1275                  |  |  |  |  |
| 15                                                                                                    | 1986/01 | 83  | 24.95 | 18.49 | 68.4651                                                                       | 662.9771 | 1266                  |  |  |  |  |
| 16                                                                                                    | 1991/04 | 88  | 26.81 | 19.67 | 74.4138                                                                       | 751.2193 | 1193                  |  |  |  |  |
| 17                                                                                                    | 1996/05 | 93  | 28.34 | 20.52 | 79.4844                                                                       | 824.3183 | 1138                  |  |  |  |  |
| 18                                                                                                    | 2000/12 | 97  | 30.47 | 21.37 | 84.0110                                                                       | 885.7982 | 1046                  |  |  |  |  |
| 19                                                                                                    | 2006/05 | 103 | 31.62 | 21.67 | 85.2394                                                                       | 903.4413 | 982                   |  |  |  |  |

図3-4-18 安野 1 号の林分レベルのデータの集計結果画面

114

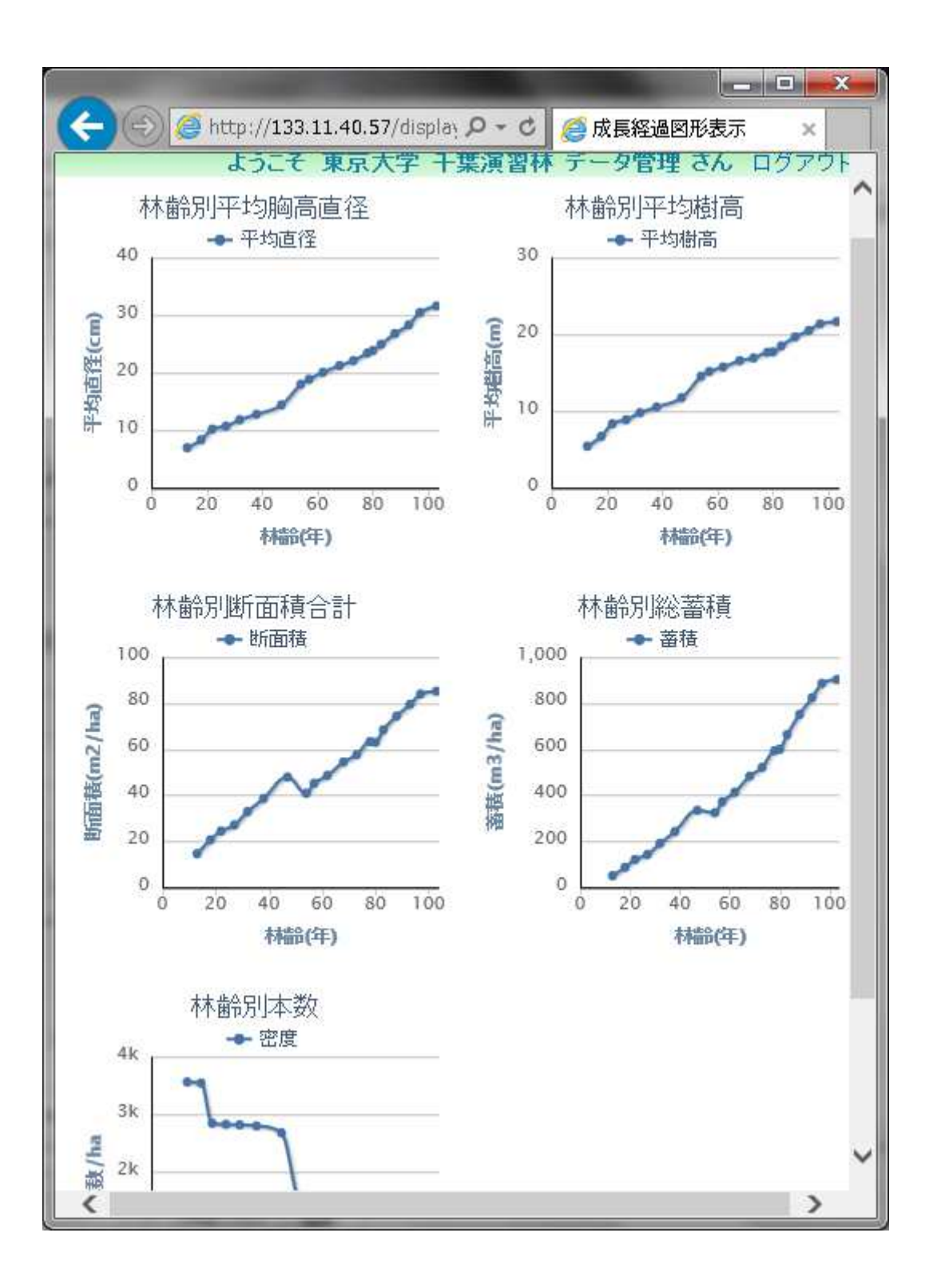

図3-4-19 安野 1 号の成長経過の図示画面

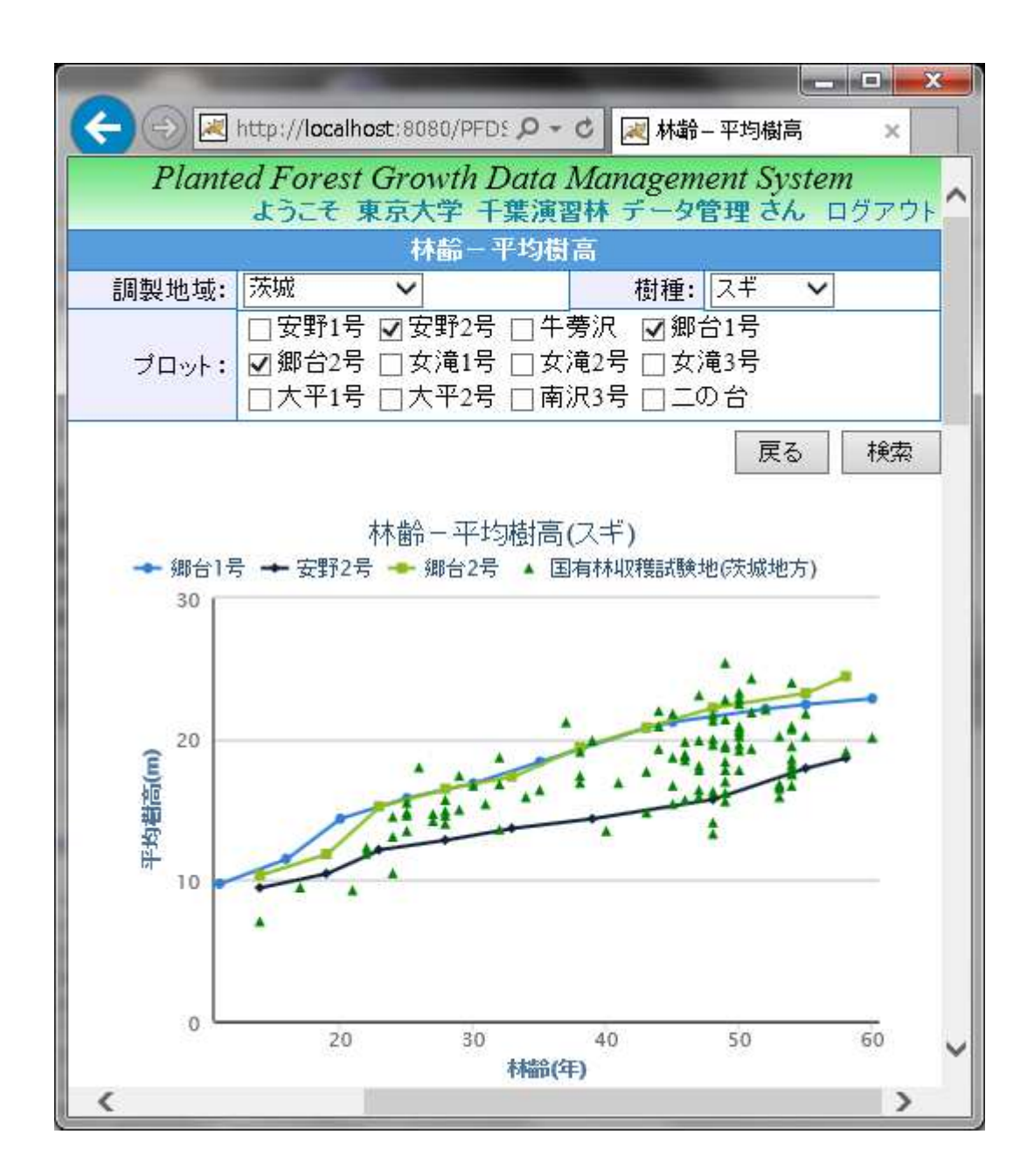

図3-4-20 林齢対平均樹高の散布図と軌跡図の複合図示

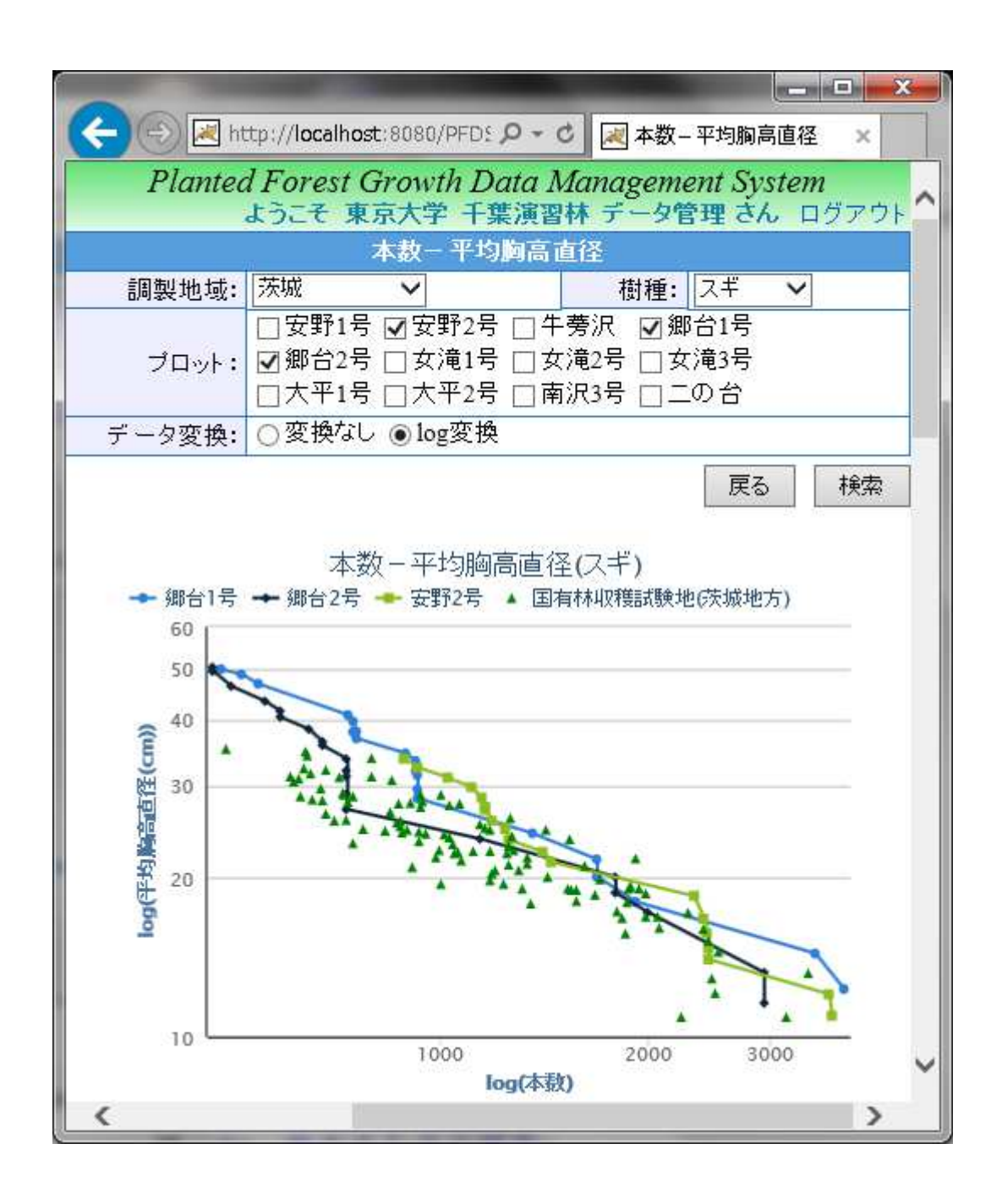

図3-4-21 本数密度対平均胸高直径(両対数) の散布図と軌跡図の複合図示

|                                                                             |       |                                    |              |                |       |          |          | <b>CONTRACT</b> | $\mathbf x$ |  |  |
|-----------------------------------------------------------------------------|-------|------------------------------------|--------------|----------------|-------|----------|----------|-----------------|-------------|--|--|
| ←                                                                           |       | → http://133.11.40.57/search Q - d |              |                |       | ●成長データ検索 |          |                 | $\mathbf x$ |  |  |
| Planted Forest Growth Data Management System<br>ようこそ 東京大学<br>データ利用 さん ログアウト |       |                                    |              |                |       |          |          |                 |             |  |  |
| 成長測定データ検索                                                                   |       |                                    |              |                |       |          |          |                 |             |  |  |
| 東京大学 v<br>千葉演習林<br>所属:<br>$\checkmark$<br>演習林:                              |       |                                    |              |                |       |          |          |                 |             |  |  |
|                                                                             |       |                                    |              |                |       |          |          |                 |             |  |  |
|                                                                             | ブロット: | 安野1号 V                             |              |                | 都道府県: |          |          |                 |             |  |  |
|                                                                             | 樹木番号: |                                    |              |                | 樹種:   |          |          |                 |             |  |  |
|                                                                             | 植栽年:  |                                    |              |                | 測定年:  |          |          |                 |             |  |  |
|                                                                             |       |                                    |              |                |       |          | 戻る       |                 | 検索          |  |  |
|                                                                             |       |                                    | $<<$ $<$ $>$ | ≫              |       | GO       | 1 / 266頁 |                 | 3984件       |  |  |
|                                                                             |       |                                    |              |                |       |          |          |                 |             |  |  |
| No.                                                                         | 所属    | 演習林                                | ブロット         | 樹木<br>番号       | 樹種    | 測定<br>年月 | 樹齢       | 阿高直<br>径(cm)    | 樹高<br>(m)   |  |  |
| 1                                                                           | 東京大学  | 千葉演習林                              | 安野1号         | 1              | スギ    | 1916/05  | 13       | 7.9             | 6.0         |  |  |
| $\overline{2}$                                                              | 東京大学  | 千葉演習林                              | 安野1号         | $\overline{1}$ | スギ    | 1921/05  | 18       | 9.1             | 7.0         |  |  |
| 3                                                                           | 東京大学  | 千葉演習林                              | 安野1号         | $\mathbf{1}$   | スギ    | 1925/06  | 22       | 10.6            | 7.8         |  |  |
| $\ddot{4}$                                                                  | 東京大学  | 千葉演習林                              | 安野1号         | $\overline{1}$ | スギ    | 1930/06  | 27       | 11.5            | 8.5         |  |  |
| 5                                                                           | 東京大学  | 千葉演習林                              | 安野1号         | $\mathbf{1}$   | スギ    | 1935/06  | 32       | 12.6            | 8.6         |  |  |
| 6                                                                           | 東京大学  | 千葉演習林                              | 安野1号         | $\overline{1}$ | スギ    | 1941/01  | 38       | 14.8            |             |  |  |
| $\overline{7}$                                                              | 東京大学  | 千葉演習林                              | 安野1号         | $\mathbf{1}$   | スギ    | 1950/06  | 47       | 17.6            |             |  |  |
| 8                                                                           | 東京大学  | 千葉演習林                              | 安野1号         | $\mathbf{1}$   | スギ    | 1957/11  | 54       | 20.1            |             |  |  |
| 9                                                                           | 東京大学  | 千葉演習林                              | 安野1号         | $\overline{1}$ | スギ    | 1960/12  | 57       | 21.1            |             |  |  |
| 10                                                                          | 東京大学  | 千葉演習林                              | 安野1号         | $\overline{1}$ | スギ    | 1965/12  | 62       | 22.8            |             |  |  |
| 11                                                                          | 東京大学  | 千葉演習林                              | 安野1号         | $\mathbf{1}$   | スギ    | 1971/01  | 68       | 24.7            |             |  |  |
| 12                                                                          | 東京大学  | 千葉演習林                              | 安野1号         | $\overline{1}$ | スギ    | 1976/02  | 73       | 26.7            |             |  |  |
| 13                                                                          | 東京大学  | 千葉演習林                              | 安野1号         | $\mathbf{1}$   | スギ    | 1981/02  | 78       | 28.7            |             |  |  |
| 14                                                                          | 東京大学  | 千葉演習林                              | 安野1号         | $\mathbf{1}$   | スギ    | 1983/01  | 80       | 29.3            |             |  |  |
| 15                                                                          | 東京大学  | 千葉演習林                              | 安野1号         | $\overline{1}$ | スギ    | 1986/01  | 83       | 31.1            |             |  |  |
|                                                                             |       |                                    |              |                |       |          |          | ダウンロード          |             |  |  |

図3-3-22 データ利用者の成長測定データの検索画面

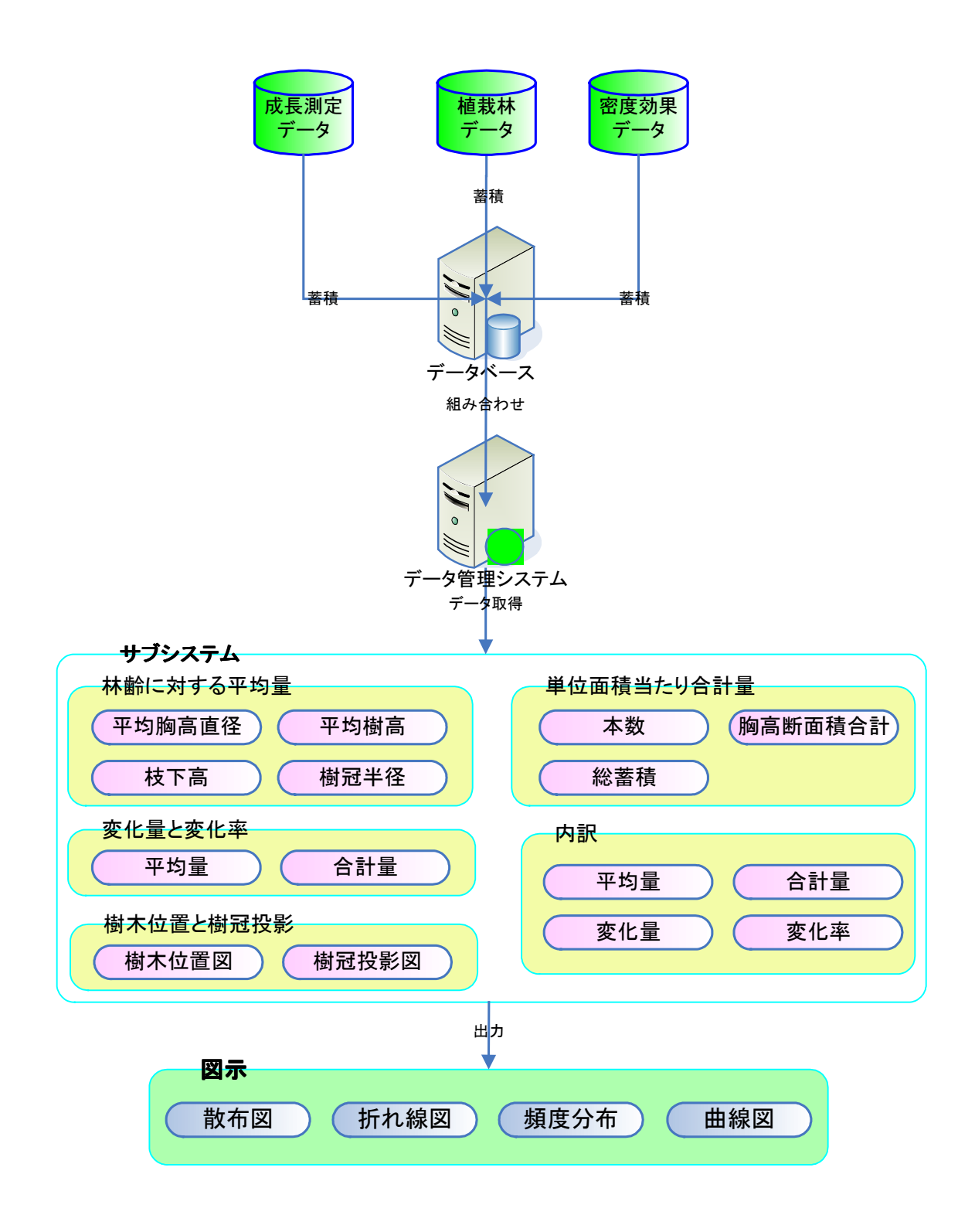

図4-2-1 成長データの図化のアプローチ

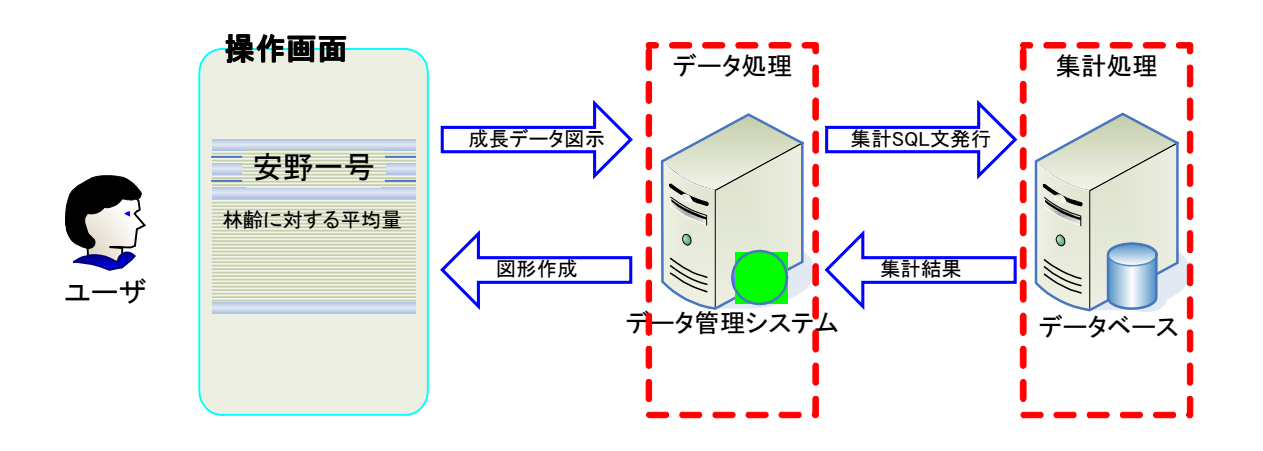

図4-2-2 平均量・合計量の集計のアプローチ

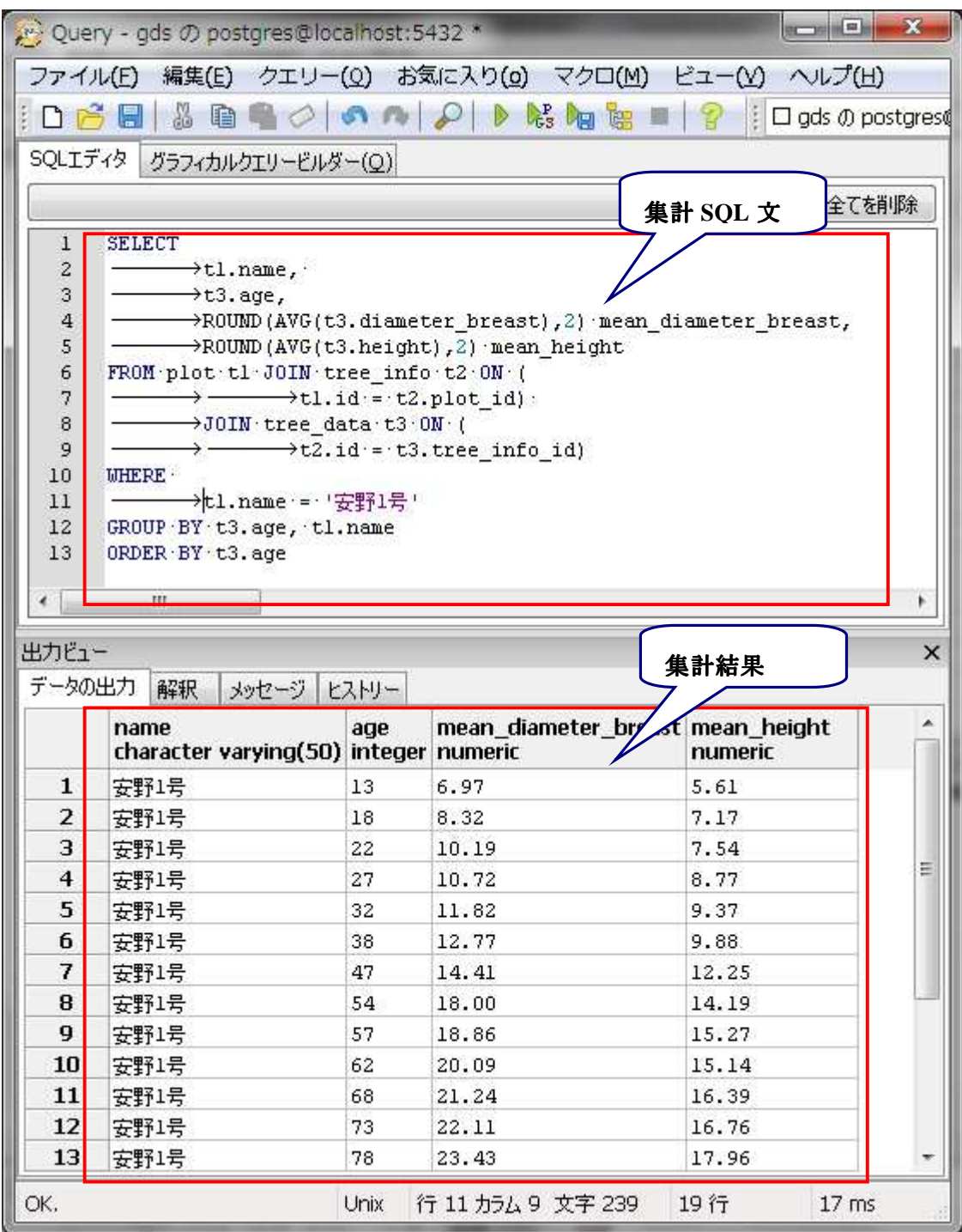

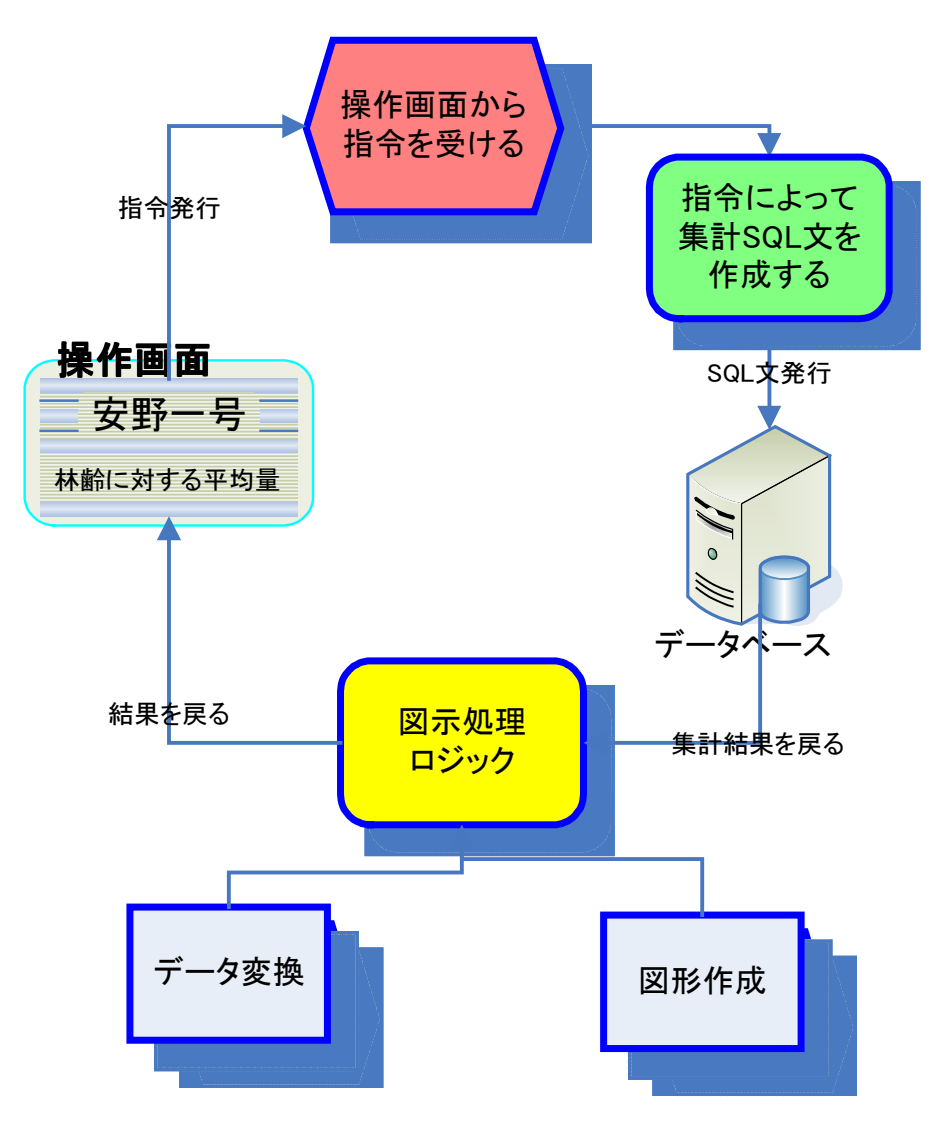

図4-2-4 処理ロジックの流れ

|                |                                                                                                    |               |                                     |                   |                                     |                      |                       |                            | $\blacksquare$   | $\boldsymbol{\mathbf{x}}$<br>$\mathbf x$ |  |  |
|----------------|----------------------------------------------------------------------------------------------------|---------------|-------------------------------------|-------------------|-------------------------------------|----------------------|-----------------------|----------------------------|------------------|------------------------------------------|--|--|
|                | ■ http://localhost:8080/PFDS Q - C   刺 成長経過データ表示<br>Planted Forest Growth Data Management System<br>ようこそ 東京大学 千葉演習林 データ管理さん ログアウト |               |                                     |                   |                                     |                      |                       |                            |                  |                                          |  |  |
|                |                                                                                                    |               | 東京大学                                |                   | 千葉演習林                               |                      | 安野1号                  | 成長経過                       |                  |                                          |  |  |
| No.            | 測定年<br>(年月)                                                                                                    | 林<br>齢<br>(年) | 平均<br>胸高<br>直径<br>(c <sub>m</sub> ) | 平均<br>樹高<br>(m)   | 平均<br>中央<br>直径<br>(c <sub>m</sub> ) | 平均<br>枝<br>下高<br>(m) | 平均<br>樹冠<br>直径<br>(m) | 胸高断<br>面積合<br>計<br>(m2/ha) | 蓄積<br>(m3/ha)    | 本数<br>$(A \cap \mathbf{ha})$             |  |  |
| 1              | 1916/05                                                                                                    | 13            | 6.97                                | 5.41              | 5.84                                | 2.94                 | 2.19                  | 14.5514                    | 50.9697          | 3560                                     |  |  |
| $\overline{2}$ | 1921/05                                                                                                    | 18            | 8.32                                | 6.70              | 6.89                                | 3.58                 | 2.34                  | 20.6275                    | 87.1028          | 3541                                     |  |  |
| 3              | 1925/06                                                                                                    | 22            | 10.19                               | 8.36              | 8.2                                 | 4.39                 | 2.53                  | 24.4220                    | 120.7587         | 2844                                     |  |  |
| $\overline{4}$ | 1930/06                                                                                                    | 27            | 10.72                               | 8.87              | 8.48                                | 4.55                 | 2.57                  | 27.0697                    | 143.1963         | 2826                                     |  |  |
| 5              | 1935/06                                                                                                    | 32            | 11.82                               | 9.79              | 9.06                                | 4.89                 | 2.66                  | 32.9000                    | 190.6716         | 2817                                     |  |  |
| 6              | 1941/01                                                                                                    | 38            | 12.77                               | 10.55             | 9.49                                | 5.15                 | 2.72                  | 38.5881                    | 242.5835         | 2798                                     |  |  |
| $\overline{7}$ | 1950/06                                                                                                    | 47            | 14.41                               | 11.74 10.16       |                                     | 5.56                 | 2.82                  | 47.9229                    | 334.4413         | 2679                                     |  |  |
| 8              | 1957/11                                                                                                    | 54            | 18                                  | 14.54 11.61       |                                     | 6.43                 | 3.03                  | 40,9000                    | 324.0275         | 1514                                     |  |  |
| 9              | 1960/12                                                                                                    | 57            |                                     | 18.86 15.16 11.88 |                                     | 6.59                 | 3.07                  |                            | 45.1844 372.1596 | 1514                                     |  |  |
| 10             | 1965/12                                                                                                    | 62            | 20.09                               | 15.75             | 12.25                               | 6.81                 | 3.12                  |                            | 48.6156 413.5009 | 1431                                     |  |  |
| 11             | 1971/01                                                                                                    | 68            | 21.24                               | 16.57             | 12.56                               | 7.00                 | 3.16                  | 54.4220                    | 483.2899         | 1422                                     |  |  |
| 12             | 1976/02                                                                                                    | 73            |                                     | 22.11 16.93       | 12.78                               | 7.13                 | 3.20                  | 57.6358                    | 521.3936         | 1376                                     |  |  |
| 13             | 1981/02                                                                                                    | 78            | 23.43                               | 17.65             | 13.08                               | 7.32                 | 3.24                  | 63.3138                    | 593.9440         | 1330                                     |  |  |
| 14             | 1983/01                                                                                                    | 80            |                                     | 23.86 17.73       | 13.18                               |                      | 7.38 3.25             |                            | 63.0394 600.0624 | 1275                                     |  |  |
| 15             | 1986/01                                                                                                    | 83            | 24.95                               | 18.49             | 13.45                               | 7.53                 | 3.30                  | 68.4651                    | 662.9771         | 1266                                     |  |  |
| 16             | 1991/04                                                                                                    | 88            |                                     | 26.81 19.67       | 13.89                               |                      | 7.80 3.36             | 74.4138                    | 751.2193         | 1193                                     |  |  |
| 17             | 1996/05                                                                                                    | 93            | 28.34                               | 20.52             | 14.21                               | 8.00                 | 3.41                  | 79.4844                    | 824.3183         | 1138                                     |  |  |
| 18             | 2000/12                                                                                                    | 98            |                                     | 30.47 21.37       | 14.67                               | 8.27                 | 3.47                  | 84.0110                    | 885.7982         | 1046                                     |  |  |
| 19             | 2006/05                                                                                                    | 104           | 31.62                               | 21.67             | 14.88                               | 8.40                 | 3.50                  |                            | 85.2394 903.4413 | 982                                      |  |  |
|                |                                                                                                    |               | 戻る                                  |                   | ダウンロード                              |                      |                       | 図形表示                       |                  |                                          |  |  |

図4-5-1 林齢に対する集計結果(安野1号試験地)

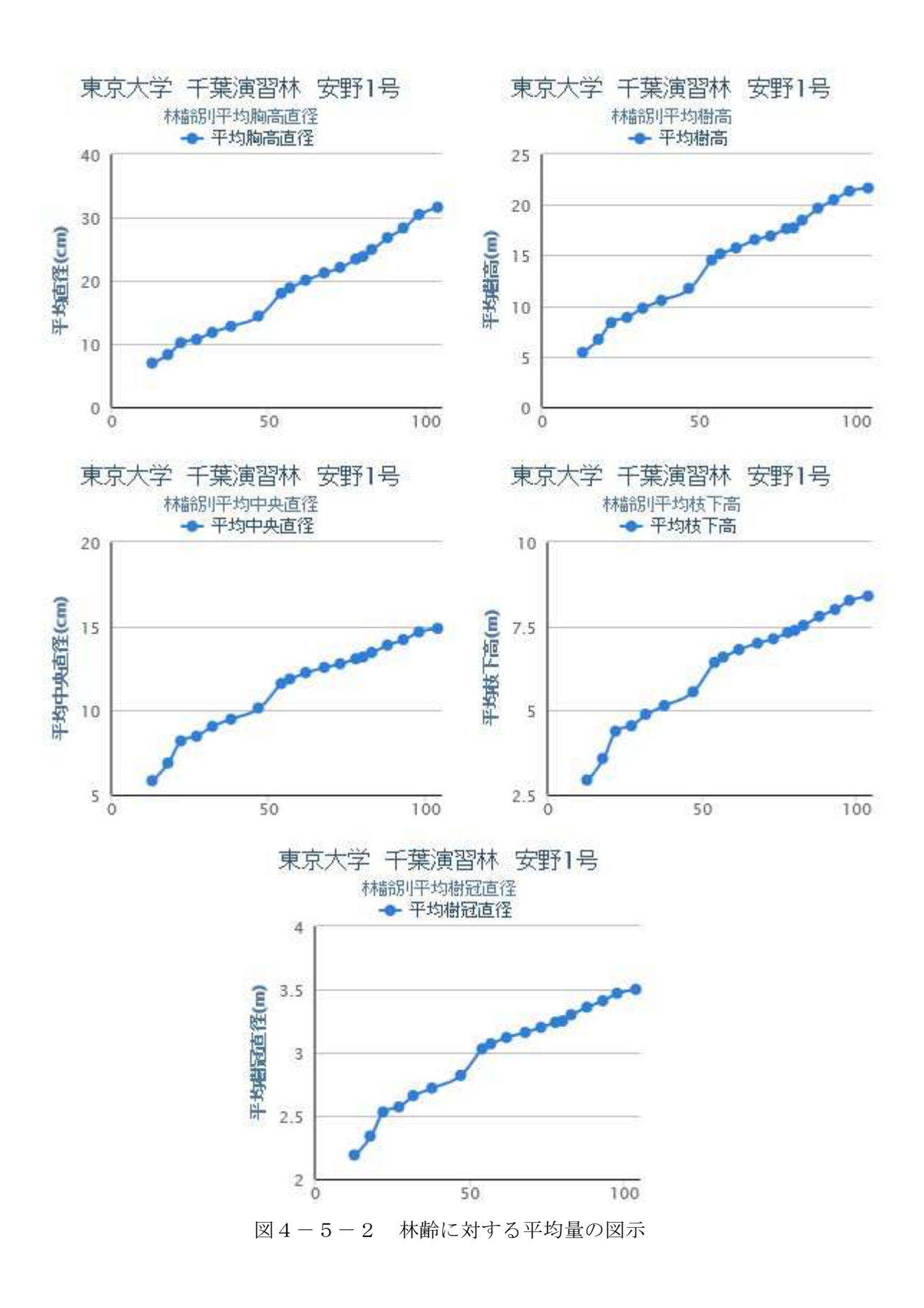

124

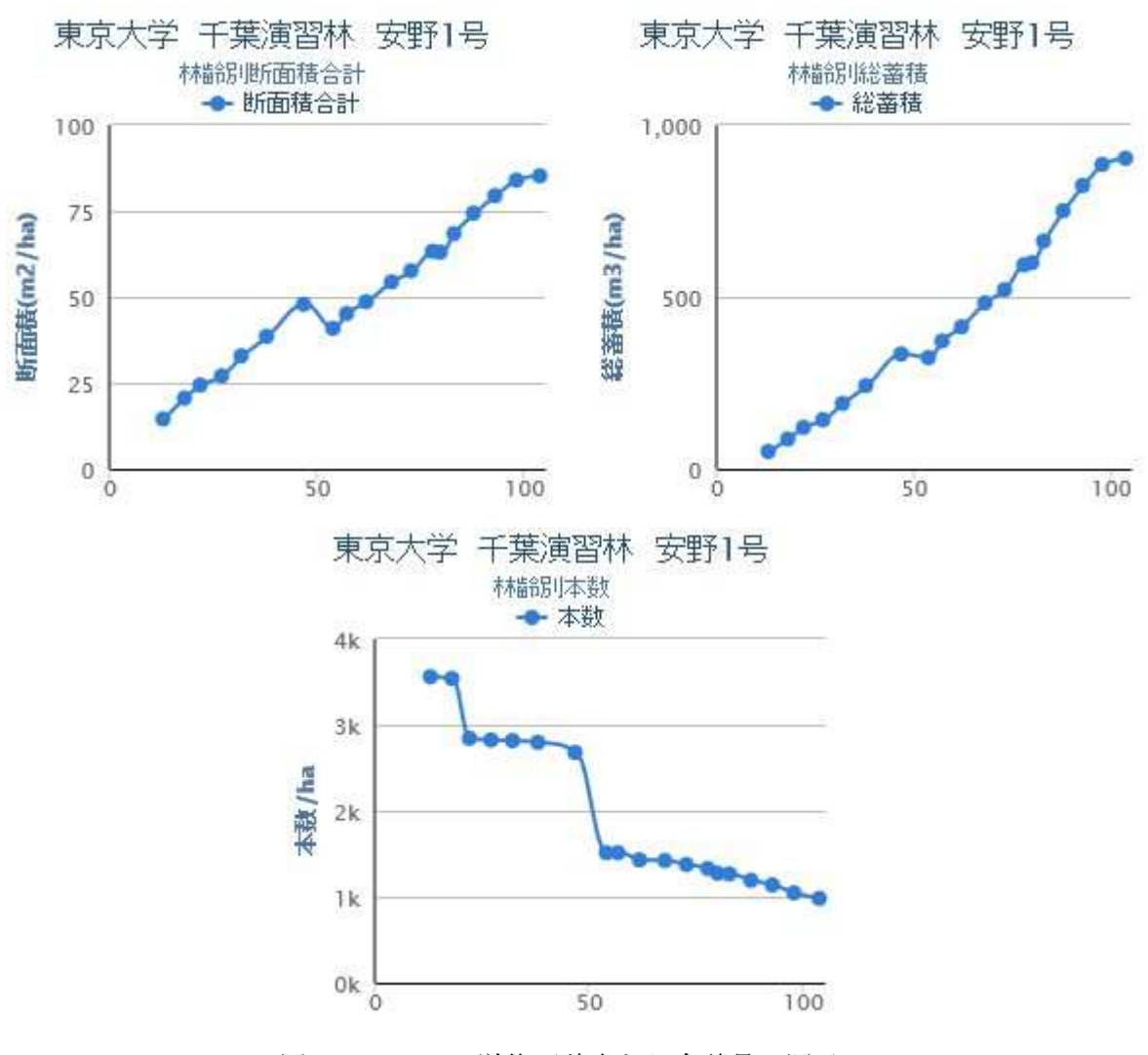

図4-5-3 単位面積当たり合計量の図示

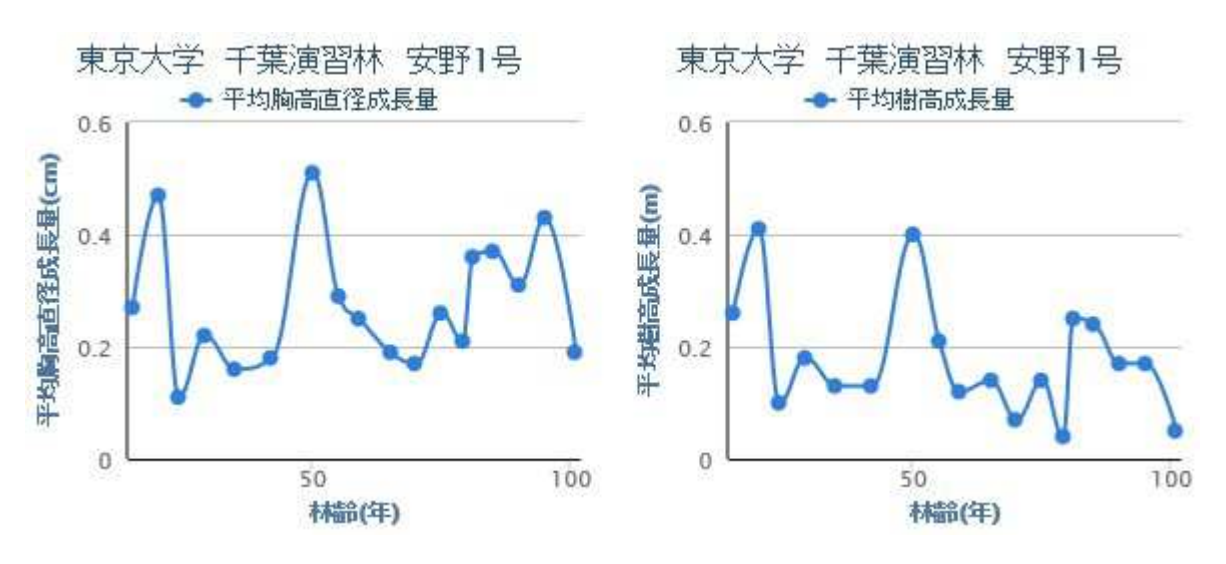

図4-5-4 平均量(平均胸高直径、平均樹高)の成長量の図示

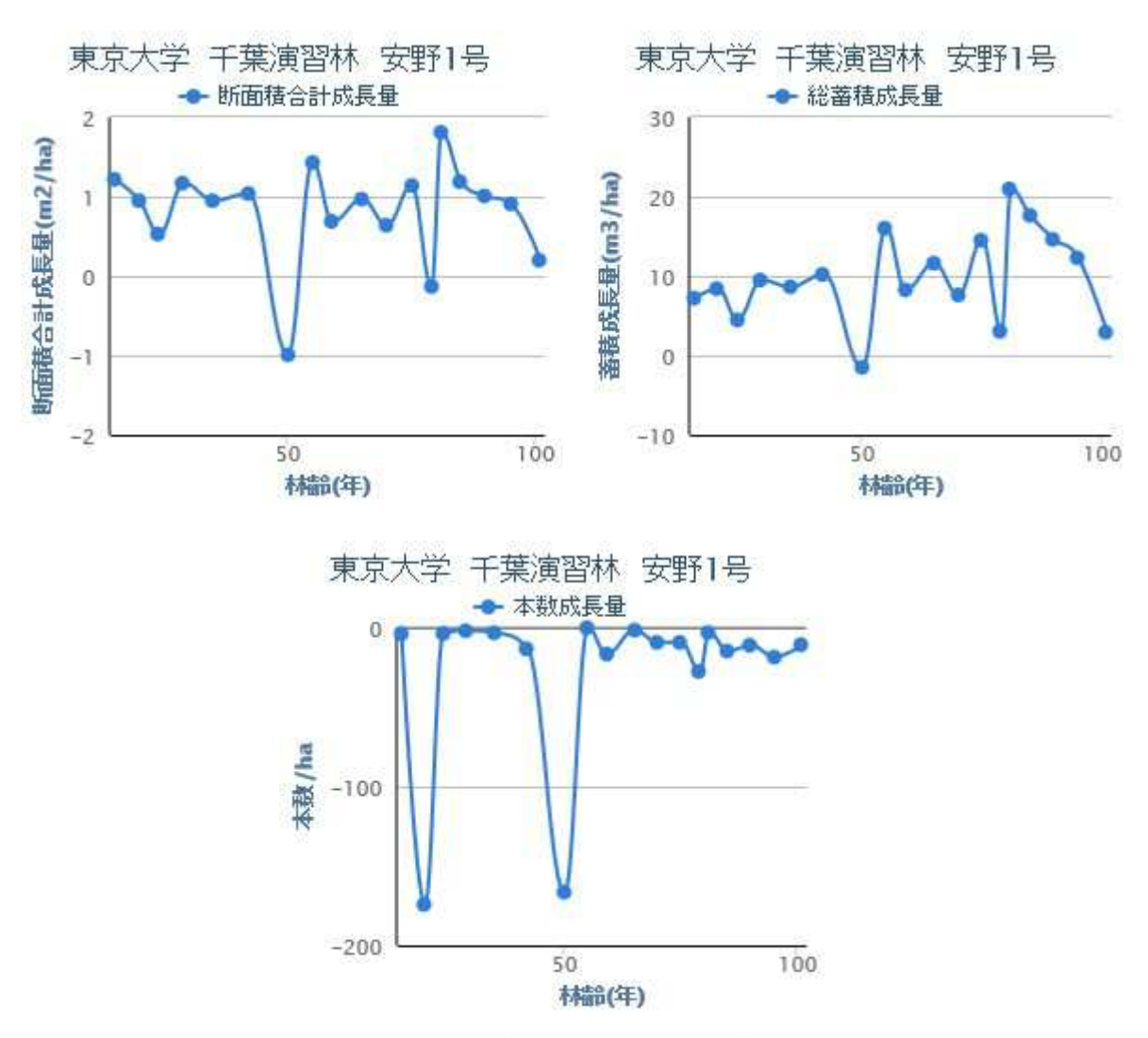

図4-5-5 合計量(本数、胸高断面積合計、総蓄積)の成長量の図示

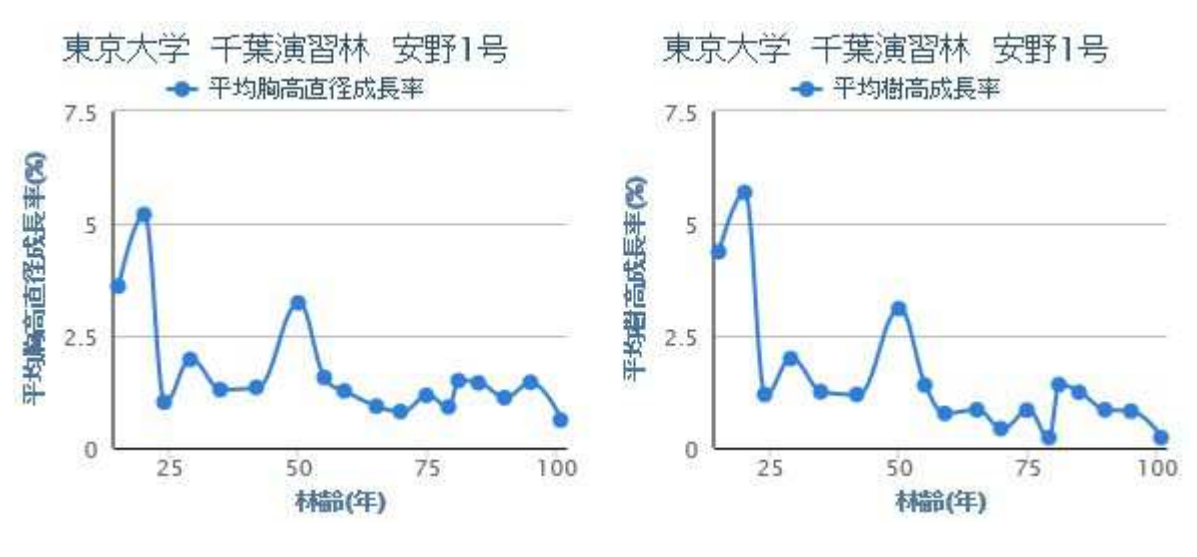

図4-5-6 平均量(平均胸高直径、平均樹高)成長率

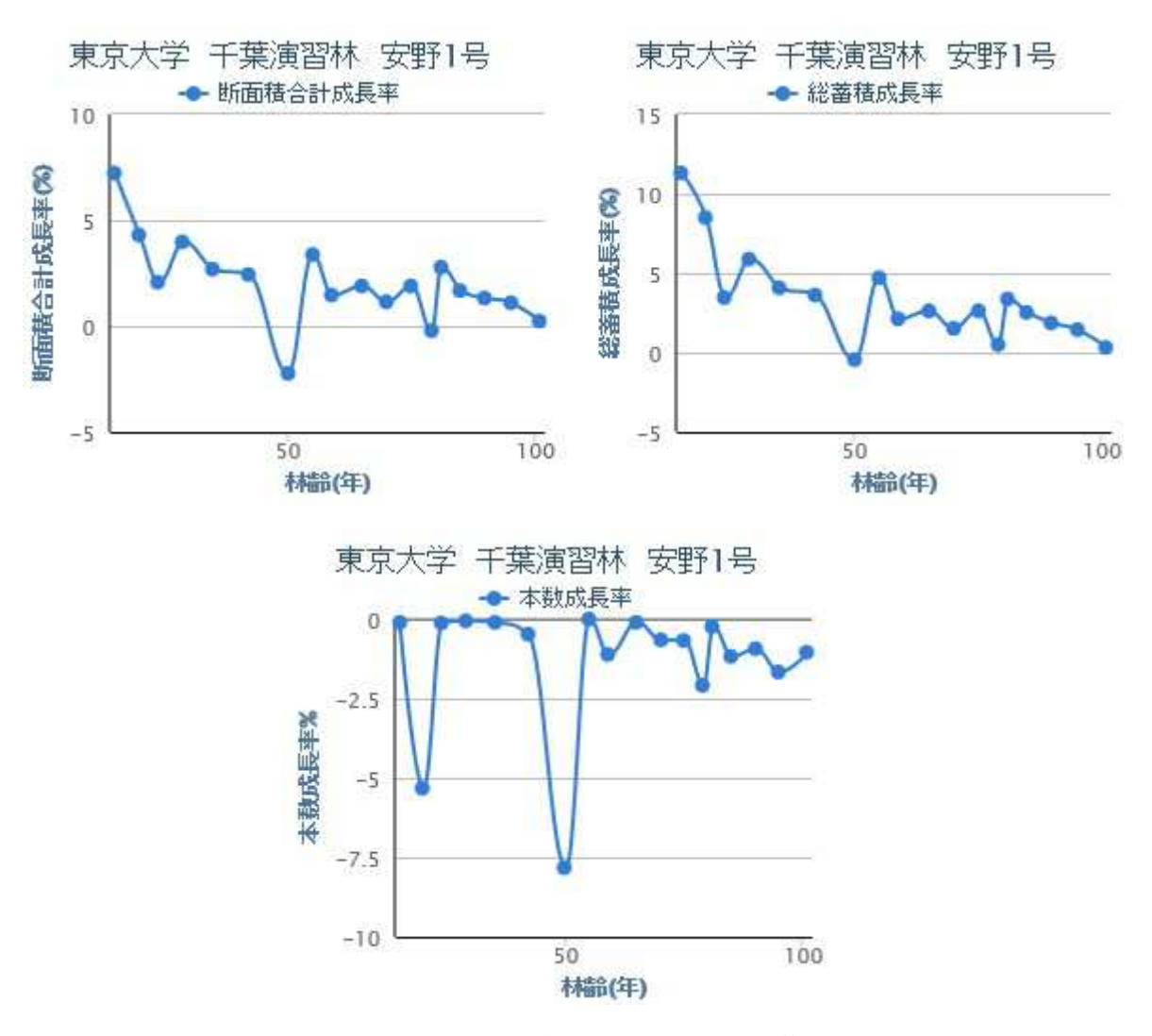

図4-5-7 合計量(本数、胸高断面積合計、総蓄積)の成長率

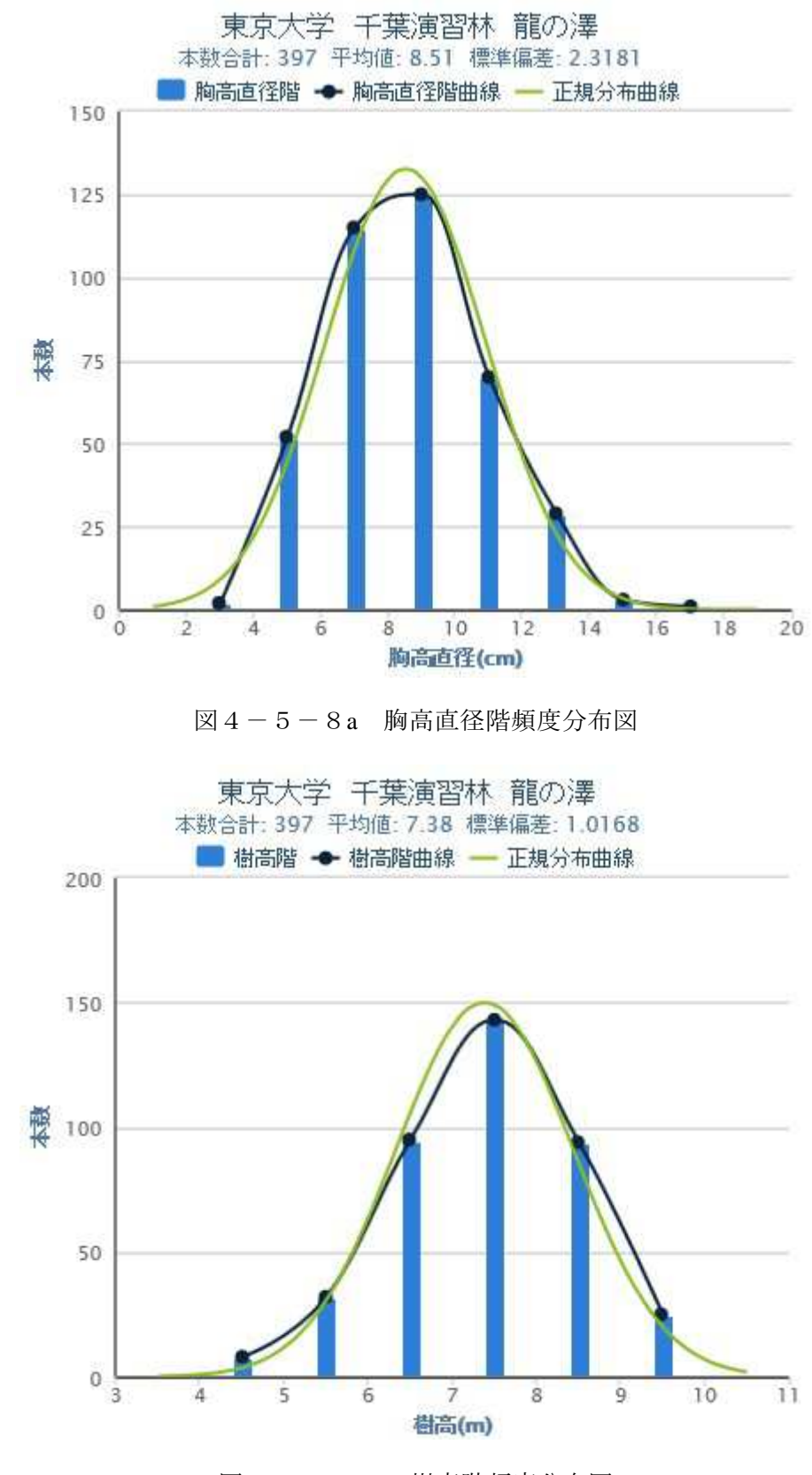

図4-5-8b 樹高階頻度分布図

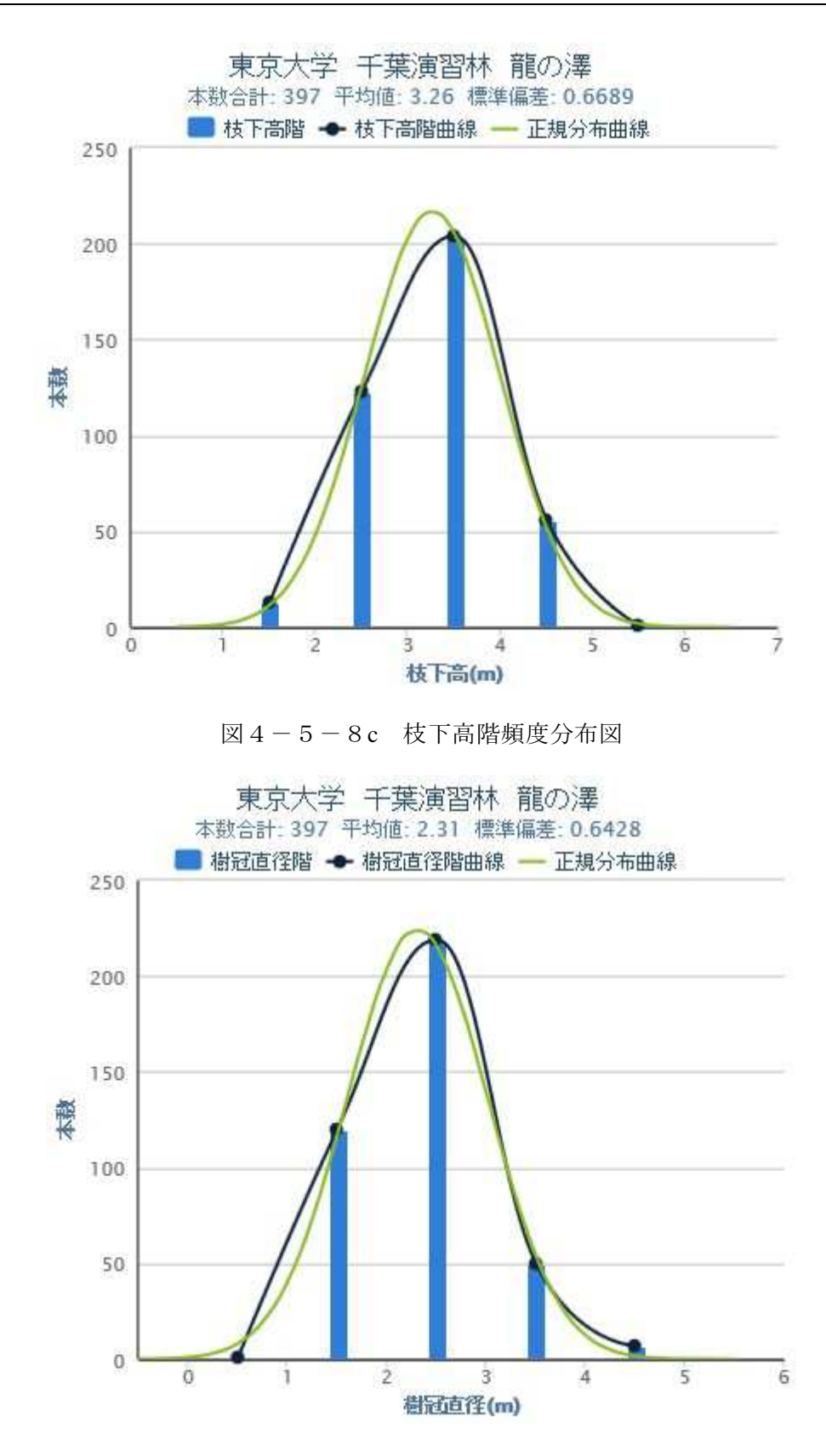

図4-5-8d 樹冠直径階頻度分布図

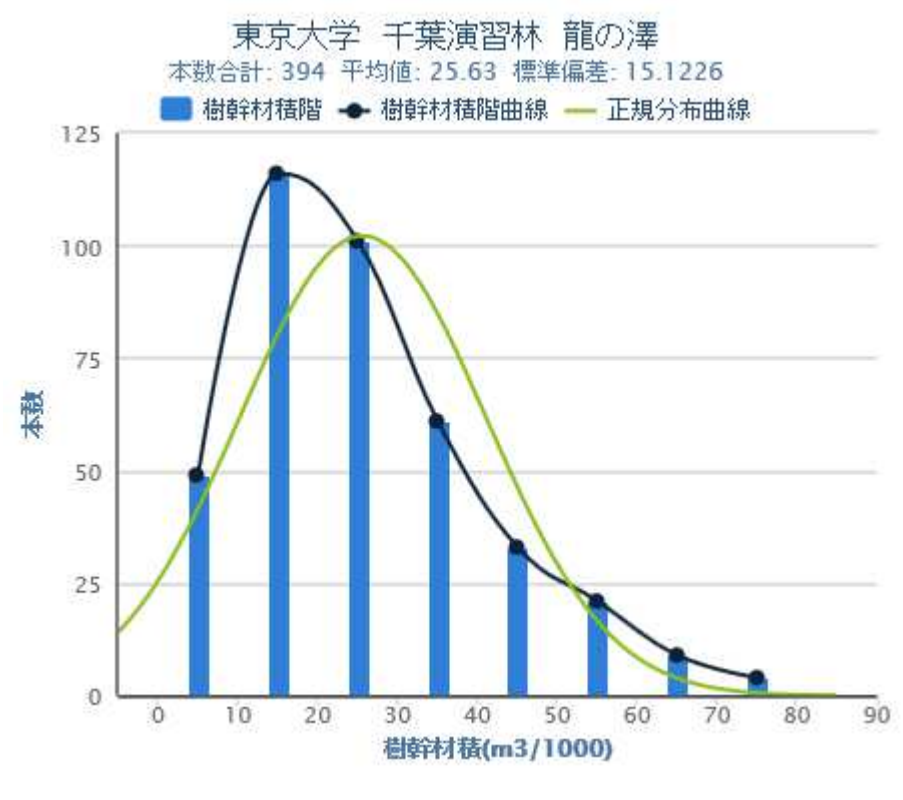

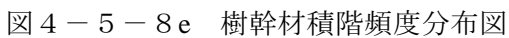

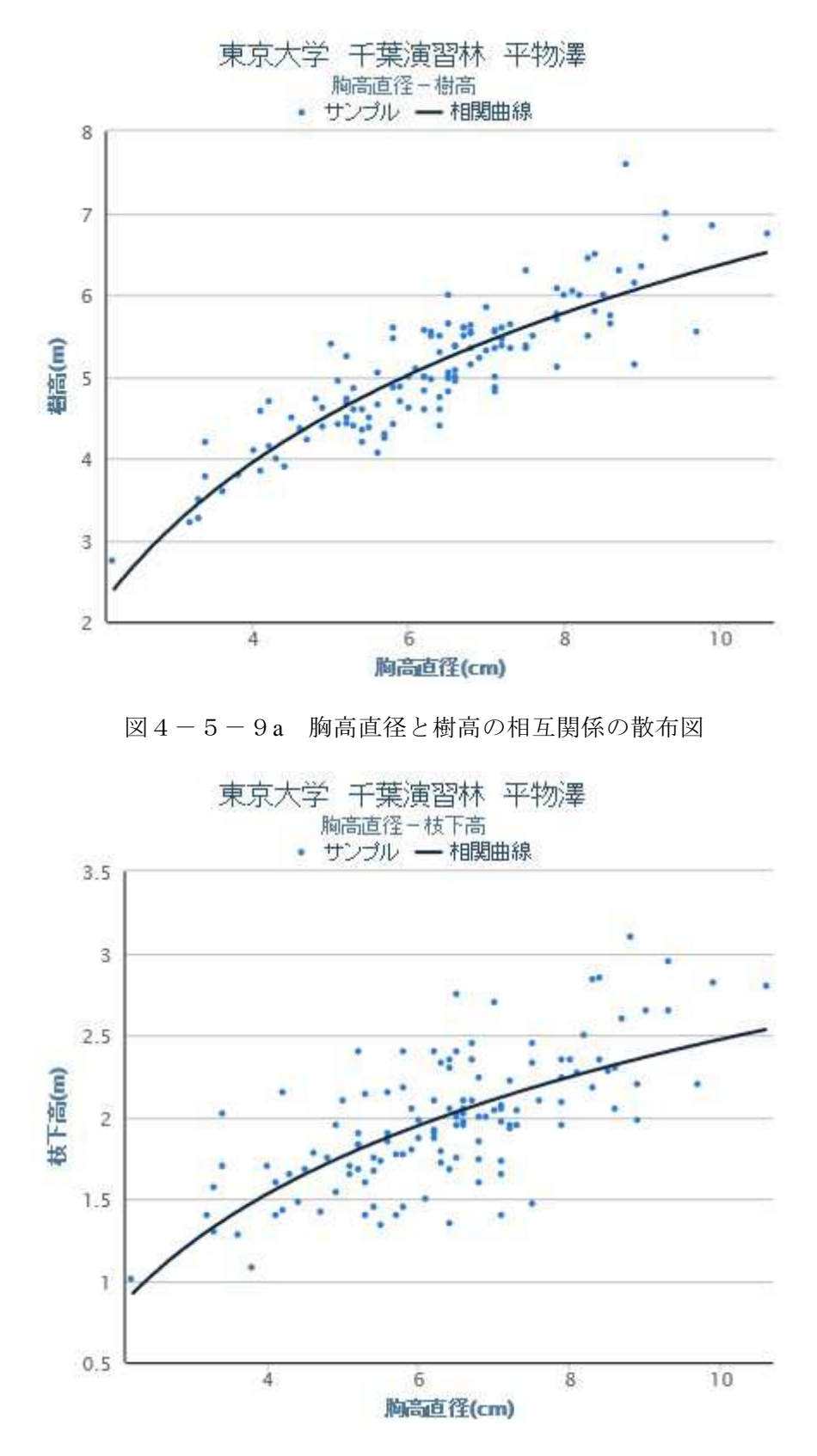

図4-5-9b 胸高直径と枝下高の相互関係の散布図

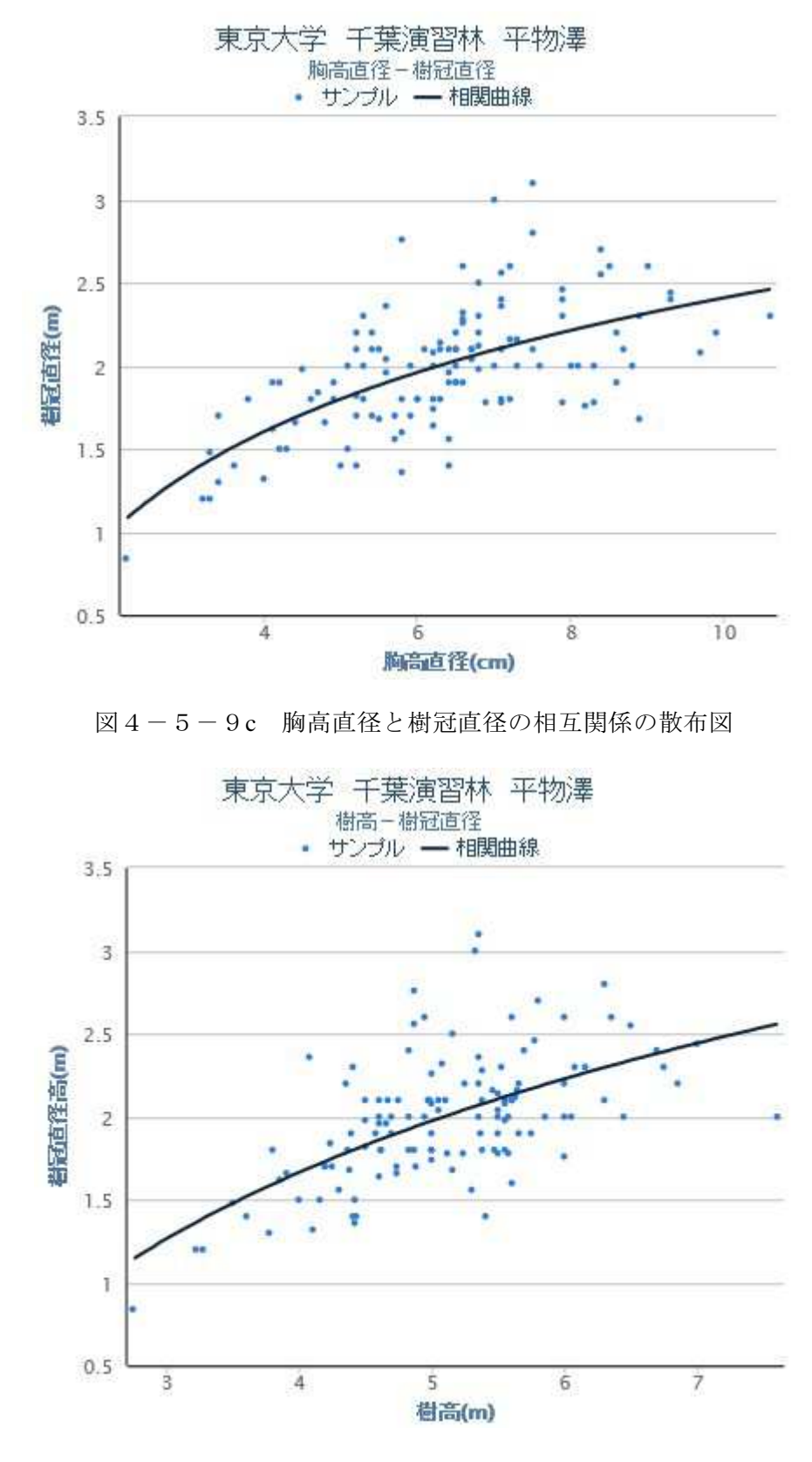

図4-5-9d 樹高と樹冠直径の相互関係の散布図

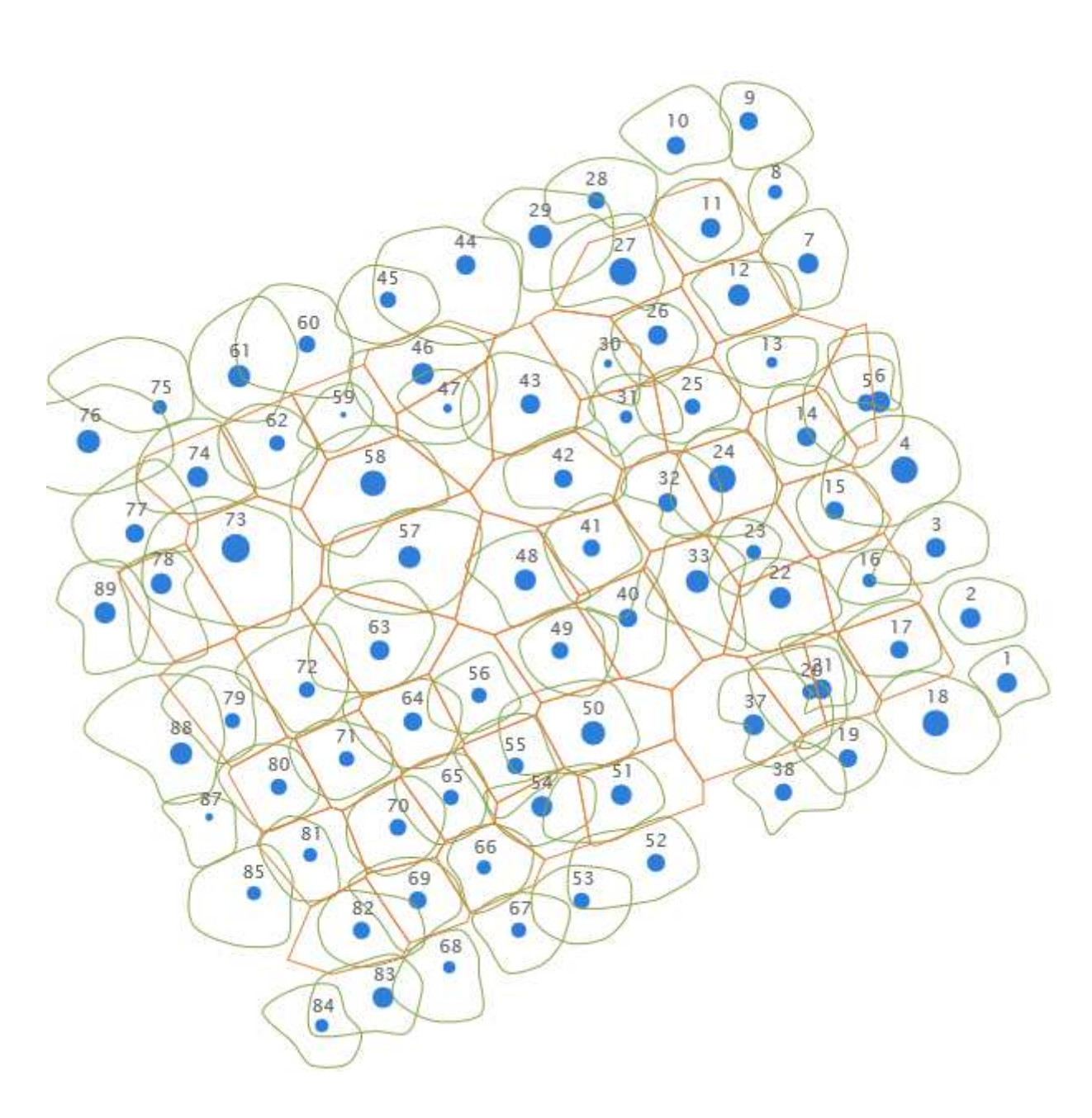

図4-5-10 宇都宮大学船生演習林密度効果試験地プロット1の 樹木位置図、樹冠投影図と APA
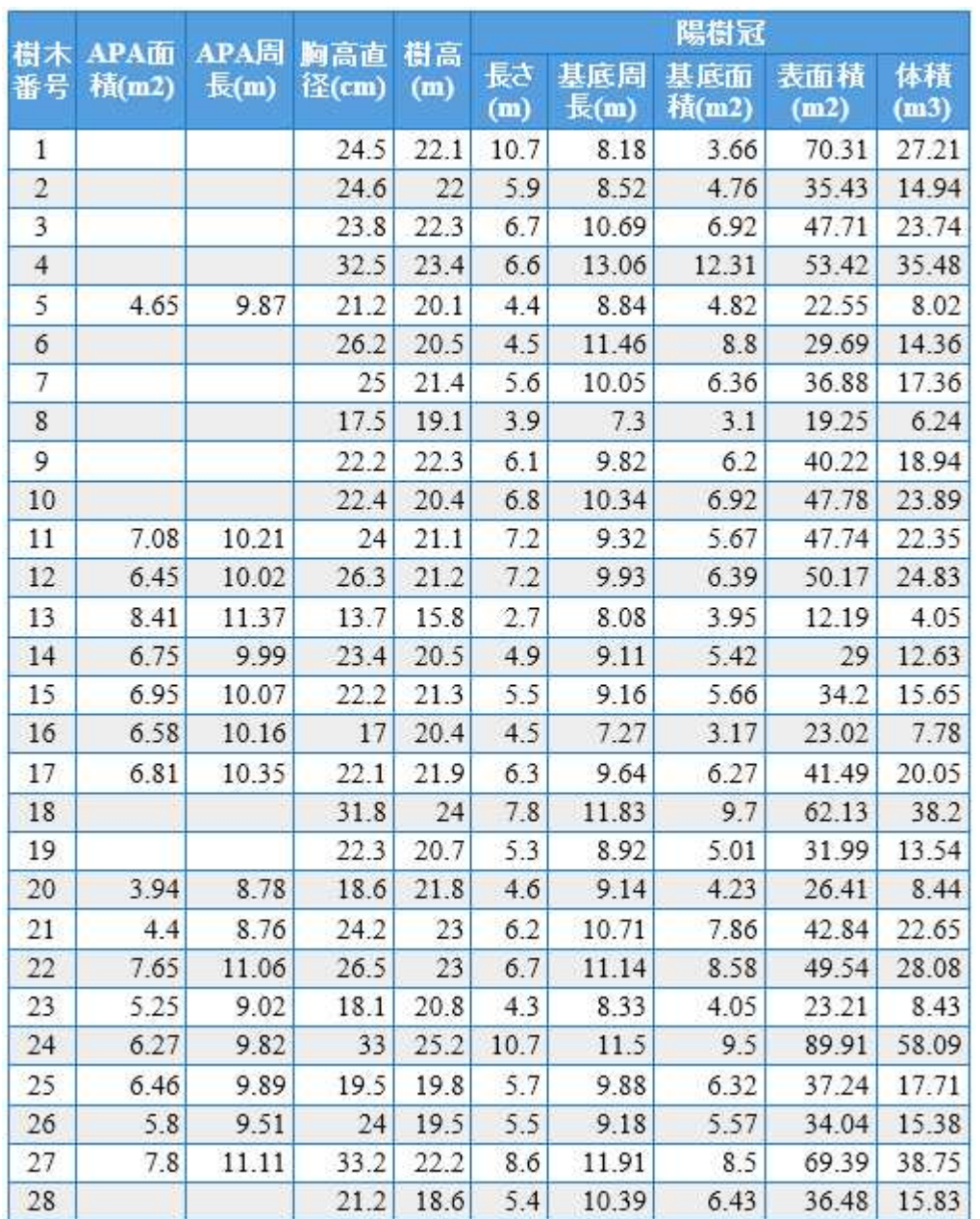

図4-5-11 宇都宮大学船生演習林密度効果試験地プロット1の

毎木の APA と樹冠に関する計算値の一覧(一部の樹木)

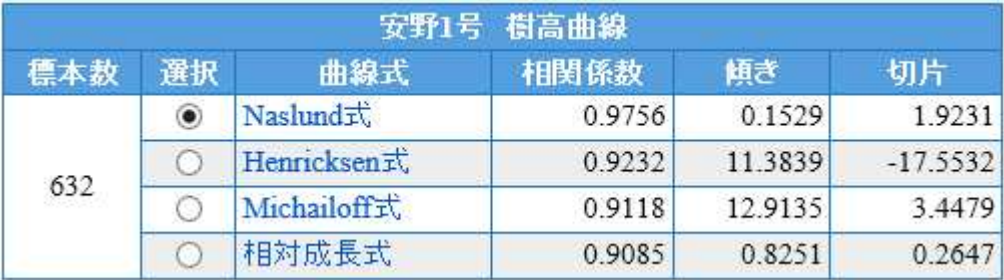

図4-5-12 安野1号の樹高曲線のパラメータの推定値

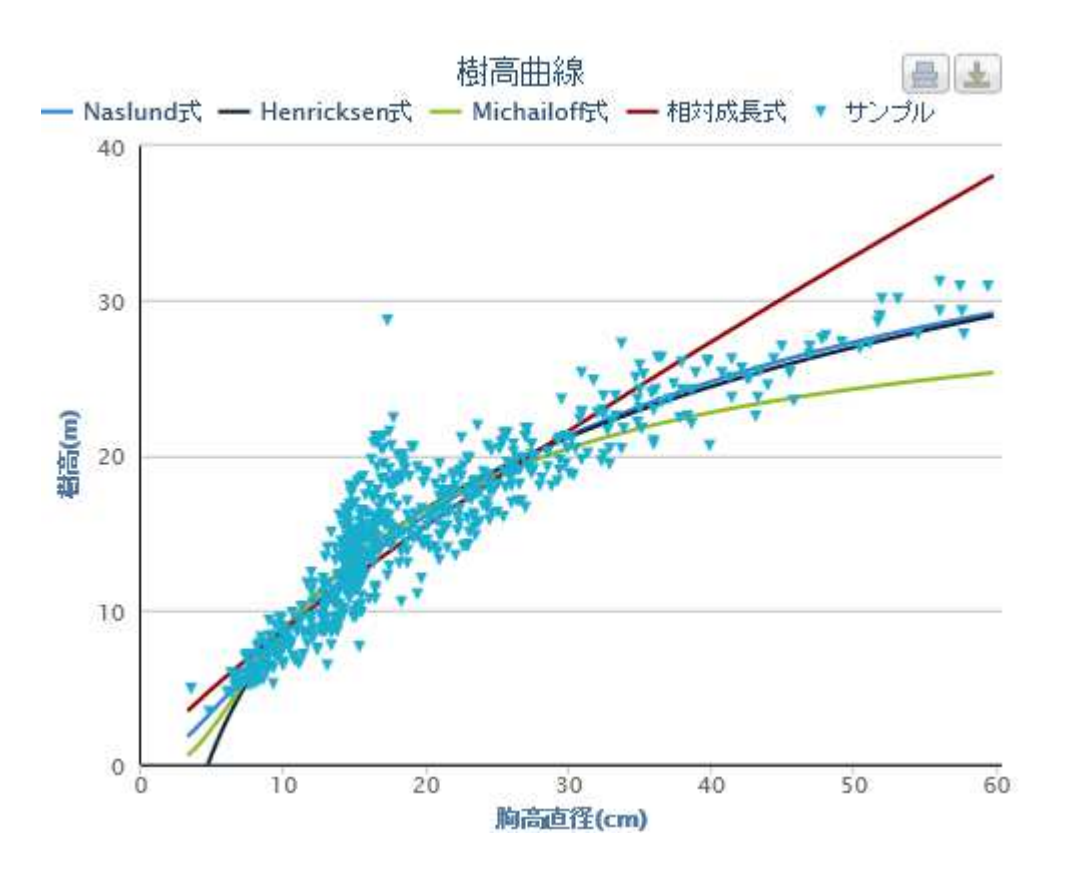

図4-5-13 安野1号の樹高曲線図

|                |      |     |                                    |         | <b>BCT</b> | $\overline{\mathbf{x}}$<br>$\Box$ |
|----------------|------|-----|------------------------------------|---------|------------|-----------------------------------|
| ←              |      |     | 表 http://localhost:8080/PFDS Q - C |         | 2 収穫表成長曲線  | x                                 |
| No.            | 調製地域 | 樹種  | 地位                                 | バラメータ   |            |                                   |
|                |      |     |                                    | M       | L          | $\boldsymbol{k}$                  |
| 1              | 愛知岐阜 | スギ  | $\mathbf{1}$                       | 36.1021 | 1.1634     | 0.0267                            |
|                |      |     | $\overline{2}$                     | 34.0367 | 1.1574     | 0.0256                            |
|                |      |     | 3                                  | 32.0511 | 1.1505     | 0.0243                            |
|                |      |     | 4                                  | 30.1849 | 1.1422     | 0.0228                            |
|                |      |     | 5                                  | 28.5088 | 1.1323     | 0.0210                            |
| $\overline{2}$ | 茨城   | スギ  | $\overline{1}$                     | 31.8593 | 0.9166     | 0.0222                            |
|                |      |     | $\overline{2}$                     | 29.5010 | 0.8925     | 0.0222                            |
|                |      |     | $\overline{\mathbf{3}}$            | 27.1429 | 0.8641     | 0.0221                            |
|                |      |     | $\overline{4}$                     | 24.7851 | 0.8304     | 0.0220                            |
|                |      |     | 5                                  | 22.4280 | 0.7897     | 0.0219                            |
| 3              | 越後会津 | スギ  | $\mathbf{1}$                       | 33,7036 | 1.2105     | 0.0274                            |
|                |      |     | $\overline{2}$                     | 31.4669 | 1.2092     | 0.0269                            |
|                |      |     | 3                                  | 29.2451 | 1.2076     | 0.0264                            |
|                |      |     | 4                                  | 27.0437 | 1.2056     | 0.0257                            |
|                |      |     | 5                                  | 24.8711 | 1.2031     | 0.0248                            |
| $\overline{4}$ | 関東   | ヒノキ | $\overline{1}$                     | 30.9376 | 0.9883     | 0.0176                            |
|                |      |     | $\overline{2}$                     | 29.1142 | 0.9699     | 0.0163                            |
|                |      |     | 3                                  | 27.5714 | 0.9498     | 0.0147                            |
|                |      |     | $\overline{4}$                     | 26.6224 | 0.9290     | 0.0125                            |
|                |      |     | 5                                  | 27.3227 | 0.9126     | 0.0095                            |
| $\overline{5}$ | 熊本   | スギ  | $\overline{1}$                     | 42.0038 | 1.0067     | 0.0138                            |
|                |      |     | $\overline{2}$                     | 40.3572 | 0.9922     | 0.0130                            |
|                |      |     | 3                                  | 38.9646 | 0.9767     | 0.0121                            |
|                |      |     | $\overline{4}$                     | 38.0100 | 0.9605     | 0.0109                            |
|                |      |     | 5                                  | 37.9117 | 0.9449     | 0.0094                            |

図4-5-14 樹高成長曲線のパラメータの推定値

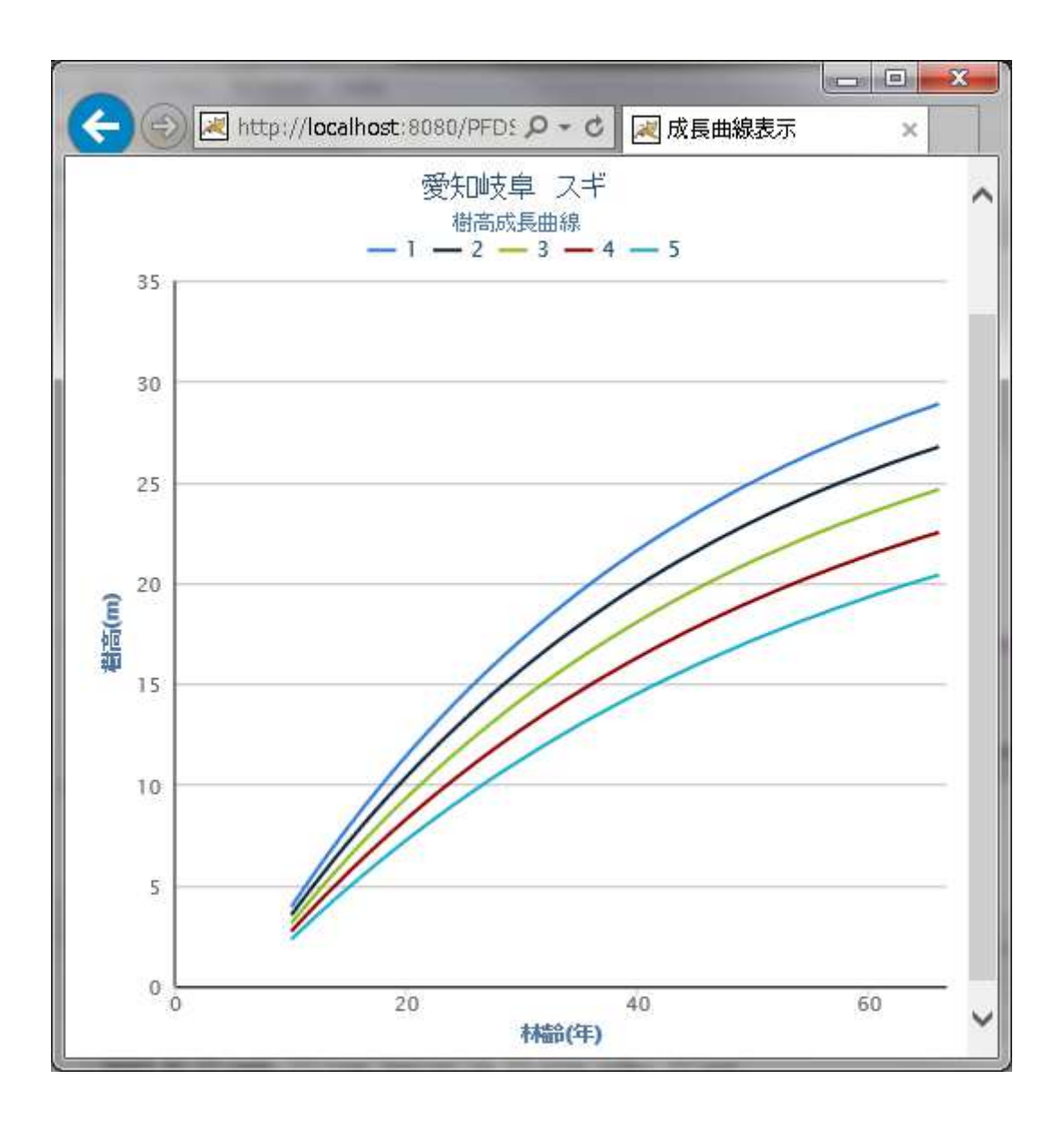

図4-5-15 愛知岐阜地方樹高成長曲線図

(凡例の1~5が地位Ⅰ~Ⅴである)

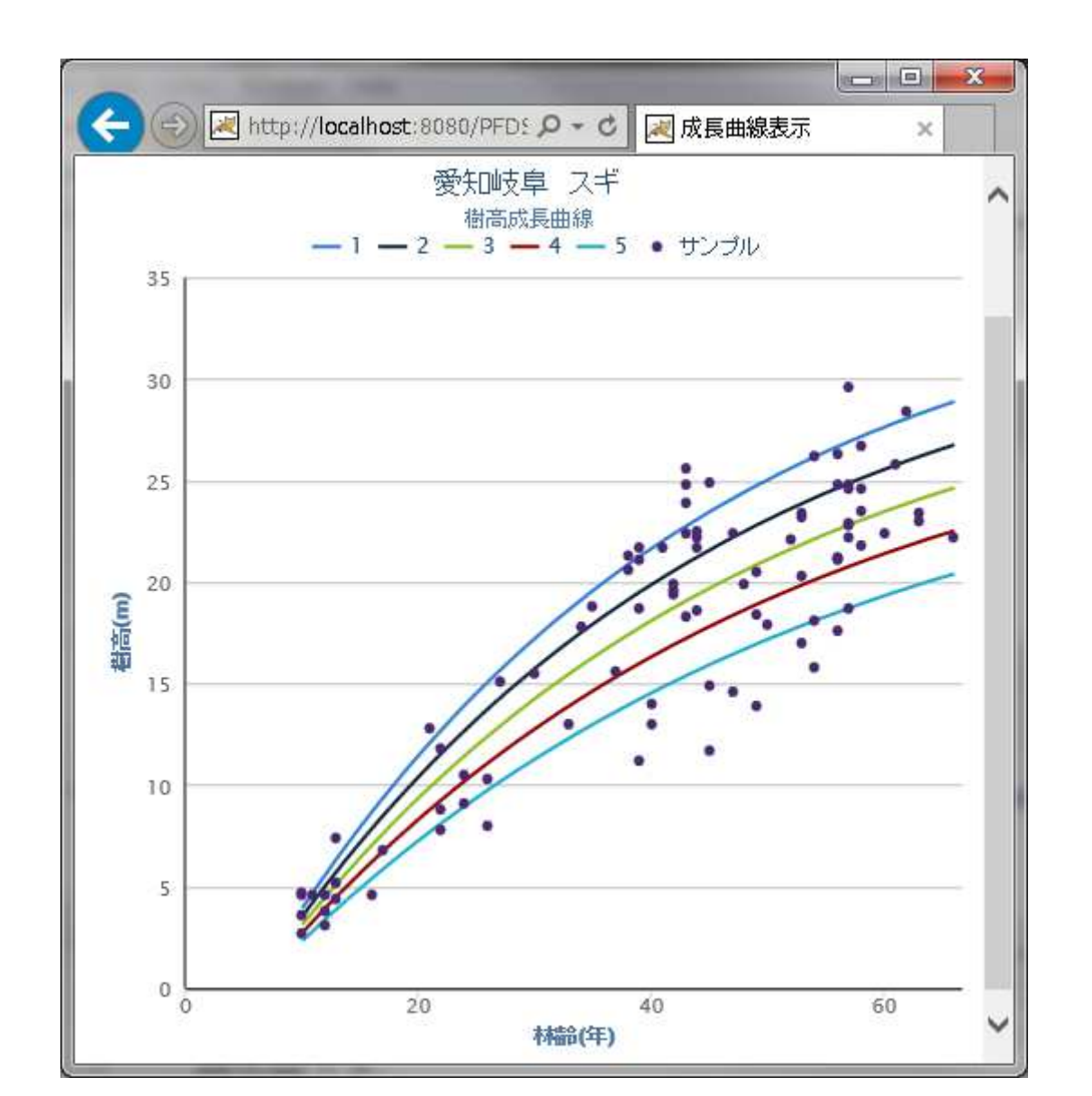

図4-5-16 愛知岐阜地方樹高成長曲線図及びサンプル

(凡例の1~5が地位Ⅰ~Ⅴである)

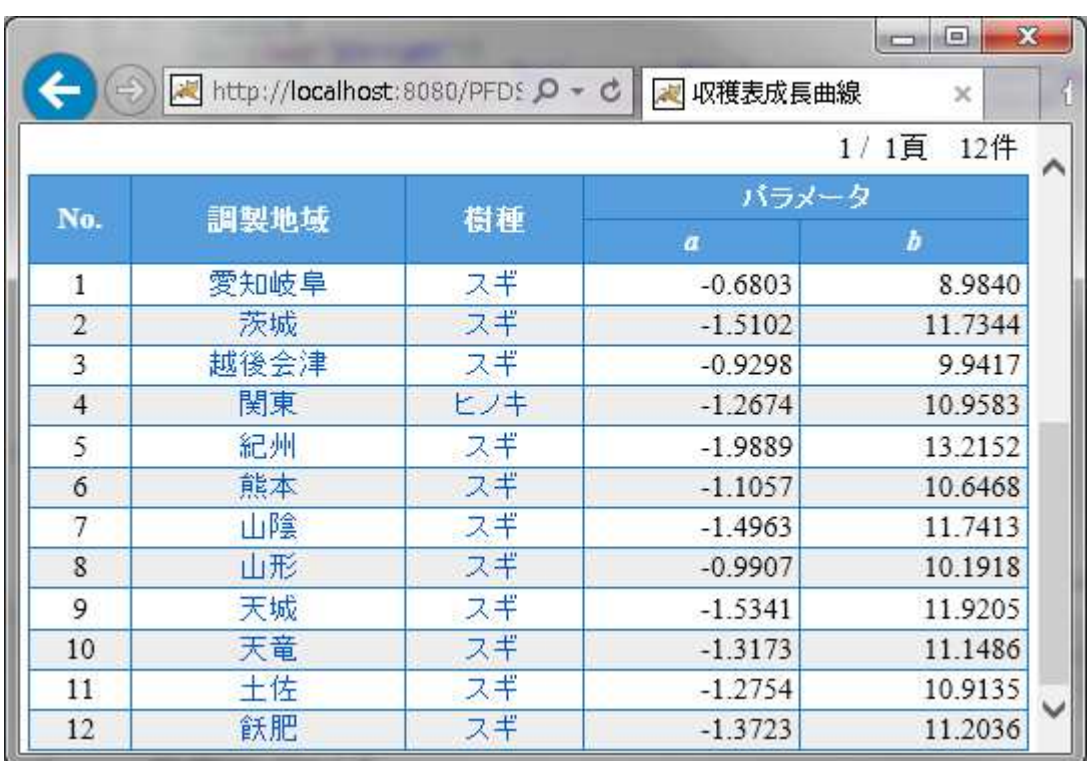

図4-5-17 本数-平均直径のパラメータの推定値

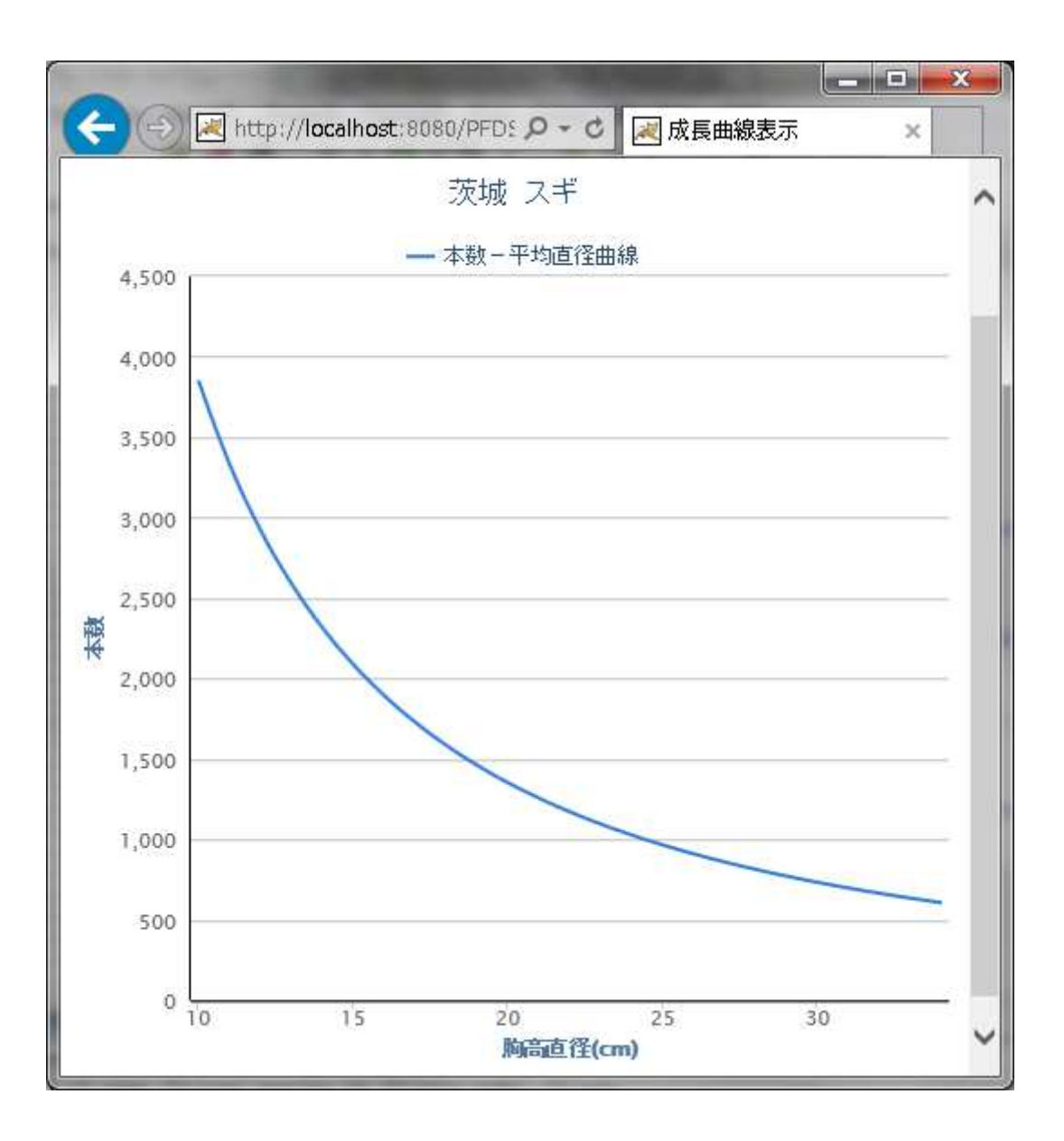

図4-5-18 茨城地方のスギの本数-平均直径曲線図

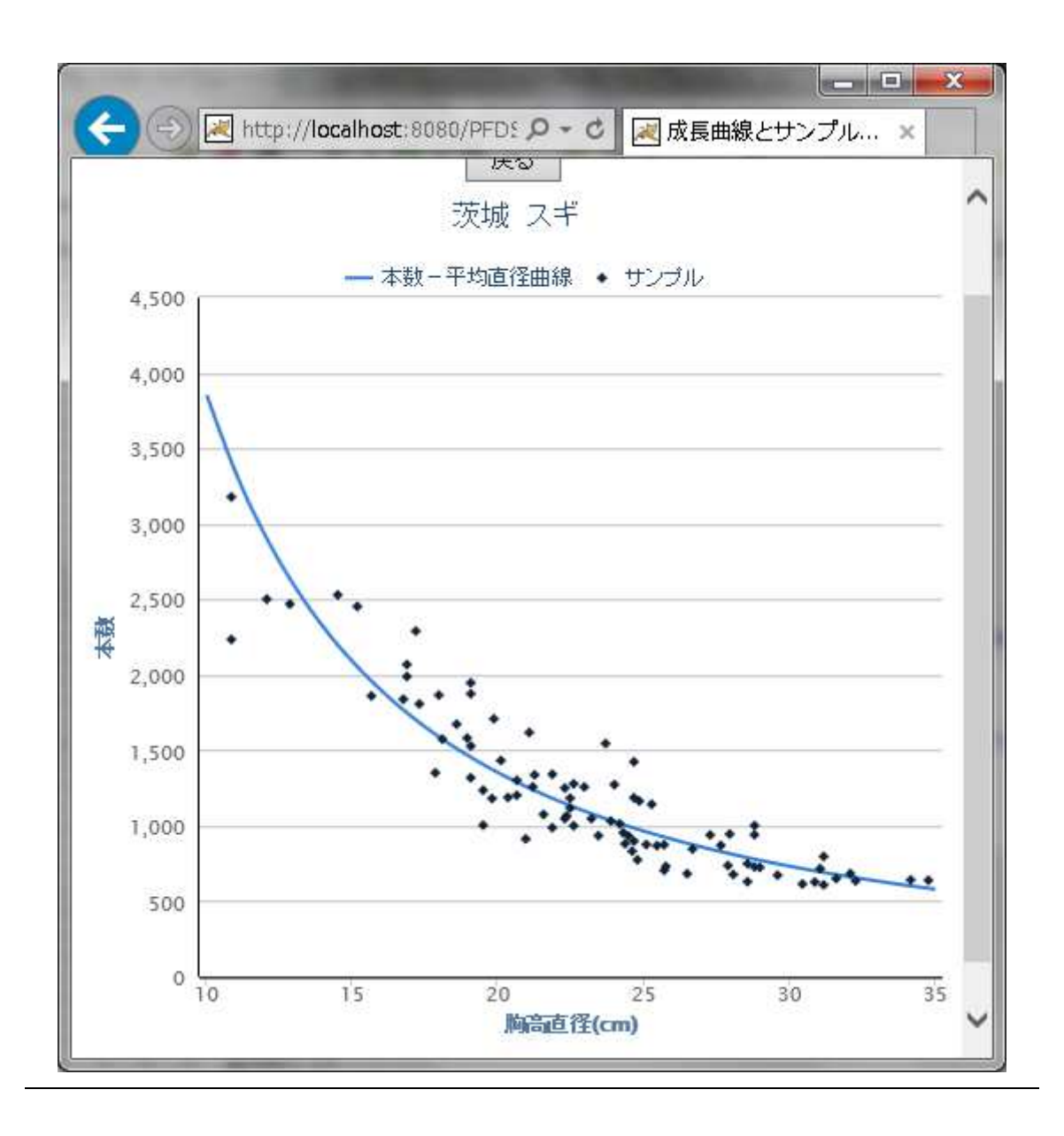

図4-5-19 茨城地方のスギの本数-平均直径曲線図とサンプル

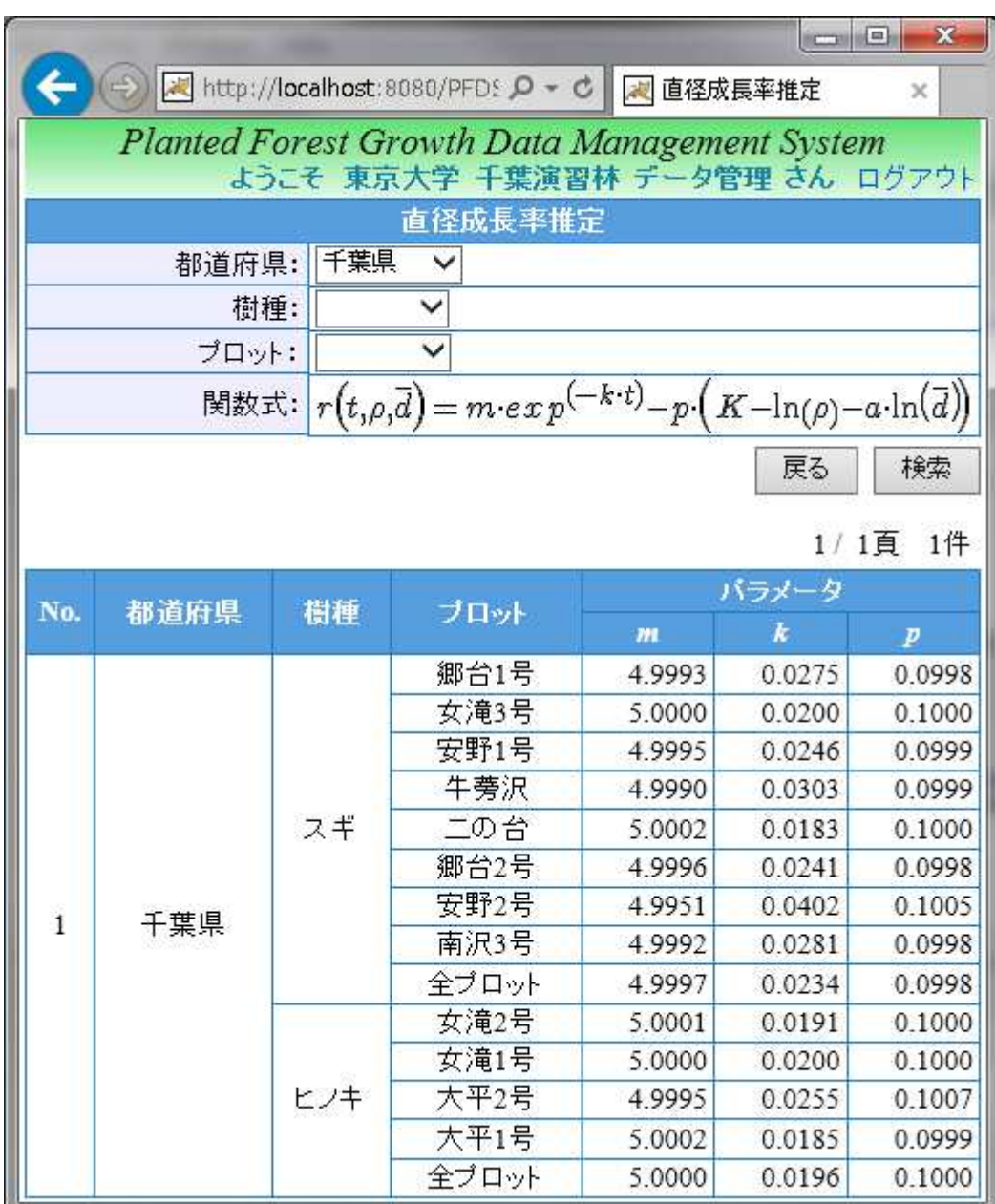

図4-5-20 千葉演習林の胸高直径成長率関数のパラメータの推定値

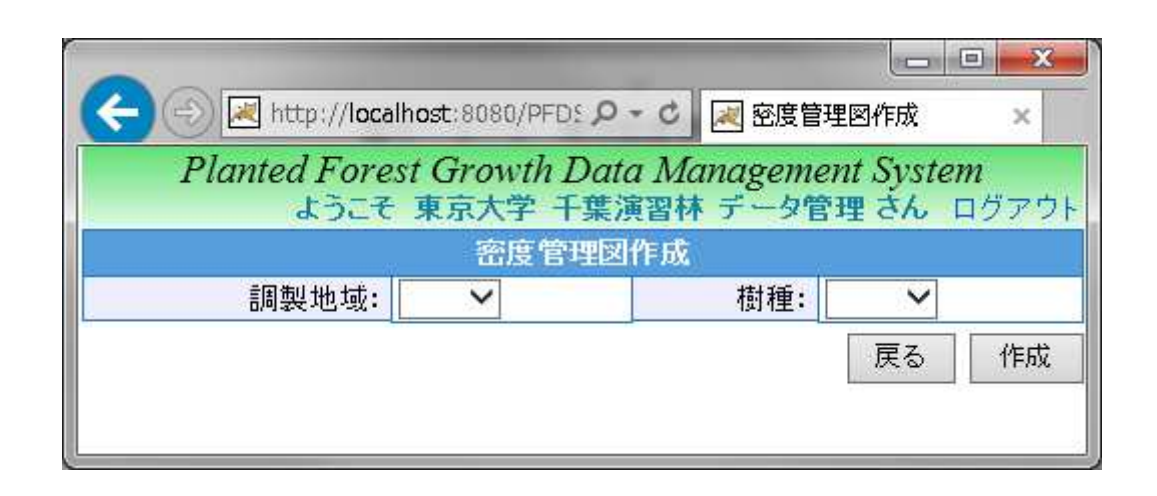

図表

図4-5-21 林分密度管理図作成のサブシステムの画面

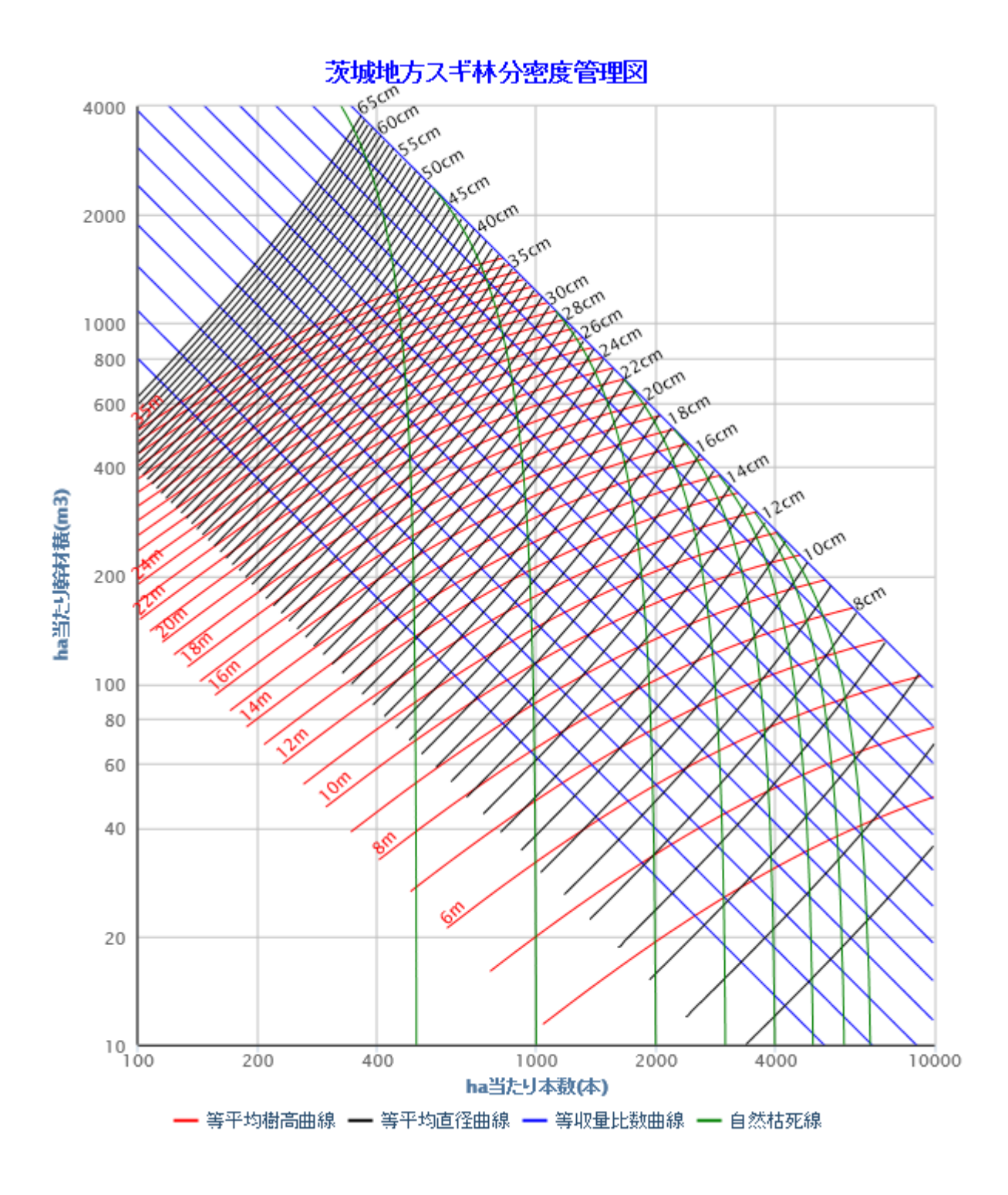

図表

図4-5-22 サブシステムで作成する関東地方スギ林分密度管理図

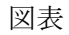

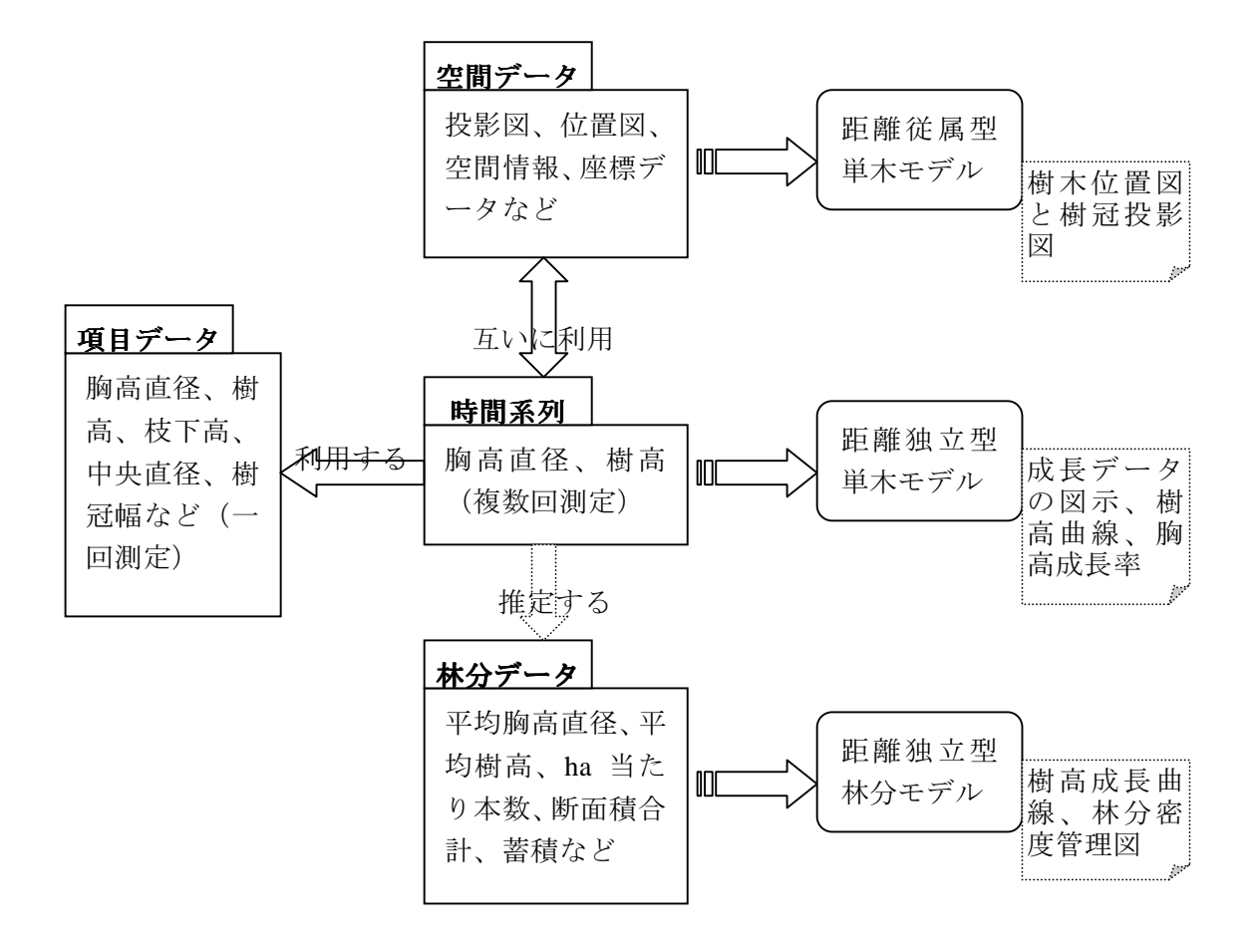

図5-1-1 森林成長データと成長モデルの対応